# VELOCIDADES CRITICAS DE PARTICULAS SOBRE FONDO RIGIDO Y PLANO **ESTUDIO EXPERIMENTAL**

HERMILO RAMIREZ LEON

## **TESS**

PRESENTADA A LA DIVISION DE ESTUDIOS DE POSGRADO DE LA

## **FACULTAD DE INGENERIA**

## DE LA

UNVERSIDAD NACIONAL AUTONOMA DE MEXICO

COMO REQUISITO PARA OBTENER EL GRADO DE

## **MAESTRO EN INGENERIA** (HIDRAULICA)

CIUDAD UNIVERSITARIA, AGOSTO DE 1988

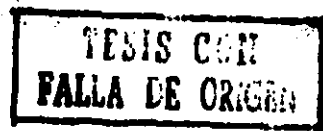

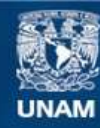

Universidad Nacional Autónoma de México

**UNAM – Dirección General de Bibliotecas Tesis Digitales Restricciones de uso**

### **DERECHOS RESERVADOS © PROHIBIDA SU REPRODUCCIÓN TOTAL O PARCIAL**

Todo el material contenido en esta tesis esta protegido por la Ley Federal del Derecho de Autor (LFDA) de los Estados Unidos Mexicanos (México).

**Biblioteca Central** 

Dirección General de Bibliotecas de la UNAM

El uso de imágenes, fragmentos de videos, y demás material que sea objeto de protección de los derechos de autor, será exclusivamente para fines educativos e informativos y deberá citar la fuente donde la obtuvo mencionando el autor o autores. Cualquier uso distinto como el lucro, reproducción, edición o modificación, será perseguido y sancionado por el respectivo titular de los Derechos de Autor.

## VELOCIDADES CRITICAS DE PARTICULAS SOBRE FONDO RIGIDO Y PLANO ESTUDIO EXPERIMENTAL **RESIMEN**

El transporte de sedimentos es de interacciones extremadamente complejas razón por la cual no existe una descripción completa o análitica de este fenómeno; debido a ello se ha recurrido a el trabajo experimental *v* los criterios que existen para su evaluación son de carácter empírico o semiempírico. Estos criterios cada vez son más depurados como resultado del interés que existe en conocer la naturaleza de este fenómeno.

En este trabajo se presenta un estudio experimental hecho en un canal estrecho con fondo fijo sobre el cual se depositan partículas de diferentes tamaños y densidades y se, estudia, para éstas, la condición critica de movimiento. Los resultados se comparan con los criterios existentes que incluyen velocidades de fondo, velocidades medias, el esfuerzo cortante y la ley del defecto de la velocidad.

De aqui se infiere que los resultados obtenidos a partir de los datos experimentales pueden utilizarse como una primera aproximación a canales artificiales sobre los cuales se depositen particulas.

# **INDICE**

 $\ddot{\phantom{0}}$ 

ł

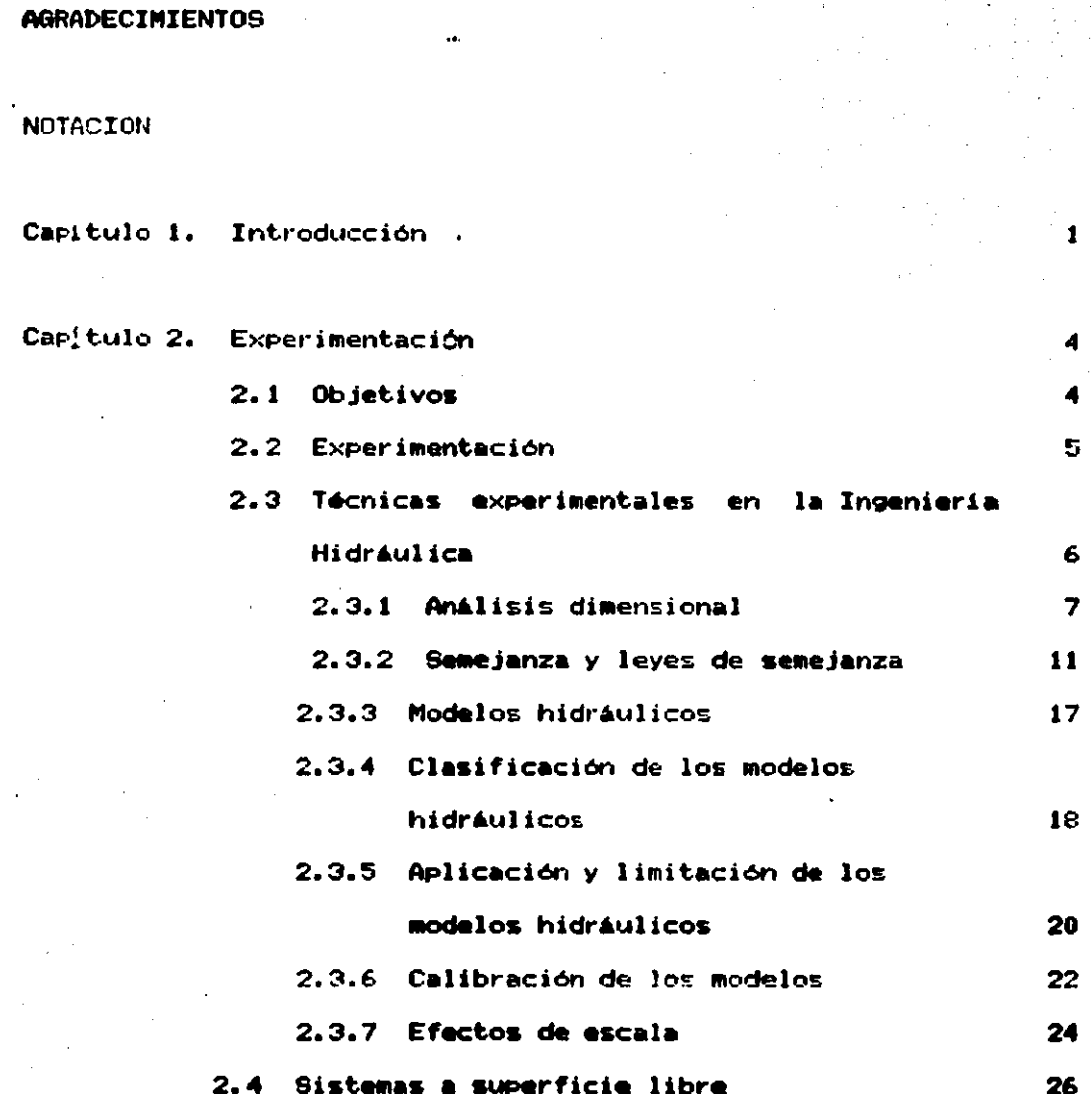

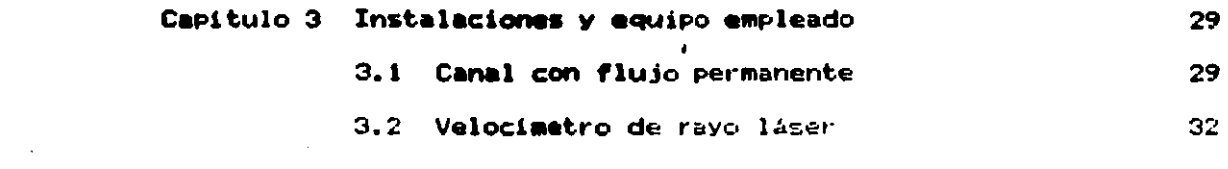

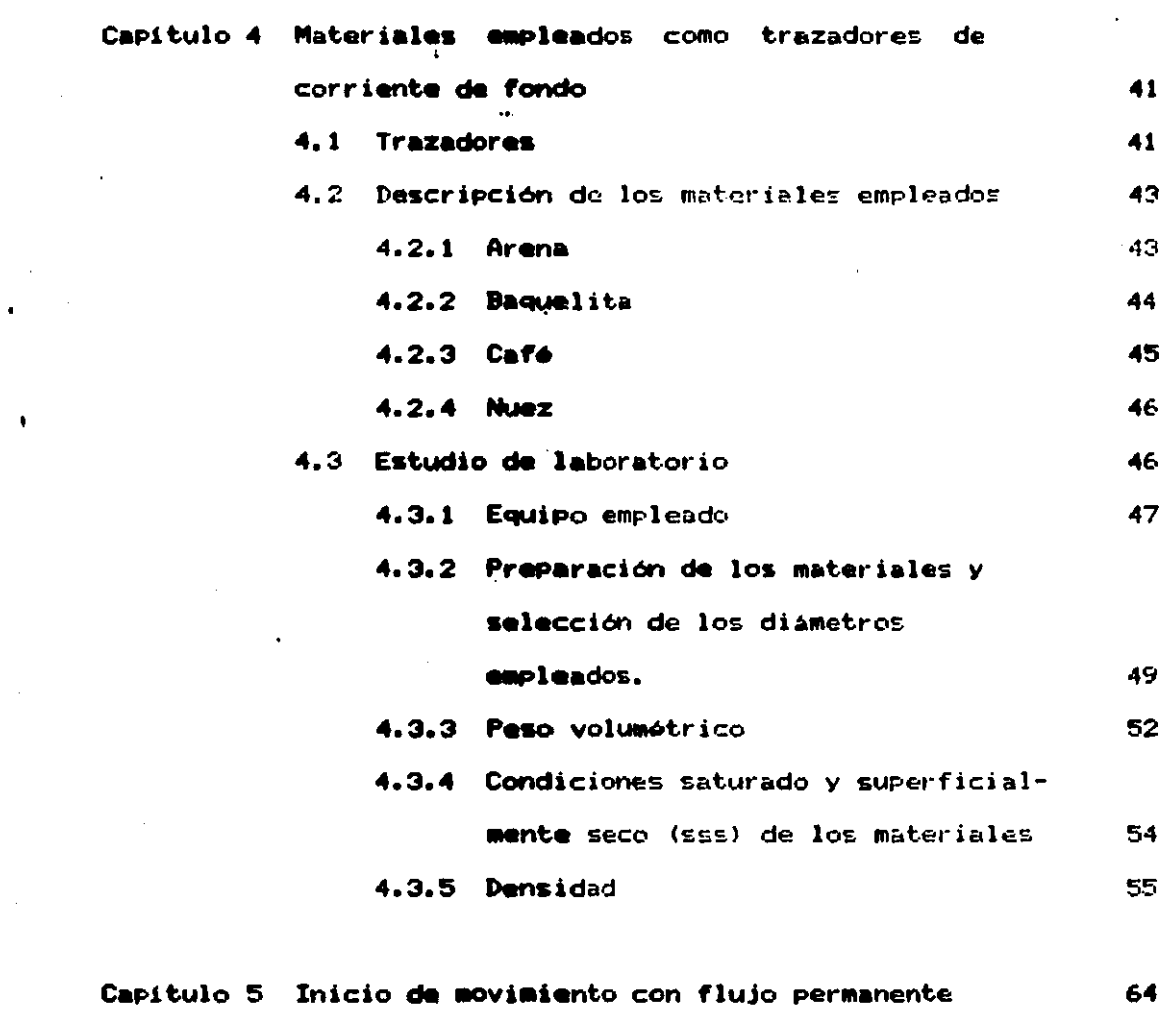

 $\sim 10^{11}$  km s  $^{-1}$ 

 $\mathcal{L}^{\mathcal{L}}(\mathcal{L}^{\mathcal{L}})$  and  $\mathcal{L}^{\mathcal{L}}(\mathcal{L}^{\mathcal{L}})$ 

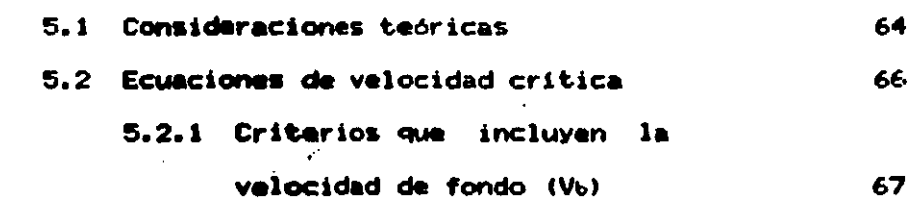

 $\mathcal{F}_{\text{max}}$ 

# 5.2.2 Criterios que incluyen la

 $\mathcal{L}^{\text{max}}_{\text{max}}$  and  $\mathcal{L}^{\text{max}}_{\text{max}}$ 

 $\label{eq:2.1} \frac{1}{\sqrt{2}}\sum_{i=1}^n\frac{1}{\sqrt{2}}\left(\frac{1}{\sqrt{2}}\right)^2\left(\frac{1}{\sqrt{2}}\right)^2.$ 

 $\mathcal{L}_{\rm{max}}$  .

 $\sim 10$ 

 $\frac{1}{\sqrt{2}}\frac{1}{\sqrt{2}}$ 

 $\mathbb{R}^2$ 

 $\sim 10$ 

÷.

 $\label{eq:2} \begin{split} \Psi_{\text{eff}} & = \frac{1}{2} \left( \frac{1}{2} \sum_{i=1}^{N} \frac{1}{2} \right) \left( \frac{1}{2} \sum_{i=1}^{N} \frac{1}{2} \right) \left( \frac{1}{2} \sum_{i=1}^{N} \frac{1}{2} \right) \left( \frac{1}{2} \sum_{i=1}^{N} \frac{1}{2} \right) \left( \frac{1}{2} \sum_{i=1}^{N} \frac{1}{2} \right) \left( \frac{1}{2} \sum_{i=1}^{N} \frac{1}{2} \right) \left( \frac{1}{2} \$ 

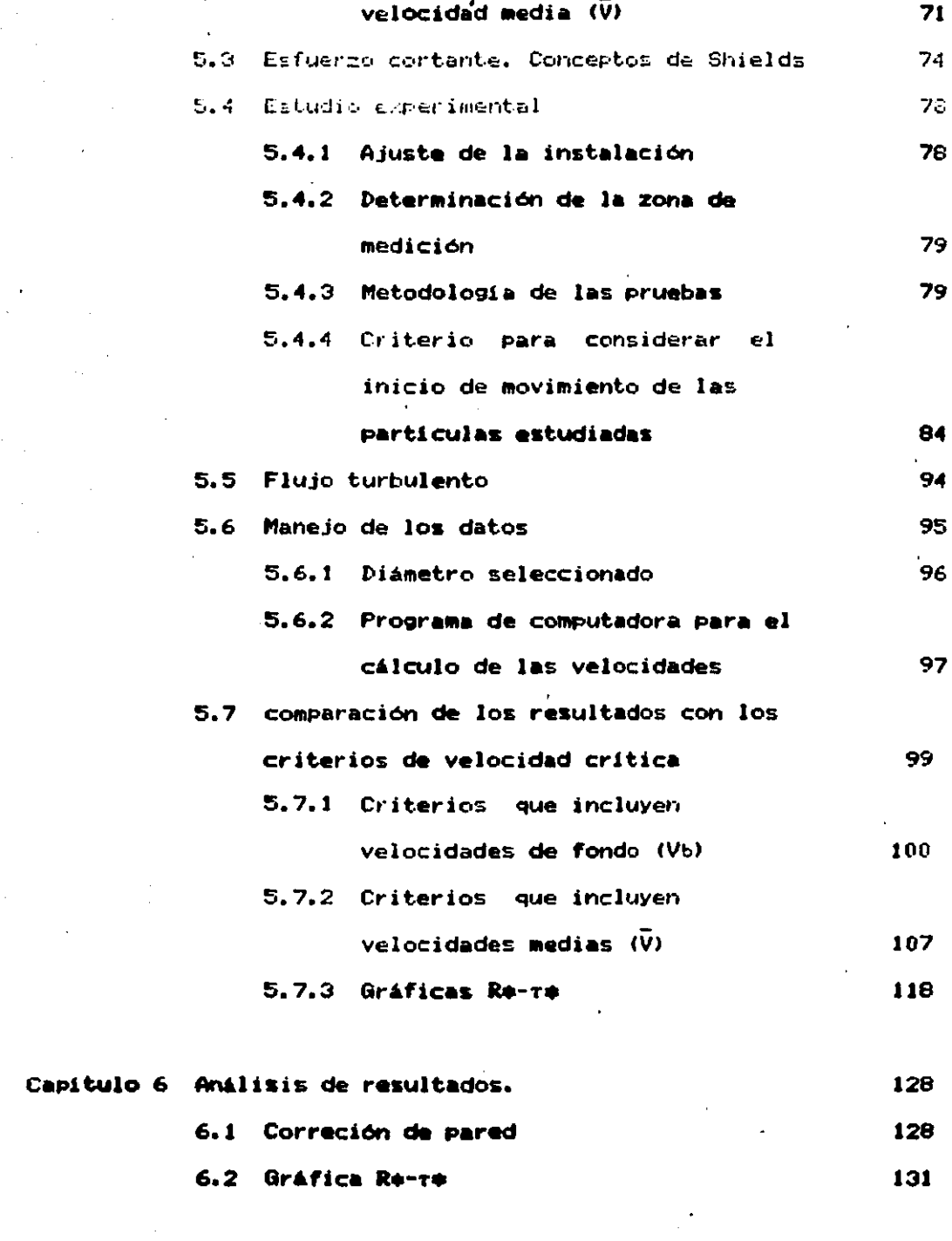

### 6.3 Gráfica  $R + -\tau + -D +$

### 6.4 Ley de defecto de velocidad

136

138

 $145<sup>1</sup>$ 

Capitulo 7 Conclusiones

 $\sim 10^{-1}$ **REFERENCIAS** 

### **NOTACIO!**

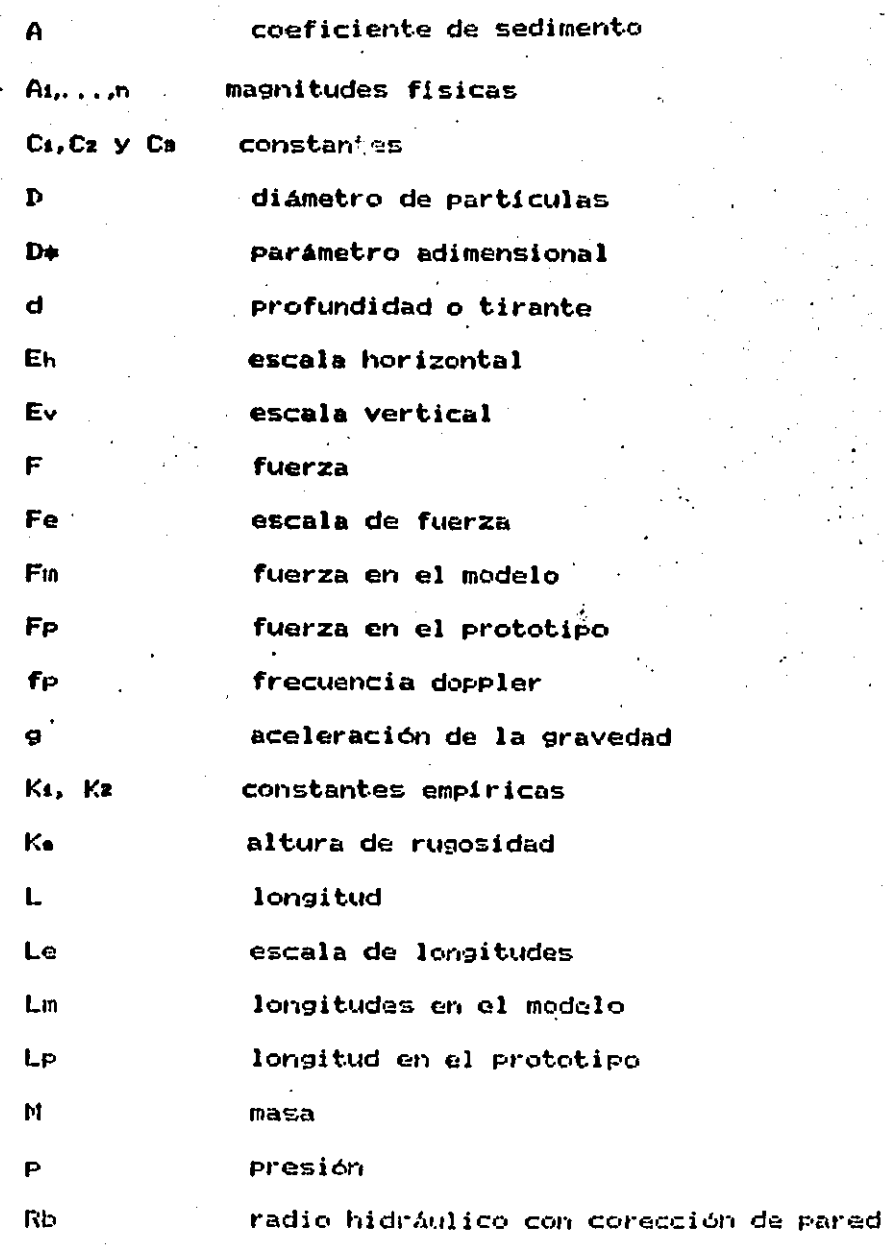

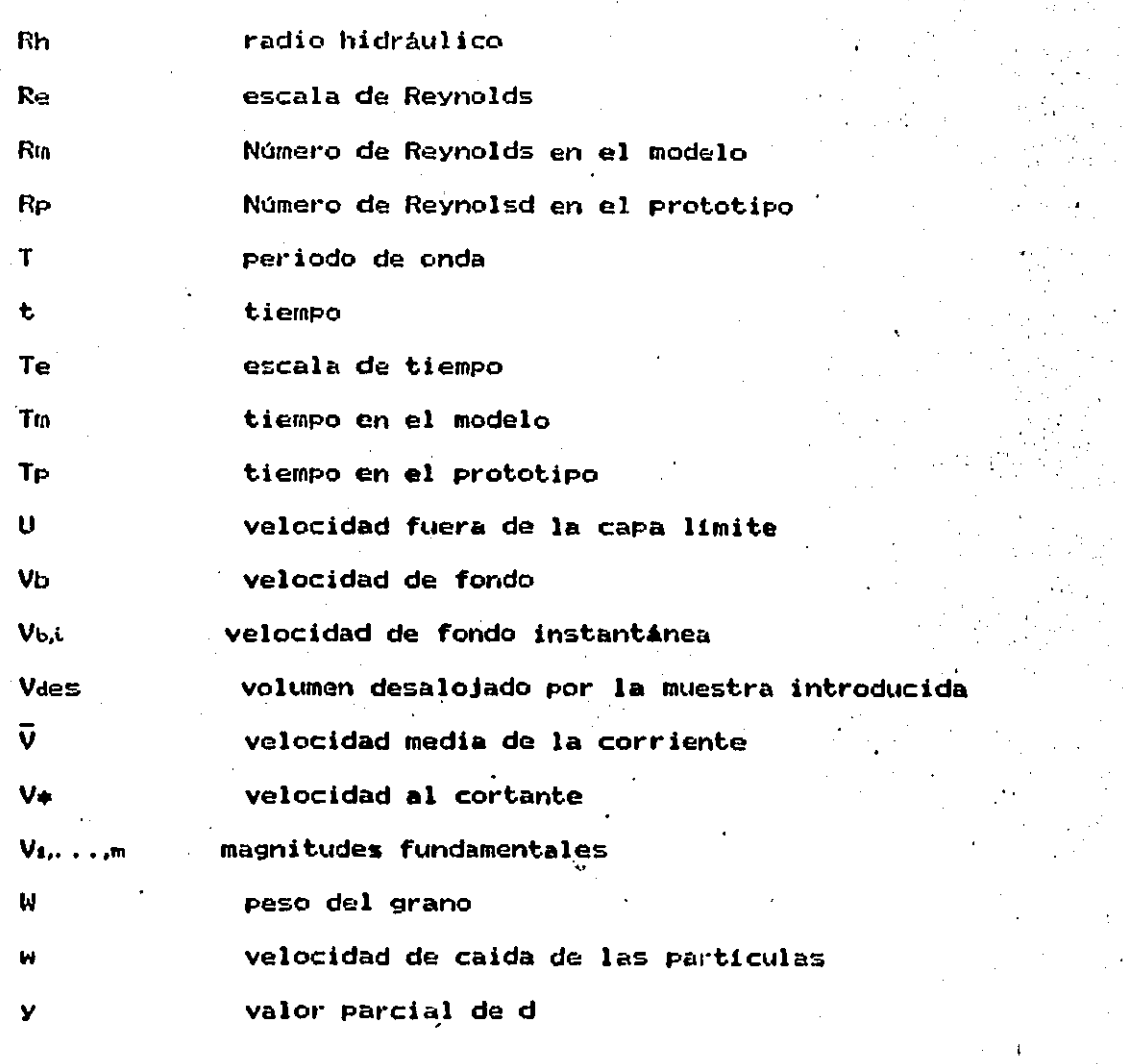

 $\ddot{\phantom{1}}$ 

 $\ddot{\phantom{a}}$ 

pendiente del fondo del canal  $\alpha$ parámetro en función de la turbulencia  $\boldsymbol{\beta}$ **espesor** *de* **1'1 capa lirnite**  ó distorsión, densidad relativa <u>ለ</u><br>ነ **peso especifico**   $\lambda$ **amP l i t.tid de onda.** 

 $\mathcal{U}_{\bullet}$  .

 $\alpha\rightarrow\alpha$ 

ángulo de reposo o abrasión específica del material ø fuerzas viscosas n viscosidad cinemática ĹÌ.  $\theta$ ángulo de cruce de los rayos esfuerzo cortante crítico  $T<sub>c</sub>$ parámetro de Shields ㅅ esfuerzo cortante de fondo T٥

## **CAPITULO1. INTRODUCCION**

La física de erosión y transporte de sólidos por medio de un fluido es de interacciones extremadamente complejas ya que se involucran muchas variables naturales que no siempre se comportan de la misma manera y de aquí que no exista una descripción completa o análitica de este fenómeno. El problema resulta más complejo aún, cuando el material que se erosiona es de origen cohesivo, lo cual provoca que la propiedades del fluido varien.

Por otro lado, la mayoría de los criterios que existen para evaluar el transporte de sedimentos están basados en la experimentación, razón por la cual gran parte de las fórmulas establecidas son de carácter empírico o semiempírico. Desde luago todas estas formulaciones han partido de bases bastante firmes · y los criterios son más que un mero intento por descubrir la

 $\mathcal{I}$ 

naturaleza del fenómeno lo más exacto posible.

..

Afortunadamente existe inter6s en conocer estos comporta•ientos *v*  se descubren nuevos elementos de juicio para poder determinar, o más bien pradacir, lo que puede suceder. Cada dia se dan nuevos conceptos, resultados e interpretaciones, productos de muchos trabajos de investigación. Quizá algún día se pueda predecir: lo **que va a suceder.** 

El transporte de sedimentos se subdivide a su vez en varios aspectos, uno de ellos, de interés en la Hidráulica, es la determinación de las condiciónes bajo las cuales las particulas depósitas en el fondo de un canal, comienzan a moverse. Condición conocida como critica. Este problema se ha atacado de muchas formas, existiendo diversos criterios para su evaluación: de las formulaciones existentes. la mayoría de ellas están orientadas hacia el transporte de sedimentos sobre un fondo constituido por sedimentos de la misma naturaleza *v* POCOS son concernientes al inovimiento de sedimentos con fondo fijo. Este trabajo se concentra sobre un movimiento da partículas 9ranularas depositadas en el fondo de un canal con fondo fijo, para las cuales se ha estudiado la condición crítica de movimiento.

El objetivo es el de disponer de un criterio que permita estimar, bajo estos contextos las condiciones en las cuales las particulas comienzan a moverse. Para tal efecto el trabajo puede dividirse en tres etapas1 una te6rica, una experimental *v* otra surgida a part.jr de la comparación de las dos anterlore5. En e5te tr•bnjo dichas

 $\overline{2}$ 

etapas se desarrollan en siete capitulos.

..

En el capitulo dos se dan al9unas consideraciones acerca de la experimentación *v* su importancia dentro del campo de la In9anier1a Hidráulica: se abunda también sobre la formación de los números adimensionalas, cuya aplicabilidad se da en los cap1tulos cinco *v*  seis. En el tres se describa la instalación empleada para esta estudio asi como al equipo utilizado. En el cuart.o se denotan algunas caracteristicas de los materiales empleados como trazadores, sus ventajas *v* desventajas, asi como un estudio hecho en un laboratorio encaminado a deterainar al9unas de sus propiedades de interés para este trabajo.

En el capitulo cinco se indican al9unas consideraciones teóricas concernientes al inicio de movimiento con flujo permanente: se discuten las ecuaciones de velocidades críticas, tanto las medias como las de fondo, as1 como los conceptos de Shields *v* sus. relaciones con el esfuerzo cortante. Se describe también el estudio experimental hecho *v* la discusión de la comparación de las mediciones con los criterios anteriores. En el capítulo seis se da una aplicación de los resultados obtenidos, la cual está encaminada a representar los resultados en un solo finalmente en el si<mark>ete se dan la</mark>s conclusiones y algunas plano. recomendaciones obtenidas durante el desarrollo de este trabajo,

 $\mathcal{O}(2\pi)$  and  $\mathcal{O}(2\pi)$ 

## CAPITULO 2 EXPERIMENTACION

### 2.1 Objetivos

La Hidráulica como ciencia estudia con profundidad el manajo, el control y el aprovechamiento del agua utilizando en lo más posible los fluidos reales. Muchas veces los objetivos anteriores tienen interés sólo en el campo de la ingeniería y se tienen que derivar leyes hidrodinámicamente teóricas, idealizando los fluidos. Por ejemplo, el agua es tratada como un medio continuo, más o menos homógeneo, incompresible o no. **viscoso**  $\bullet$ isótropo. cuvo comportamiento macroscópico es necesario entender.

Por otro lado, la complejidad de un gran número de flujos en unión con las limitaciones análiticas dan como resultado aplicaciones

s

limitadas y los casos resueltos son sólo situaciones esquematizadas; la dificultad se incrementa cuando se trata con flujos turbulentos.

Las técnicas experimentales surgieron como una herramienta a la búsqueda de la solucion de estos problemas, ellas se han depurado a tal grado que actualmente existe una amplia gama de problemas a los cuales se les ha dado solución por esta via.

En los subcapitulos siguientes se dan algunas técnicas que son útiles para la experimentación. Se aclara que en este capitulo "experimentación" se refiere exclusivamente a aquella que se realiza en instalaciones f1sicas.

2.2 La experimentación.

..

La experimentación puede concebirse como un arte ya que mediante ella se pued<mark>e e</mark>xpresar de diferentes formas algún aspecto de la realidad; Para ello se requiere una especie de habilid<mark>ad,</mark> de intuición, de eficacia y quizá de virtud para poder simular adecuadamente un fenómeno. Hoy en dia existen muchos estándares pero, nunca un problema será igual a otro; la solución vendrá despues de un análisis cuidadoso; de una profunda reflexión, de un razonamiento.

La experimentación es la base de los matodos experimentales; es en esta etapa en la cual se debe tener cuidado para poder obtener los resultados esperados.

La investigación experimental de un flujo trae consigo el estudio d• sus caractaristicas aunadas a las PrOPi•dadas del fluido *v* a sus condicionas da frontara1 s• basa en la construcción *v*  operación de una instalación cuvo tamafto, forma *v* caracter1sticas son funcion da un objetivo determinado.

2.3 Las tecnicas experimentales en la Ingenieria Hidraulica.

t.

Cuando se quiere resolver un problema dentro del campo de la Ingeniería Hidráulica, se tiene la opción de elegir algunos de los diferentes métodos que existen: la elección de éste dependerá de las caractaristicas del fan6llan0 *v* da las variables qua an 61 intervienen. Generalmente se recurre a un modelo analitico. a un moclalo f1sico, a una solución num6rica o a una combinación da ellos. Cuando esto último ocurre se ha probado que se obtienen soluciones más acordes con la realidad del fenómeno que se astudia.

Es importante remarcar que estas técnicas por lo general requieren del auxilio da los Mtodos qua consideran los procasos astocisticos o probabilisticos.

Otra caracteristica importante en la selección del método es el alcance *v* la Profundidad que se pretende darle al estudio, va qua algunos métodos llevan consigo simplificaciones que, además de restarle generalidad a la solución, puedan llegar a falsear los resultados a tal grado que no tengan relación con el

#### comportamiento real del fenomeno.

,•

 $\epsilon$ 

Por otro lado, se debe tener siempre en mente que una técnica no sustituye a la otra; sería un error suponer que una serie de resultados y reglas sencillas obtenidas con la investigación experimental supla un tratamiento racional del mismo, ya que puede ocurrir por aJaMPlo qua dichos resultados tuvieran validez s6lo en el intervalo de valores para el cual se efectuaron las mediciones *v* qua no puada axtraPOlarsa fuera da esos l1•itas. No obstante los métodos se han ido depurando mediante el adecuado entendimiento de los principios fundamentales. Como consecuencia de ello, aplicados a la Hidráulica, han surgido una serie de técnicas derivadas de la experiencia, las cuales se han agrupado según sea la naturaleza del fanómeno que se pretenda estudiari se han desarrollado instalaciones qua reciben al noabre da modelos los cuales tienen una cierta relación en cuanto a forma y comportamiento con una cierta estructura construida o qua •• pretenda construir. Los modelos son quizá la parte más importante de las instalaciones experimentales: mediante ellos es posible realizar también, alguna mejoria al diseño original durante la etapa de estudio .

En los subcap1tulos sivuientas se abunda en lo referente a los modalos hidráulicos así como la forma de llegar a ellos.

### 2.3.1 El análisis dimensional.

El análisis dimensional es una técnica matemática que utiliza las dimensiones que tienen asivnadas las variables que intervienen en

 $\overline{\mathbf{3}}$ 

un fenómeno Esta técnica es usada frecuentemente en estudios experimentales va que proporciona una quia acerca de las variables que influyen significativamente en el fenómeno y poder determinar con ello, la dirección a la cual deba encaminarse el estudio.

Por medio de este análisis se estudia la forma correcta de obtener expresiones. números o parámetros adimensionales: una **Section** herramienta de mucha utilidad en la experimentación y permite de una manera simple y directa la formulación de los criterios de semejanza (subcap 2.3.2). En problemas simples, conduce a los bien conocidos números característicos y leves de modelos.

Algunas ventajas que se obtienen al trabajar con números adimensionales son las siguientes

- Permiten obtener o verificar una expresión matemática.

÷.

- Agrupa el número de variables de forma tal que se simplifica el problema.
- Al estudiar un fenómeno hidráulico en un modelo y lograr diferentes valores para los números adimensionales no 56 necesitan modificar todas la variables que intervienen en cada uno de ellos, ya que algunas son difíciles de modificar (por ejemplo la gravedad).
- Si un fenómeno se estudia en un modelo hidráulico las relaciones obtenidas entre los parámetros adimensionales son válidas para prototipos de diferentes tamaños o para otros modelos.

Por otra parte es recomendable que las variables que representan

a las propiedades del fluido aparezcan solas en un parámetro adimensional; además, es conveniente que todas las variables seleccionadas estén en el conjunto de parámentros adimensionales y que se trate de formar, como una primera opción números adimensionales ya conocidos, como los de Froude, Reynolds, Euler, etc; esto no quiere decir que no pueda utilizarse algún otro número particular que sólo tenga importancia para un problema.

Cada variable además de tener un valor numérico tiene una dimensión. Generalmente, las variables utilizadas en ingeniería están en función de las siguientes dimensiones básicas

> L = longitud; T = tiempo M = masai

÷.

con las cuales se identifica el sistema absoluto o científico. Y

$$
F =
$$
 fuerzas  $L =$  longitude  $T =$  tiempo

con que se identifica al gravitacional o técnico. La diferencia en ambos sistemas es que en el técnico el peso de un cuerpo es una fuerza que varia de un lugar a otro con la aceleración de la gravedad y por el contrario, en el absoluto la masa siempre es constante; la relación entre ambos está dada por la segunda ley de Newton, la cual en función de sus magnitudes fundamentales se escribe como

$$
IF I = I M L T-2 I
$$

Q

Los corchetes indican que se trata de una igualdad entre dimensiones. Por otro lado existen otros fenómenos en los cuales intervienen la temperatura o variables eléctricas, además de las ya mencionadas; cuando esto sucede éstas deben incluirse de alguna forma al momento de establecer los parámetros. El sistema de dimensiones más utilizado para resolver problemas con ayuda del análisis dimensional el el {M,L,T]; no obstante el sistema {F,L,T] es utilizado para resolver problemas con tratamiento ingenieril.

Para formar parámetros adimensionales existen diversos métodos, de entre los cuales el más conocido es el teorema de Buckingham, que está basado en el teorema del mismo nombre ( también llamado) de Vaschy o teorema n ) que se enuncia como sigue: Toda ecuación dimensionalmente homogénea, en la que intervienen n magnitudes fisicas, A, A, . . . . A, que se expresan en función de m magnitudes fundamentales,  $V_{\underline{a}}, V_{\underline{a}}, \ldots, V_{\underline{m}},$  puede reducirse a una relación entre  $\Pi_{\bullet}$ ,  $\Pi_{\bullet}$ , ...,  $\Pi_{n-m}$  números adimensionales. partir de éstos se puede llegar a establecer una ecuación que las relacione o a una representación gráfica mucho más condensada. E1 teorema Il presenta la desventaja de que algunas veces encuentran parámetros que no tienen significado para el problema; cuando esto ocurre se debe repetir el procedimiento escogiendo nuevas variables independientes. . Otro teorema que utiliza el análisis dimensional es el de Inspección, que tiene la ventaja de formar rápidamente algunos parámetros dimensionales conocidos. Existen otros métodos que son menos empleados que los anteriores. tal es el caso del de producto de potencias y el de Rayleigh (6, 22 y 251, por citar algunos.

٠,

 $\mathbf{r}$ 10

### 2.3.2 Semejanza y Leyes de Semejanza.

ţ.

Para que los fenómenos en un modelo y un prototipo **SAAD** comparables no basta que sean geométricamente iguales: sino que también los flujos, o líneas de corriente deben de ser semejantes en ambos sistemas. De acuerdo con esto, la semejanza va más allá de los aspectos superficiales de similitud geométrica, con la cual erróneamente se confunde. Se debe entender como la correspondencia entre el comportamiento del flujo estudiado en el modelo y el flujo real con o sin similitud geométrica. Para lograr ésto es importante la etapa de calibración; éste aspecto se discute en el subcap 2.3.6.

Por esto, para que un modelo represente un fenómeno o sistema debe considerar tres condiciones de similitud que son: la geométrica, la cinemática y la dinámica. todas ellas pueden deducirse a partir de la ecuación diferencial de Navier-Stockes. El establecimiento de los criterios de similitud y sus límites de validez son de suma importancia; esta consideración suele influenciar la selección de un método apropiado en la técnica de simulación.

La semejanza geométrica de un modelo se alcanza cuando todas sus longitudes Lp de prototipo muestran una relación constante a las correspondientes longitudes Lm del modelo. esta relación es. llamada escala de longitudes Le del modelo.

$$
L \bullet = L_P / L_m
$$

La semejanza cinemática requiere que los eventos dependientes del tiempo procedan siempre en el modelo de tal manera que intervalos de tiemPO correspondientes en el prototipo Y en el modelo muestren una relación constante (escala de tiempos). Esto es

$$
t_{\bullet} = t_p / t_m
$$

La si•ilitud dinAaica requiere la existencia de las escalas de longitudes, tiempos, masas y fuerzas las cuales relacionan al prototipo y al modelos la prueba de esto se obtiene simplemente excribiendo la condición de que los dos sistemas satisfagan la segunda ley de Newton: ecuación que debe de ser válida para todas los sistemas dinámicamente semejantes. Aunque ésta es una condición necesaria, al •ismo tiempo no es una condición suficiente. Por ejemplo, dicha ecuación no da información respecto al efecto de la viscosidad del fluido en los dos sistemas. Las condiciones necesarias y suficientes que se requieren para lograr la similitud dinAmica de dos sistemas, se obtienen escribiendo la ecuación dinAmica de movimiento Cecuacidn de Navier-Stockesl en forma adimensional, e igualando los coeficientes numéricos de los dos sistemas. Las ecuaciones dinámicas de movimiento difieren de la de Newton en que las componentes de fuerzas individuales (fuerzas de superficie y de cuerpo) aparecen como términos separados en las ecuaciones de movimiento.

..

Esta semejanza implica que fuerzas correspondientes prototipo y en el modelo deben mostrar una relaci6n constante en el

(escala de fuerzas), esto es

..

$$
F_{\bullet} = F_{P} / F_{m}
$$

El requisito clave para modelos hidráulicos semejantes geométricamente es asegurar la semejanza dinámica, la cual es alcanzada cuando todas las fuerzas actuales en el Modelo son raproducidas en una relacion constante a la naturalaza, esto.es

$$
Fe = F_{P_1} \neq F_{m_1} = F_{P_m} \neq F_{m_1} = \dots = F_{P_1} \neq F_{m_1}
$$

Todas las leyes de semejanza de mecánica de fluidos pueden ser derivadas del requisito de esta última ecuación. Los números caracteristicos convencionales son referidos como relaciones de los varios tipos de fuerzas que actúan en un elemento fluido.

Considérese, por ejemplo, el caso de un elemento de fluido de densidad p con raacción inarcial y bajo la influencia de la fuerza de gravedad g, desplazándose a una velocidad media V en un canal de profundidad d. Esta d se esco9e como lon9itud de referencia para la definición del número de Froude. La reacción inercial aquí corresponde al término V. Las fuerzas gravitacionales son dadas por  $\sqrt{9}$  d, término que representa para este caso la velocidad de propa9ación de una onda de 9ravedad en aguas someras. Relacionando las fuerzas inerciales con las 9ravitacionales se tiene

consideration and a state

Esta relación es llamada el número característico de Froude. Este

parámetro juega el papel más importante en modelos hidráulicos a superficie libre, o sea donde la gravedad domina. Valores de F grandes corresponden a una influencia insignificante de la gravedad en comparación con las relaciones inerciales, mientras que los pequeños corresponden a una influencia mayor de la gravedad.

Otro número adimensional se obtiene si se considera un elemento de fluido de densidad p, con una longitud L y una Velocidad V, ambas de referencia y bajo la influencia de las fuerzas viscosas; por análisis dimensional se obtiene:

 $\rho$  V L reacción inercial<br>  $R = \frac{\rho V L}{\eta} = \frac{1}{\text{fuerzas}} \frac{\text{viscosas}}{\text{viscosas}}$  $(p_1, V_1, L_1, \eta)$ 

que es el número característico de Reynolds, uno de los parámetros más importantes en Hidromecánica.

De un modo similar peden derivarse otros números característicos. En cada caso las fuerzas tipicas sobre el elemnto del fluido ( viscosas, de gravedad, elásticas, etc, ) son puestas en relación con la correspondiente reacción inercial. Así, se pueden obtenar

los conocidos números de Euler, Weber, Mach y otros, Por otro lado estos números también pueden ser obtenidos formalmente de las correspondientes ecuaciones de movimiento, transfiriéndolas a una forma adimensional.

En un caso general es deseable que para lograr la semejanza dinámica, todos los números característicos, de acuerdo a las fuerzas actuantes, tengan simultáneamente los mismos valores en el modelo y en el prototipo. Sin embargo en los fenómenos hidráulicos no influyen en la misma forma las caracteristicas que dan lugar a los productos adimensionales considerados y puede no importar -que no. se conserven i9Uales alvunos de ellos en iaodelo *v* prototiPO, despreciándose las distorsiones que esto pudiera ocasionar, en la ley de similitud correspondiente o la magnitud fisica más importante en el estudio que se desee hacer. Por ello la similitud raramente es perfecta debido a que comunmente es imposible satisfacer tadas las condiciones requeridas para lograrla.

..

La tarea primaria en la determinación de la semejanza es la identificación de las fuerzas actuantes: tan pronto como 6stas son definidas, las leyes se obtienen directamente de los números caracteristicos o con la ayuda del análisis dimensional. Estas son dos de ellas

Ley d• Froude. Para flujos bajo la influencia de fuerzas gravitacionales Ca superficie libre) se requiere semejanza geométrica e igualdad de valores del número de Froude en modelo y prototipo1 esta ley es

$$
F_P = F_{\bullet} = \frac{V_{\bullet}}{V_{\bullet} - \frac{1}{V_{\bullet} - \frac{1}{V_{\bullet}} - \frac{1}{V_{\bullet}} - \frac{1}{V_{\bullet}}}}
$$

para la escala de velocidades, considerando la constante de gravedad g igual tanto para el modelo como para el prototipo, implica go = 1, y por tanto

> $V_0 = (g_0 \ln \frac{1}{2})^{1/2} = \ln^{1/2}$ velocidades Le =  $L_p$  /  $L_m$ longitudes  $ta = La / Va = La^{3/2}$ tiempos 9/2  $Q_0 = V_0$  As = Le **Gastos**

÷.

 $V<sub>o</sub> = L<sup>2</sup>$ volúmenes  $Pe = Ye$  Le **Presiones** 

Ley de Reynolds. En flujos. con efectos viscosos significantes, el número R y el Eu tienen que mantenerse iguales en el modelo y en el prototipo. La ley de Reynolds se expresa

$$
R_p = \rho \cdot V \cdot L \cdot
$$
  

$$
R_m = R \cdot \frac{\rho \cdot V \cdot L \cdot}{n \cdot}
$$

Como generalmente se hace uso del mismo fluido po y no son iguales a uno; esto implica que la ley de Reynolds se reduce a que la escala de velocidades sea inversamente proporcional a la escala de longitudes, esto es

$$
V_{\bullet} = L_{\bullet}^{-1}
$$
 **velocidadas**

**Además** 

ï

 $\overline{A}$ 

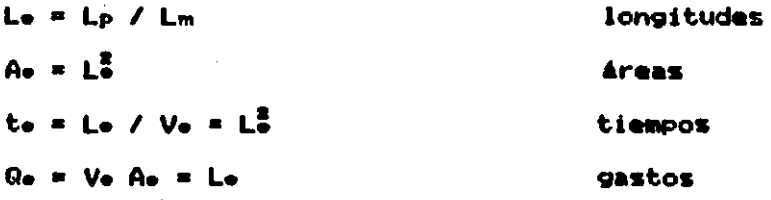

En las referencias 22 y 25 pueden verse éstas y otros tipos de de leves con mayor profundidad

#### Model os hidraulicos  $2.3.3$

Desde la segunda mitad del siglo XV la experimentación ha logrado un crecimiento en la investigacion dentro de la Hidráulica: se hizó más notorio durante los siglos XVIII y XIX. Al principio del siglo XX se desarrollaron en Alemania métodos experimentales para la solución de problemas de Ingenieria Hidráulica. aus 1 consiguieron convencer a la Ingeniería Civil de la utilidad de esta proposición.

Huber Engels y Theodor Rehbock a principios de siglo fueron los primeros en montar laboratorios de Hidráulica y debido a la influencia de ambos, el uso de modelos hidráulicos rápidamente ganó atención en Alemania. El exitoso ejemplo de esos primeros laboratorios encontró pronta atención e imitación en otros paises. de Los modelos se desarrollaron como una herramienta reconocimiento para la solución de problemas de Hidráulica. Ahora

el uso de ellos para la soluci6n de problemas de ingeniarla se ha convertido en un procedimiento aceptado en muchas áreas.

Un modelo en su sentido 111ls amplio es una representaci6n simplificada de un sujeto, evento o estado. Dirigiándose exclusivamente a los modelos hidráulicos podemos decir que es cualquier modelo físico que sirve para la simulación de un estado o c011Porta•i•nto de flujo sobre una determinada estructura o dispositivo que tenga relación con problemas hidrodinámicos o de ' ingenieria Hidráulica. En general los modelos son reproducciones a pequeña escala de la naturaleza en un laboratorio; aunque en algunos casos se usa una reproducción 1:1; en otras se construyen mas grandes que el prototipo.

Existe una aplicación bastante a~lia de los modelos *v* •stos se clasifican según alguna característica determinada, para que ellos reunan las cualidades que permitan transferir las observaciones, resultados *v* conclusiones a su prototipo deben ser dinlmicamente similares *v* para cumplir con ese requisito es necesario satisfacer en lo más posible las condiciones de similitud antes mencionadas.

### 2.3.4 Clasificación de los modelos hidráulicos.

..

En la fi9 2.1 puede verse una clasificación que trata de agrypar a los modelos en forma general. Se aclara que en la mavoria de las veces el diseño da los modelos incluye más de una condición; por ejemplo pueden diseñarse modelos hidráulicos marítimos distorsionados, de fondo fijo con trazadores de corriente *v* 

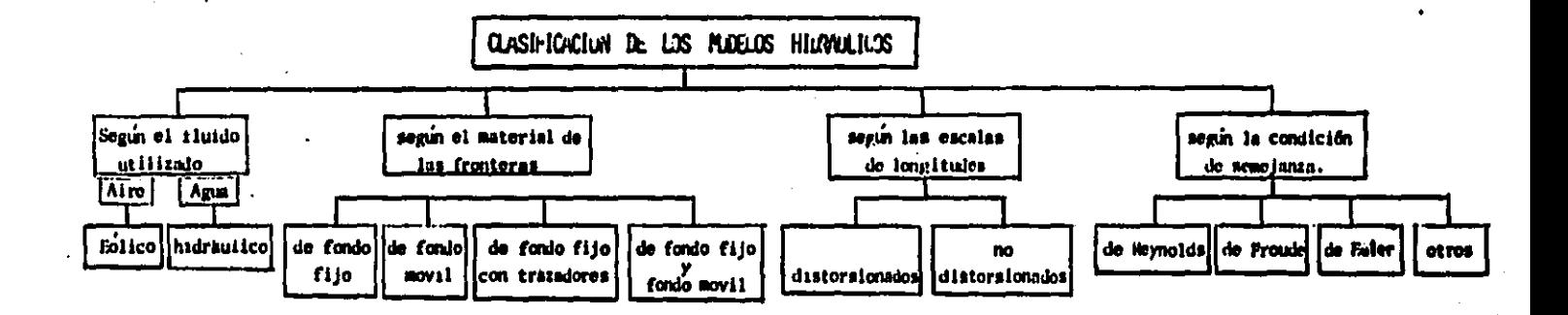

**FIGRA 2.1** 

escalados bajo la ley de Froude.

2.3.5 Aplicación y limitación de los modelos hidráulicos

Para poder decidir si se construye o no un modelo fúsico se tienen que considerar una variedad de aspectos así como criterios en el proceso de decisión. Por ejemplo el grado de exactitud o solución raciuarida1 taiabi6n as de esencial imPOrtancia la simplicidad *v*  economia. Esto se refleja sobre todo en el tiempo y en el costo y depende donde para quien y por quien se haga, ya que cuando se pueda un modelo teórico siempre será más barato y ocupará menos espacio que uno experimental.

Sin ambarvo. la limitacidn esencial para la aplicación da la experimentación es que sólo algunos Procesos pueden ser simulados: por eJaMPlo, an al cAlculo da radas da tubarias, al sistema c0111Plato puada ser calculado con un modelo num6rico mientras qua los coeficientes de pédidas locales o los de descarga son determinados por la axparimentación.

El disafto da cualquier estructura hidrAulica Pueda darse de tras formasa par la teor1a y el razonamiento, por la experiencia derivada da estructuras similares y por el diseno obtenido an un modelo. La Ingeniería Hidráulica utiliza los modelos para establecer soluciones óptimas, téenicas y economicas a los problemas ingenieriles sean 6stos de diseno y de aodificación.

Muchos problemas de f luJo permanente , no permanente, movimiento

de s•dimentos,, dispersión, corrientes de densidad *V* algunos casos con geometría complicada tienen su forma más eficiente de solución en el trabajo experimental, aunque éstos sólo arrojen la forma de resolver el problema. Ingenierilmente es una ventaja los modelos físicos reproduzcan la situación que se está modelando. que

Por otro lado, la veracidad de la respyesta depende del planteamiento del problema *v* de la correcta identificación de los parámetros que en 61 influyen; por tanto el establecimiento de leyes de similitud y sus limites de validez son de suma importancia. Para ello es esencial el campo de datos de lo que se debe estudiar.

..

Muchos modelos hidráulicos sirven para estudiar un aspecto de un fenómeno por lo que las relaciones de escala, tamaño *y* caracterlsticas del Mismo s• sel•ccionan con •se propósito *v* por tanto, no se pueden estudiar simultáneamente varios fenómenos, sobre todo si en ellos intervienen fuerzas diferentes entre sí, como por ejemplo las de viscosidad y las de gravedad. Sin embargo, si da una idea global del comportamiento general del mismo.

En cuanto a las ventajas que ofrece la simulación en modelos es que se reproducen los efectos no lineales los que frecuentemente no es posible hacerlintervenir en otras técnicas; además, permite la visualizaci6n en conjunto de todos los fenómenos a lo largo de todo •l espacio del modelo *v* en forma continua en el tiempo, en el •studio de obras hidrAulicas se visualizan ripidamente todas las

modificaciones que deban hacerse a cada componente de ella, como POr eJ41t11Plo, a los canales da acceso, compuertas, cambios de sección, etc.

En •sto, as tal la ventaja que ofrecen los •odelos *v* es tan bajo su costo en comparación con el total de la obra, que actualmente casi ninguna obra de relativa importancia se construye sin antes haber experimentado en un modelo.

Por otro lado, el rápido desarrollo de las computadoras aunado al de los métodos numéricos juega ya un papel importante en las técnicas de simulación: estas técnicas son preferibles en los proble•a• da difusión, dispersión *v* en transitorios tanto en canales como en tuberias.

Si se encuentra una solución que involucre a las dos técnicas de simulación anteriores, puede que sea más eficiente o más acorde con la realidad; en ésto ambas técnicas podrían ajustarse y que no ocurra lo qua a veces sucede• al teórico culpa al experimentador al momento de comparar los resultados. Por otro lado, no debe de hablarse de un acercamiento puramente experimental; siempre será necesario un an•lisis teórico, va que los principios f1sicos representados por cualquier función empírica, por muy fundamentados que estén, no podrán ser generalizados o extrapolados para otros casos similares de flujo.

 $2.3.6$  Calibracion de los modelos.

Seattle Forest to

La calibración consiste en el hecho de realizar una serie de modificaciones a un modelo para ajusar su comportamiento lo más fielmente posible a las caracter1sticas del prototipo. Esto a raiz de que cuando se opera el modelo surgen en él efectos no considerados en su diseno *v* construcción.

Cualquier tipo de similitud rara vez es perfecta, por ello las diferencias tanto físicas como dinámicas deben de manifestarse de alguna forma al compararlos. Algunas veces las discrepancias no se deben sólo a los efectos anteriores sino tambi6n a los efectos de las fronteras determinadas para el estudio en el modelo. Por ejemplo, el hecho de construir un modelo con fondo fijo lleva va de por si un efecto que quizá no sea contemplado en la predicción de su comportamiento.

..

Es por ello que la calibración es importante, mediante ella se detectan las diferencias anteriores y se hacen los ajustes necesarios para corregirlas: en esta etapa resulta evidente que la a9Udeza, la •xperiencia *V* el conocimiento profundo del Problema son necesarios para hacer real y efectiva está etapa. Cuando se trata de modelos d• fondo fijo no distorsionados, *v* la similitud 99om6trica •• respete completamente, la Ol"lica variabl• por ajustar es la ru9osidad.

Generalmente se requiere que la superficie del modelo se pula perfectamente para aproximar lo más posible la rugosidad del modelo a la rugosidad teórica, la cual casi siempre es muy baja. En Modelos de fondo móvil, se considera el fondo del modelo para

and the control

and a state

23

 $\mathbf{\mathcal{L}}$ ¡ 1

reproducir adecuadamente el fenómeno de intares1 por ejemplo la rugosidad del modelo se da con las particulas de fondo y las ondulaciones que aparezcan en éste. Este efecto es difícil de satisfacer, Por ello suele recurrirse a la distorsión.

No obstante, siempre existiran diferencias: la interpretación de los resultados da un modelo dentro de las limitaciones del tipo de similitud que lo rija es la fase crítica de la experimentación. Por tanto debe tenerse cuidado al establecer, o mejor dicho al predecir el comportamiento que pudiera tener un prototipo. Es aquí donde entra la habilidad del experimentador •

#### 2,3,7 Erectos de escala

 $\mathbf{z}$  and  $\mathbf{z}$  . The  $\mathbf{z}$ 

..

Cualquier fen6mano qua sa presenta en la naturaleza lleva con 61 un sinúmero de variables, unas más importantes, que otras dependiendo de cual sea su naturaleza y la forma an que se presenta. 6aneralmanta para su comprensión racional los manos importantes se desprecian. Cuando se diseñan modelos hidráulicos fisicos la simplificación de fuerzas puede tener una influencia notoria cuando se . compare su comportamiento con al de un Prototipos asto es obvio va que un modelo es un sistema que f1sicamente es un tanto diferente a su prototipo correspondiente.

Por ejemplo en los sistemas a superficie libre se consideran preponderantes las fuerzas de gravedad y de inercia y se desprecian las debidas a la tensión suerficial y a la viscocidad; sin embargo 6stas dos últimas, algunas veces, pueden tener una

marcada influencia en el modelo.

..

Por tanto, es necesario especificar el rango útil del modelo: a través de la práctica se ha demostrado que éstos efectos pueden disminuirse si se construyen modelos suficientemente grandes. Más aún en particular al reproducir una onda de gravedad en un modelo. si éste es pequeño, lleva el riezgo, por un lado de transformarse en una onda de capilaridad y por otra, la dificultad que se tendria en su medición: esto sobre todo si no se `cuenta con el equipo adecuado de medición y que se utilicen aparatos menos sofisticados en los cuales la influencia de la formación de un menisco podría ser una desventaja más. En este tipo de sistemas es usual utilizar modelos distorsionados debido que la dimensión vertical es muy pequeña al compararse con la horizontal: esto sin duda debe de manifestarse en su comportamiento: la distorsión se define como

$$
\Delta = \frac{Eh}{Ev}
$$

en la que Eh se define como la escala horizontal y Ev como la vertical. Según la práctica, para evitar efectos de tensión superficial, se recomienda utilizar escalas horizontales al rededor de 50 en modelos fluviales y de 100 en los maritimos: en ambos se recomienda utilizar distorsiones no mayores de 5; cuando en el disefto resultan distorsiones mayores se recomienda utilizar otro m6todo de solución fuera del experimental.

#### 2.4 Sistemas a superficie libre

En el movimiento de un fluido con superficie libre pueden intervenir las fuerzas de gravedad, de viscosidad, de tensión superficial o capilares, de elasticidad y las de Coriolis, estando ligadas entre si por su correspondiente ecuación. Puede tomarse cualquiera de ellas como fundamental y a partir de ésta determinar sus expresiones adimensionales. Cuando los intereses son sólo ingenieriles suelen considerarse únicamente las fuerzas de gravedad y las de viscosidad, despreciandose las demás: por tanto se acepta que las condiciones necesarias para que existan dos sistemas dinámicamente semejantes debe haber igualdad de los números de Froude y Reynolds entre ellos. Tomando un sistema como prototipo y otro como modelo, debe cumplirse que

> $F_P = F_m$  ;  $F_P = 1$  Condición de Froude  $(1.1<sub>b</sub>)$  $R<sub>P</sub> = R<sub>m</sub>$ **Bo** = 1 Condición de Reynolds (1.1b)

Más aún, en ciertos casos algunos de estos parámetros puede no ser de importancia y habrá necesidad, por un lado, de ignorarlo, y por otro, conviene tomar en cuenta sólo uno ya que no siempre es posible satisfacer todas las condiciones que ello implica. Prueba de esto es la solución del sistema de ecs (1.1)

 $F_0$  =  $\frac{V_0}{\sqrt{G_0 + L}}$  =  $1$  =  $\approx$   $V_0$  =  $\sqrt{g_0 + L}$
$\begin{array}{ccc} & & \text{ \ \ \, \text{ \ \ \, \text{ \ \ \, \text{ \ \ \, \text{ \ \ \, \text{ \ \ \, \text{ \ \ \, \text{ \ \ \, \text{ \ \ \, \text{ \ \ \, \text{ \ \ \, \text{ \ \ \, \text{ \ \ \, \text{ \ \ \, \text{ \ \ \, \, \text{ \ \ \, \, \text{ \ \ \, \, \text{ \ \ \, \, \text{ \ \ \, \, \text{ \ \ \, \$ 

puesto que la escala de velocidades es la misma se obtiene

$$
\sqrt{9e} \text{ Le } \qquad \Rightarrow \qquad \text{Le } \text{ Le }^{1}
$$

usualmente se toma  $ge = 1$  ; por tanto

$$
L_0 = \nu_0^{2/3} \tag{1.2}
$$

Por lo tanto, para la similitud dinámica de las fuerzas viscosas y de gravedad existe solamente un grado de libertad: la selección de un fluido en el modelo determina la escala de longitudes, por medio de la ec (1.2): inversamente si la escala de longitudes se escose independientemente. las propiedades de los fluidos en los dos sistemas no son independientes. Si se utiliza el mismo fluido en modelo y prototipo, la escala de longitudes es igual a la unidad; es decir las dimensiones del modelo son idénticas a las del prototipo. Se dice entonces que no es posible satisfacer simultáneamente la condición de F y la de R.

Por fortuna en estos sistemas los efectos de la viscocidad son pequeños en comparación con los de gravedad y los modelos se diseñan únicamente bajo la condición de Froude. Sólo debe cuidarse que si el flujo es turbulento en uno también lo sea en el otro; ésto marça un límite en el diseño del modelo. Con respecto a los efectos de fricción éstos se transforman en un problema más de similitud geométrica que de iqualdad de los números de Reynolds y pueden solventarse en la etapa de calibración.

En estos sistemas las magnitudes lineales verticales son muy importantes va que algunos fenómenos dependen en gran parte de ellas: por ejemplo, la energia de una ola depende de su altura. la velocidad de una corriente depende del tirante de la misma, por ello es conveniente distorsionar lo menos posible el modelo y cuidar con ésto la introducción de otras variables en el proceso. La precisión de los modelos y su complejidad aumenta cuando se estudian simultáneamente las interacciones entre flujo de aqua y sedimentos, como sucede en ríos, estuarios y costas, aunque esto se debe en parte, a la poca exactitud de los métodos disponibles para predecir el inicio de movimiento, transporte y depósito de sadimentos.

# CAPITULO 3 INSTALACIONES Y EQUIPO EMPLEADOS

Para la realización de las mediciones que se describen en el cap 5 se utilizó una instalación experimental cuya parte central  $1<sub>n</sub>$ constituye el canal conocido como de Rehbock; en este capítulo 電源 describe dicha instalación, así como el equipo necesario, para, la obtención de los resultados: de dichas mediciones se describe con más detalle el velocimetro de rayo láser que fue utilizado en el registro de las prunbas del cap. 5.

#### $3.1$ Canal con flujo permanente

٠.

Las dimensiones de esta instalación así como el equipo auxiliar necesario para llevar a cabo las mediciones auxiliares se índican en la fig. 3.1 y en la fotografía 3.1 ( F-3.1). Las paredes del

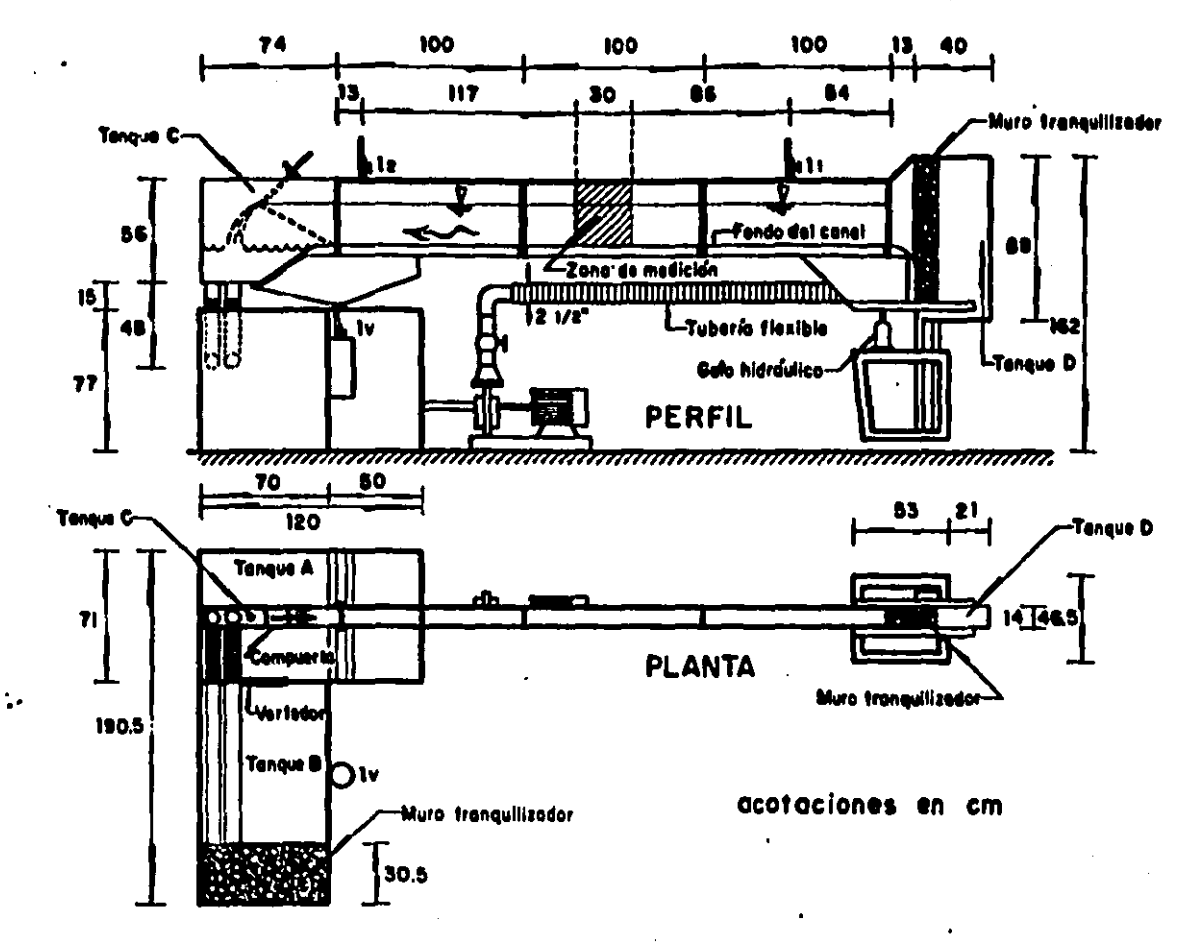

# Figura 3.1 Canal de Rehbock

 $\pmb{\mathfrak{g}}$ 

canal central son de vidrio *v* al fondo es de acero Pulido.

El dispositivo cuenta con un sistema de circulación que recicla el agua por medio de una bomba que la succiona del tanque A conduciéndola por una manquera flexible de 2 1/2" de diámetro hasta llegar al tanque D. dentro del cual se tiene un muro tranquilizador, constituido por una formación de piedras cuyo diámetro promedio es de 1" *v* que sirve para uniformizar el flujo dentro del canal. En el otro extremo del canal existe una co•pyerta plana articulada en el fondo *v* con descarga libre en su parte superior: el flujo que es vertido sobre esta compuerta cae dentro del tanque C en cuyo fondo existen dos mangueras de 2 1/2" de diámetro que a su vez conducen el aqua a un segundo muro tranquilizador ubicado en un extremo del tanque 81 en su otro extremo encuentra un vertedor triangular de pared delgada, cresta afilada *v* con contracciones laterales, el cual, una vez que el agua ha alcanzado suficiente nivel, vierte el agua al tanque A da donde es succionado por la bombas cerrandose asl el circuito.

..

La variación de la pendiente del canal, cuando se requiera, se puede hacer por medio de un gato hidráulico de 1 ton. de capacidad y que está ubicado en uno de los extremos del canal (fig. 3.1). Para medir los niveles de la syperficie libre del agua se instalaron dos limnimetros de punta cuyo vernier, en ambos, tiene una precisi6n de O.l mm.

Cuando fluye agua sobre el vertedor, la carga sobre éste puede ser obtenida por un limnlmetro de gancho que se encuentra situado en

una de las paredes del tanque 81 la precisión del vernier de este limnimetro es también de 0.1 mm.

El vasto sobre el sistema es controlado por medio de una vAlvula de paso de 3" ubicada a la sal ida de la bomba.

### $3.2$  Velocimetro de rayo laser

÷.

والمعترف والمتمردة

Un IAser es una fuente de radiación en la parte visible, infrarroja o ultravioleta, del espectro electromagnético, y su nombre es una abreviatura formada con las siglas de: "light amplification by simulated emission of radiation".

El liser ha adquirido importancia como fuente de luz en los laboratorios de enseñanza, en los de investigación y en donde pueda haber alguna aplicación práctica, debido a que sus propiedades especiales permiten mostrar las características de la luz con claridad y sencillez. También se puede realizar fácil y rápidamente prácticas y experimentos que anteriormente necesitaban de lentes, espejos, fuentes de luz colimadas y demis aditamentos que a veces oscurectan un tanto el concepto o fenómeno particular que se deseaba mostrar. Estas ventajas son debidas a la emisión inducida con la que un fot6n se multiplica conservando todas sus caracteristicas de fase, frecuencia, dirección y polarización; para lograr esto es necesario que la emisión inducida de fotones sea mayor que la adsorción que tiende a hacerlas desaparecer, y la teoria muestra que para ello el número de átomos en el estado superior debe ser menor que en el estado inferior. Para ello se

requiere de un mecanismo de bombeo que dé a los átomos selectivamente la energía necesaria; esto se logra en el tubo de descarga bajo condiciones especificas de presión, voltaje, composición de la mezcla da gases, etc.

Si despu6s se coloca al medio convertido en amplificador en una cavidad CPOr ejemplo, entra dos espejos> resonante a la frecuencia inducida, el resultado será la aparición de una intensa oscilación electromagnética (estacionaria) de la misma frecuencia. Las caracter1sticas espaciales *v* t•mporales de esta oscilación estar&n determinadas por la cavidad, que hará que todos los fotones sean emitidos en fase, obteniéndose luz coherente. La radiación coherente confinada en la cavidad se puede extraer haciendo que uno de sus extremos sea semitransparente a la radiación. Asi pues, el lit.ser es un oscilador óptico, una fuente de radiación constituida básicamente por un medio amplificador donde ésta se genere *v* una cavidad resonante que la contiene,

..

Escencialm•nte son cuatro las Propiedades que caracterizan a la luz del liser y que determinan su excepcional importancia: estas son1 gran intensidad, monocromaticidad, coherencia especial *v*  directividad o colimación, Todas estas caracter1stlcas permiten realizar con una facilidad *v* claridad extraordinarias, experiencias y prácticas que tradicionalmente eran difíciles de lograr. En la fig. 3.2 se muestra un esquema de un láser de He-Ne.

En este trabajo, para la medición de los perfiles de velocidades del cap 5, se utilizó un veloclmetro doppler que genera un ravo 14ser de He-Ne, así como unos aditamentos complementarios que son requeridos para el manejo de la información. Este velocimetro identifica las particulas que se mueven con el fluido (sean ... detas del mismo o adicionales> las cuales son iluminadas al cruzar el rayo 14sera las velocidades de asas particulas son identificadas por al cambio en la frecuencia debido al Movimiento da las part1culas cuando son registradas por un detector estacionario. Da la velocidad da la part1cula, es inferida la del fluido en ese punto. El equipo complementario mencionado anteriormente se indica en la fi9, 3.5 y a continuación sa da una breve explicación

.•

- Fuente del l•ser. Se 9enera un rayo de He·Ne,, en la for•a que se indica en la fig. 3.2; el tubo de aproximadamente 2 mm. de di4metro contiene una mezcla da He-Ne a baja presión, aproximadamente 5 X da He y 15 X da N• a 0.0033 atmósferas, qua es alterada por una corriente moderada de descarga (menos de 10 mA) d• corriente directa. La descar9a exita a los •tomos de He *v* dado que los astados agitados da 6sta coincidan con los de Ne, los átomos de este último son a su vez exitados por colisiones con los •tomos del primero. Se logra asi una inversión de población da los •tomos de Ne que pueden entonces decaer a astados de mis baja energia. En este caso las emisiones inducidas no retornan el átomo de Ne a su estado base, sino sólo a estados de más baja energía que los alterados por la interacción con los étomos de He. El •tomo de Ne decae después hasta su estado base en una transición que desprende fundamentalmente calor.

Las principales frecuencias de la radiación involucradas en las

at a service and

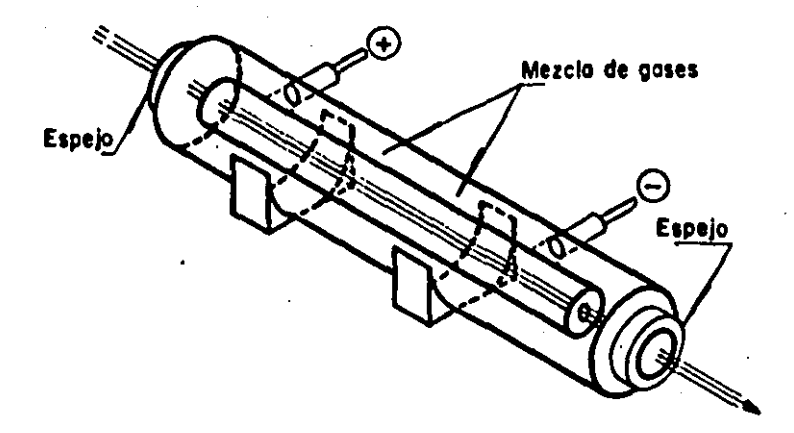

Fig 3.2 Esquema de un láser de He~Ne

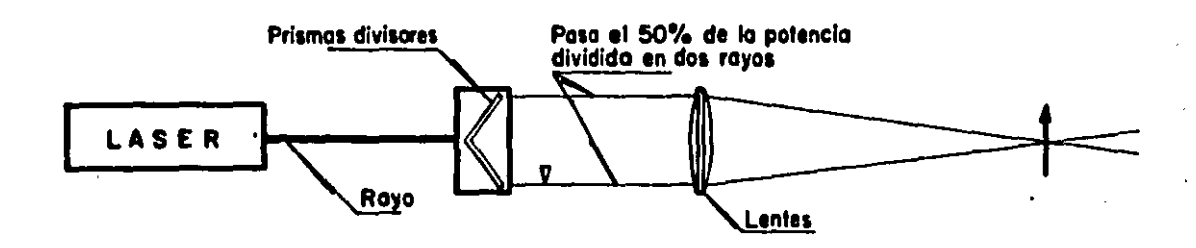

Fig 3.3 Esquema general del láser empleado

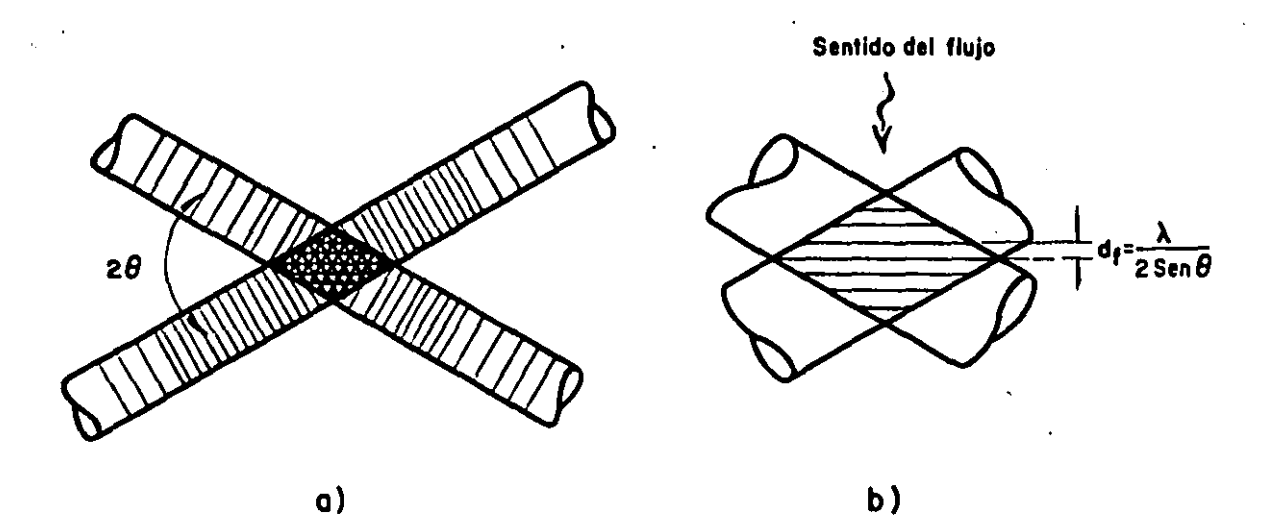

Fig 3.4 . Cruce de los royos formados por frentes de onda de máximo omplitud a) Los franjas oscuros o luminosos se forman por lo intersección de puntos de máximo amplitud b) Distancio entre franjas

transiciones del Ne y que son útiles para la emisión inducida están en el visible (6328 A ) y en el infrarrojo (3.39 y 1.15 µm) .La elección de sólo una longitud de onda se hace ajustando la reflectividad de los espejos con recubrimientos llamados de multiplaca, de tal forma que sea máxima a la longitud de onda elegida (para el láser de He-Ne es de 6328 A ), de esta forma la cavidad tiene máxima resonancia a dicha longitud de onda.

Por otro lado, la cavidad resonante consiste generalmente en un espejo plano en la parte de atrls *v* uno cóncavo en el extremo por donde sale el haz, llamado arreglo de potencias esto hace al láser tan estable que puede aguantar esfuerzos *v* vibraciones tipicas de un laboratorio. El espejo cóncavo tiene su foco en el espejo plano por lo que el haz saldria divergente, para compensar esto, el espejo de salida tiene una superficie convexa en la parte exterior. Este espejo es un reflector parcial que refleja aproximadamente el *99* X de la luz *v* transmite el 1 x. El espejo de atrAs tiene mAs reflectividad *v* sólo deja pasar el 0.01 X. Hav que· mencionar que la eficiencia del lAser es de sólo 0.1 X1 es decir, la energia convertida en radiación coherente es sólo una pequeñisima parte de la energia que se da al sistema; sin embargo, his propi&dades de la radiación que genera determinan su importancia en la investigación y en aplicaciones prácticas.

t.

Llna ve: que este rayo ha sido generado pasa por un divisor de rayo, fig 3 .3, en el que existen dos prismas por medio de los cuales el 50 *%* del haz luminoso se desecha y sólo pasa el otro 50 % dividido en dos rayos. Estos rayos pasan por una lente que les

hace converger en un punto en el cual interesa hacer la medición. En nuestro caso este punto se situaba dentro del flujo, justamente en la vertical del centro de la zona de medición del canal (fig  $3.1$ .

El cruce de los dos rayos de máxima amplitud, fig 3.4, hace que se genere una zona de franjas aún más luminosas cuya separación entre ellas es

$$
d_f = \frac{\lambda}{2 \tan \theta}
$$

en la que  $\lambda$  es la amplitud de la onda y  $\theta$  el ángulo de cruce de los dos rayos, fig 3.4

La corriente del fluido es perpendicular a esta zona, por tanto una partícula que la cruce dará como resultado que la velocidad del fluido sea igual a la de la partícula. Por otro lado se puede definir

$$
V_{\mathsf{p}} = \frac{\mathsf{d} \mathsf{r}}{\mathsf{T}}
$$

en la que T es el periodo de la onda; pudiéndose escribir que: T = 1 / fp ; en la que fp es la frecuencia doppler característica de la radiación de luz por particula observada, medida en Hz ; por tanto

$$
V_{\rm p} = dr \cdot r_{\rm p}
$$

en nuestro caso di = 3.26  $\mu$ m; quedando como incógnita sólo fp .

El cruce de los rayos es detectado por un receptor de la serial sobre el cual va montado el fotodetector, fi9 3.5 el que tiene una eficiencia de quantum alta y un control de circuito de seguridad. Posteriormente la señal pasa por un fotomultiplicador y la frecuencia puede aumentarse hasta los 200 MHz: de aquí la señal es mandada al procesador de datos; en éste, se selecciona previamente el rango de frecuencias esperado con el fin de tener un mejor registro de la señal esperado: aquí la señal es procesada; transfor•ada *v* arrojada en las unidades que nos interese, generalmente en cm/s o bien en m/s.

Aunado, a esto se utilizó un osciloscopio con el fin de tener un control óptico de la frecuencia esperadas este aparato se conectaba tanto al Procesador de datos como al fotodatector, Cfi9 3.5>.

..

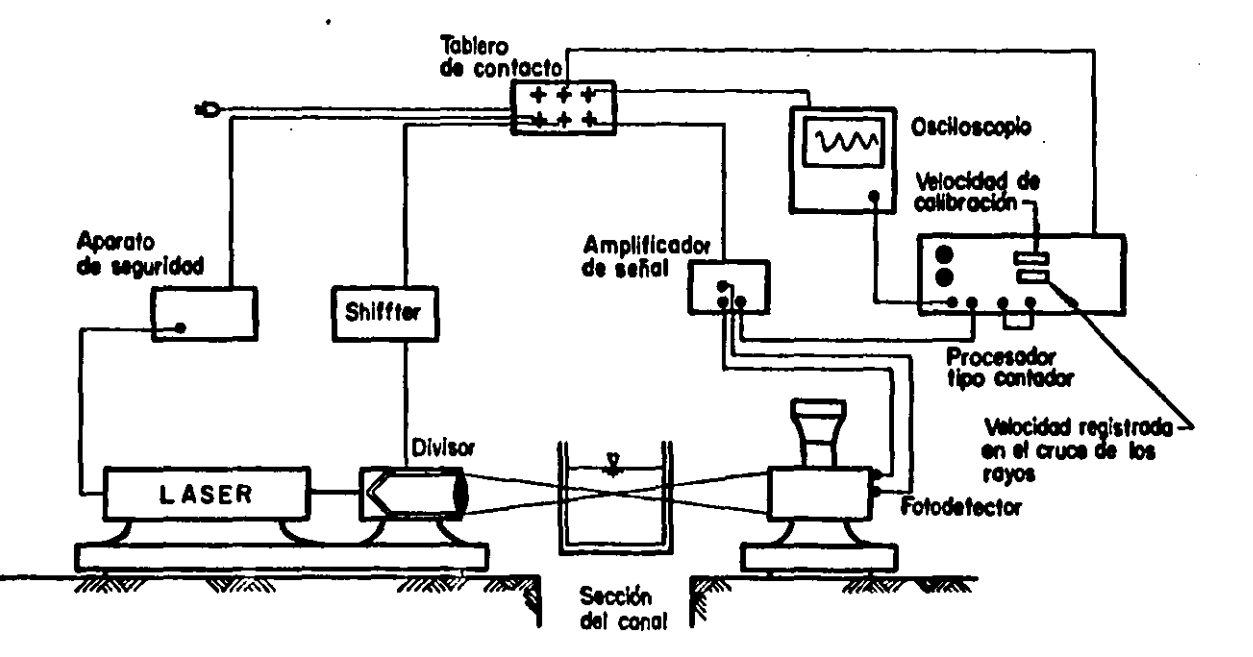

Fig 3.5 Velocímetro láser y equipo complementario

ţ.

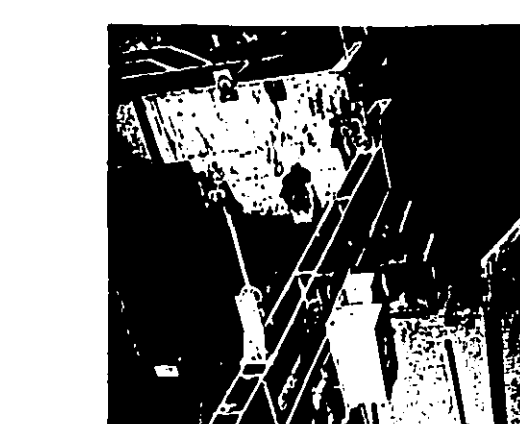

..

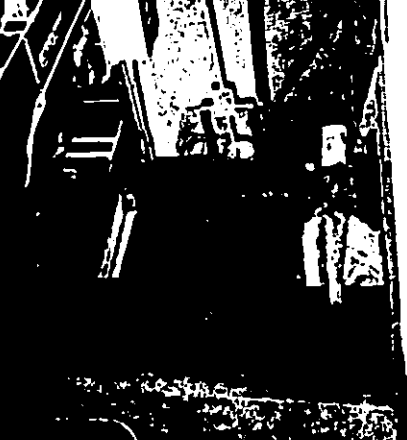

(a)

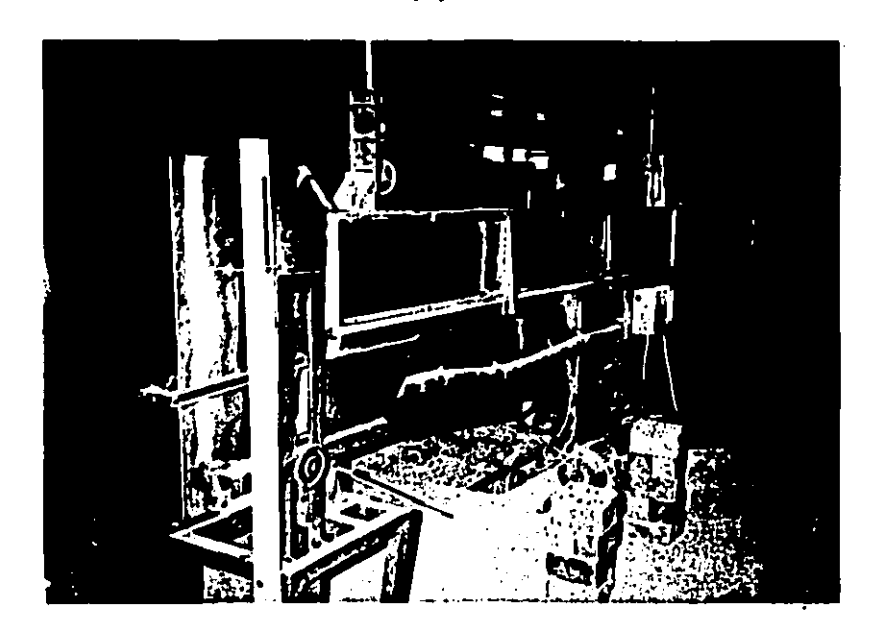

(b)

Fotografía 3.1 Vistas parciales de la instalaci6n empleada

## CAPITULO 4 MATERIALES EMPLEADOS COMO TRAZADORES DE **CORRENTE DE FONDO**

### Los trazadores 4.4

 $15.40$ 

Trazador es el nombre genérico que se le da a ciertos materiales o sustancias que ayudan a identificar o esclarecer el comportamiento de un fenómeno; su uso es muy frecuente dentro del campo de la Hidráulica y por lo mismo su aplicación es cada vez más eficiente.

En los sistemas a superficie libre siempre interesa conocer la forma y la cantidad en la cual las fronteras que los delimitan son modificadas como resultado de la acción dinámica del agua sobre ellas; este conocimiento es de suma importancia ya que sobre tales

 $\rightarrow$  100  $\pm$ 

sistemas se requiere de la construcción de obras de protección o **de aprovecharaiento.** 

En los sistemas maritimos pueden emplearse trazadores Par a id<mark>entificar y cuantificar las corrientes litorales; vali<del>ú</del>ndose</mark> para ello de granos de arena de la playa en estudio, recubiertos con pintura fluorescente o bien particulas cargadas radioactivamente que pueden ser del mismo material de la playa u otros qua cumplan con algunos requerimientos previamente establecidos. En las corrientes fluviales ambos trazadoras se aplican para la cuantificación del transporte de la capa de fondo: se ha visto qua en estos sistemas el trazador radioactivo presenta más ventajas para describir el comportamiento aleatorio de un lacho.

Cuando se realizan estudios experimentales sobre ambos tipos de sistemas los trazadores vienen a ser una parte complementaria en ellos ya que no sólo ayudan a cambiar el problema sino que también ofrecen ventajas en cuanto a la eficiencia y economia en el experimento. Los modelos de fondo fijo con trazadores en el fondo son una prueba de ello. En este trabajo se emplearon algunos materiales granulares como trazadores para identificar condiciones criticas de flujo permanente cuando 6stos, previamente depositndos en forma aislada en al fondo, cornienzan a moverse <fig 5.5 Y F-5.9 del cap 5); se utilizaron cuatro tipos de materiales con : diferentes diámetros de cada uno, para un total de dieciseis. Para **efectos de comparación con otros criter-ios de concJiciot°IP.s criticas**  de flujo fue necesario realizar un estudio de laboratorio para

determinar algunas de las propiedades mecánicas de los materiales. Este estudio se describe en los siguientes subcapítulos.

Describción de los materiales empleados.  $4.2<sub>1</sub>$ 

Los materiales empleados fueron arena, granos de café, baquelita y cáscara de nuez triturada: para lograr una descripción general de ellos tenemos que referirlos a ciertas características como lo son su constitución física, algunas de sus propiedades mecánicas y a otras consideraciones en cuanto a costo y a facilidad  $de$ obtención, para ello nos hemos auxiliado de los laboratorios de Micromecánica de suelos y de Estructuras y Materiales, ambos dol II, así como de lo existente en la bibliografía. A continuación se describen cada uno de los materiales mencionados y posteriormente el estudio de laboratorio. Cabe aclarar que dichos materiales fueron utilizados por su bajo costo y la relativa, facilidad, para adquirirlos.

### $4.2.1$ Arena

La arena como acumulación de granos sueltos de material mineral pueda encontrarse en suelos o terrenos superficiales, en depósitos formados por corrientes naturales de agua o bien obtenerse de canteras; de aqui se desprende la alta disponibilidad y la facilidad con que puede conseguirse este material. Según la clasificación de la American Geophysical Union para materiales sedimentarios (ref. ), las arenas quedan comprendidas entre 0.062 mm y 2 mm. En este caso, se ha empleado arena que se encontraba disponible en el II, constituida por arenisca parcialmento cementada con silicatos y en la cual se observaban indicios de feldespatos. El material no es de origen aluvial sino que es extralda del banco de Sta Marta en al Estado de México.

## $\stackrel{1}{\blacktriangle}$ .2.2 Baquelita

Es una resina sintética obtenida por un proceso quimico llamado poliMarizaci6n, lladiante el cual **se** unan varias 110l6culas idénticas para formar otra mayor; este proceso se aplica al fenol, que as un derivado oxigenado del benceno, con el formol o formaldehido y que se hacen reaccionar por medio de un catalizador. Fue inventada por Baekeland en 1900; es un producto parecido al imbar, *muv* fuerte, aislante eléctrico, lnsol\1ble en cualquier solvente conocido y muy resistente a la mayoría de los agentes quimicos. Resiste 300 °C o más sin fundirse, pero a tamperaturas superiores se carboniza y arde.

En uno de sus estados preliminares es un líquido que solidifica por aplicación de calor. Esto último permite emplearla para impregnar bobinas de dinamos o motores, se usa también para endurecer madera y otros cuerpos porosos y es común su empleo en joyer1a, los joyeros que antiguamente empleaban el ámbar, lo han reemplazado casi totalmente por la baquelita transparenta, que as más resistente, de mejor apariencia y más barata. En este estudio se utilizó baquelita disponible en el II.

#### $4.2.3$ Cafe

El café es una semilla proveniente del cafeto, que se somete a procesos de mezclado y tostado para obtener su forma comercial. Generalmente, también es somatido a un proceso de trituración que puede ser industrial o rudimentario.

En la operación de torrefacción o tostadura se forman dos componentes solubles al aqua, que son los extractivos pesados y las materias aromáticas más ligeras. Los primeros comprenden la cafeina, ácido cafetánico, glucosa, dextrinas, proteinas y materiales minerales. También contiene algunos aceites grasos que, al descomponerse, determinan el grado de acidez del café. Las segundas son empleadas comunmente con fines comerciales.

Su disponibilidad en el mercado es muy amplia y su costo variable. dependiendo de la presentación que se busque, se recomienda conseguir simplemente café molido, tal como fue usado en este estudio.

En el comercio se emplean muchas denominaciones para los grados de aspereza o finura del café molido; basto, medio, fino, muy fino y pulverizado son los más importantes para los consumidores.

El café que se ha utilizado en este trabajo es el sobrante del que se consume a diario en el II, el cual se fue juntando durante varios dias hasta reunir la cantidad suficiente para este estudio.

### 4.2.4 Cascara de nuez

La nuez es un fruto comestible que tiene la semilla encerrada en un pericarpio coriáceo, es decir, semejante al cuero, óseo o lefioso y además indehiscente, es decir, que no abre por si solo.

es precisamente ese pericarpio endurecido el que interesa<br>utilizar. Sus principales características son una textura rugosa y en pocas ocasiones casi lisa, dependiendo de la clase de nuez, *v*  una dureza qua varia considerablemente, también según la clase.

El desecho obtenido de una nuez, principalmente la cáscara, es variable, algunas proporciones son: castañas frescas 16  $\chi$ , castaftas secas 23 "• cacahuates 27 *Y.,* almendras 47 X, *V* nuez de nogal 86 %.

En este caso se ha empleado cáscara de nuez de la comunmente llamada encarcelada o de cáscara de papel conseguida en la ciudad de Tulancingo, Hidalgo, en los desechos de los comercios.

### 6.3 Estudio de laboratorio

Para referirnos a cada uno de los materiales, lo haremos mediante una nomenclatura sencilla que incluya tres caracteres; el primero sa refiere al material, siendo, A para la arena, B para la baquelita, N para la cáscara da nuez *v* C para el cafés el segundo *v* tercer caracter indicarán malla o tarniz *v* el tamafto de ésta respectivamente. Por ejemplo, AM14 se referirá a una arena

retenida en la malla número 14.

#### $4.3.1$ Equipo empleado

A continuación se describe el equipo empleado en el laboratorio, asi como sus principales caracteristicas.

Mallas. Se utilizó un juego de mallas metàlicas marca TYLER (F-4.1), de uso común en la operación de cribado; los tamaños de las mallas empleadas agí como sus aberturas se indican en la tabla  $4.1.$ 

| MALLA No. | <b>ABERTURA</b>     |
|-----------|---------------------|
| 1/4"      | 6.35 мл             |
| 4         | 4.69 mm             |
| 8         | $2.38 \, \text{mm}$ |
| 14        | 1.41 mm             |
| 16        | 1.19 mm             |
| 25        | $0.711$ mm          |
| 30        | 0.59 ram            |
| 50        | $0.297$ mm          |

Tabla 4.1<sup>.1</sup> Tamaño de abertura para las mallas utilizadas

Cribadora Rotap. Este aparato (F-4.2) está diseñado para separar materiales de acuerdo a un mismo tamaño según la clasificación de mallas que se le adapte. Al ponerse en marcha esta máquina ejerce sobre las mallas un movimiento horizontal ani como un golpeteo

vertical; cuenta además con un mecanismo de reloj, el cuál da la opción de seleccionar un tiempo de cribado que va de 1 a 30 min. Este aparato es de la Tyler Industrial Products, modelo B y cuenta con un motor de 1/4 HP.

Horno eléctrico. (F-4.3) Cuenta con un control de temperatura que va de 0 a 220°C; es de dos puertas y tiene dos parrillas en su interior cuya posición pueda variarse. La altura total de este horno es de 1.5 m.

Balanza eléctrica. (F-4.4) Es marca SAUTER, tipo K-1200; cuenta con dos rangos de medición: uno que va de 0 a 120 gr con una precisión de 0.01 gr y otro que ya de 0 a 1200 gr con una pracisión da 0.1 gr.

Frasco de Chapman. Está graduado en ml y tiene una capacidad de 450 ml; tiene una forma especial (F-4.5) que facilita la obtención de la densidad de un material.

Frasco de Lechatelier. Al igual que el anterior, su graduación está en ml, y posee una capacidad de 50 ml. Este frasco tiene diferente forma, menor tamaño y volumen que el anterior, pero su funcionamiento es idéntico (F-4.6).

Probetas. En el proceso se utilizaron dos, una de 500 ml de capacidad (F-4.7) y otra de 1000 ml (F-4.8).

Vasos de precipitados. Se utilizaron dos con capacidades de 100 y

مناصبات والتاريخ

**State Street Control** 

 $250$  ml  $(F-4.9)$ .

Trituradora. Es de marca SOILTEST modelo C-2, y cuenta con un motor de 3 HP de potencia (F-4.10).

Preparación de los materiales y selección de los diametros  $4.3.2$ empleados.

Antes de proceder al estudio de laboratorio fue necesario preparar adecuadamente las muestras de material y elegir de ellas algunos tamaños convenientes para el estudio.

La preparación del café fue la siguiente; una vez que se había juntado el material, se sometió a un proceso de lavado que constituyó la eliminación de la coloración de las particulas, empleándose para ello una malla de tela, la cuál sólo permitía el paso del agua, reteniendo todo el material; posteriormente fue secado en forma natural, esparciéndola y exponiéndola a los rayos solares.

Para la selección de los tamaños, la muestra totalmente seca fue cribada por medio del Rotap y el juego de tamices antes indicado más una charola; los porcentajes retenidos en cada tamiz (F-4.11) se separaron en forma aislada en bolsas de plástico marcadas de acuerdo al número de malla.

Después, cada uno de los porcentajes retenidos se depositaron en un recipiente con agua procurando que sobre el material existiera

un tirante de agua de 1", según las especificaciones de los laboratoristas, con el fin·de saturar toda la muestra. En esta etapa se detectaron part1culas flotantes, las cuales fueron retiradas. Asimismo se desecharon los porcentajes de las mallas MIDO, M200 y lo retenido en la charola, ya que la mayor parte de esos •ateriales se suspendlan en el aguas también se desecharon, para algunos casos, los retenidos en las mallas M4 y MS: éstos por ser porcentajes muy pequeños en comparación con el total. Se usaron para este caso las siguientes muestras, CM14, CM16, CM25 *v* CM30.

El mismo procedimiento fue utilizado para la arena y la baquelitas por razones anAlogas se seleccionaron los siguientes tamaftos AM'14, • AM16, AM25 y AM30 para la arenas para la baquelita BM14, BM16, BM25, y BM30.

El proceso de preparación para la cáscara de nuez fue diferente en su inicio. El material disponible fue lavado para eliminar polvo y algunas basuras que se encontraban mezcladas: después de esto se requirió hornear el material, tanto para tratar de eliminar en lo !Ut.s pasible la parte bla~a interna y dejar unicainente la parte .. est6ril orglt.nica cOIRO para quemar la parte exterior y tratar de evitar con esto que cambie de tamaño, por ejemplo, al estar inmerso en el agua. Posteriormente se sometió a un proceso de trituración para obtener dimensiones del orden de los materiales anteriores. Para ello se requirió de la trituradora. El procedimlent.o que utiliza ésta es el de provocar la rupt.ura del material a base de cargas de impacto, por ello es conveniente

Mencionar que debido a las caracter1sticas del material, las propiedades fisicas o mecánicas no se alteran, esta parte de la nuez posee ciertas carcterísticas elásticas a las cuales siguen la ruPtura repentina debido **a** la fra9ilidad del matarial1 las car9as da iMpacto qua sa le proPOrcionan durante el **procei;o** de trituración dependen básicamente de la fragilidad, pudiéndose decir que sus propiedades dentro del .rango elástico permanecen inalteradas1 asta comportamiento sa pueda apreciaran la fi9 4.l. Todo este proceso se hizo con el objeto de darle consistencia al material. Una vez hecho lo anterior se procedió en forma semejante a las otras muestras, en este caso se seleccionaron los siguientes tamaNos NM14, NM16, NM25 y NM30.

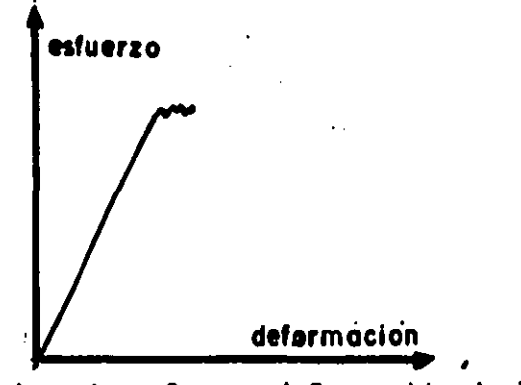

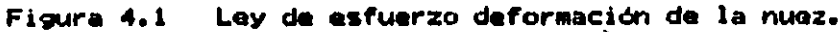

Una vez que se determinaron los tamaños por emplear, cada uno de ellos se separó en tres porciones para los si9uientes fines

1. Obtener algunas propiedades fisicas o mecánicas del material

2. Determinar la constitución física de los materiales

 $\Lambda$ 

3. Para la parte experimental del capítulo 5.

La porción del primer punto se utilizó para la determinación del peso volumétrico suelto y varillado y la densidad; lo obtenido en el segundo punto ya se ha comentado en el subcap 4.2; finalmente. la porción del último punto se empleó para la parte experimental de este trabajo.

4.3.3 Peso volumetrico

Hay dos valores para esta relación, dependiendo · del grado de acomodamiento que se dé al material inmediatamente antes de realizar la prueba; la denominación que se le dará a cada una de ellas será "peso volumétrico suelto" y "peso volumetrico varillado". La utilidad de uno y otro dependerá de las condiciones de manejo a las que se sujeten los materiales en el trabajo.

Para determinarlos, se realizó lo siguiente: primero, se consiguió un recipiente adecuado para la prueba, posteriormente se separó la cantidad suficiente de material a utilizar, de tal forma que no llegara a hacer falta, considerando que en su manejo hav particulas que escapan y se pierden, reduciéndose asi la cantidad disponible. Después se colocaron todas las muestras en el horno durante 24 hrs a una temperatura de entre 100 y 110 °C. Se introdujeron todos los materiales seleccionados, tomando la precaución de que no se mezclaran entre ellos. Esto se hizo con el objeto de tener completamente secas a las particulas.

**Contact Contact** 

Como en el laboratorio no se contaba con los recipientas especiales para esta pruaba se racurrió a un vaso da precipitados cuya capacidad fue obtenida mediante la relación

$$
\gamma = W / V \tag{4.1}
$$

utilizando agua, tomando y = 1000 kg/m<sup>3</sup> y el peso **i:** de ella obtenido previamente de la balanza queda como incógnita (única) el volumen, el cuál puede obtenerse transformando la ec (4.1) como  $V = W / Y$ **.** Por lo tanto, conocido el volumen del vaso puede •antanerse constant• para todos loa Materiales, quedando sólo por determinarse el peso de cada uno de ellos.

Debe mencionarse que se obtuvieron los dos pesos volumétricos secos, el varillado *v* el suelto. Para el varillado se debla llenar el recipiente hasta aproximadamente 3/4 del volumen total con el material de prueba y dar 25 golpes repartidos alrededor de toda la superficie de dicho material con una pequeña varilla que se dejaba caer desde una misma altura da aproximadamente de 6 ó 7 cm; luego se agr<mark>egó el material</mark> correspondiente hasta llenar<br>completamente el vaso. se rasó y finalmente se pesó. Para el caso completamente el vaso, se rasó *v* finalmente se pesó. Para el caso del peso volumétrico suelto, el cuál se tiene cuando todos los vacios están ocupados por aire, sólo se tenia que llenar el recipiente con el material dejándolo caer con un deslizamiento continuo desde una altura de unos 5 cm1 a continuación, terminado el llenado se rasaba *v* se pesaba.

*!··* 

Finalmente, ya fue posible el cálculo de los valores de **Peso** volumétrico seco y peso volumétrico varillado para cada material. utilizando la ec 4.1. Un resumen de las principales mediciones se indica en la tabla 4.2.

### 4.3.4 Condiciones saturado y superficialmente seco (sss) de los materiales

Antes de pasar a la obtención de las densidades se dara una explicación de la condición sss (saturado superficialmente seco) de los materiales. Para obtener esta condición se hace el siguiente procedimiento: se sumerge una muestra durante 24 horas en agua procurando que el nivel de esta última quede aproximadamente 1" arriba del de las particulas (F-4.11), con ello se cumple con la condición estándar de saturación de un material granular. Posteriormente, se procedió a darle al material la condición de "superficialmente seco", condición que es difícil de lograr ya que no se puede precisar exactamente cuando se ha conseguido, además de que existen diferentes formas de realizarlo. El procedimiento que recomendado para los materiales fue el siguiente. El material debe de extenderse sobre una placa de vidrio o algún otro material no absorbente y 5e remueve manualmente hasta considerar que las partículas han perdido su humedad superficial. En este caso es más recomendable el empleo de un ventilador (F-4.13). Este procedimiento se utilizó para el CM30, CM25, CM16, AM30, BM30, BM25, NM25 y NM30; para los tamaños restantes se utilizó el siguiente método: depositar los materiales sobre alguna superficie no absorbente, fregarlos suavemente con

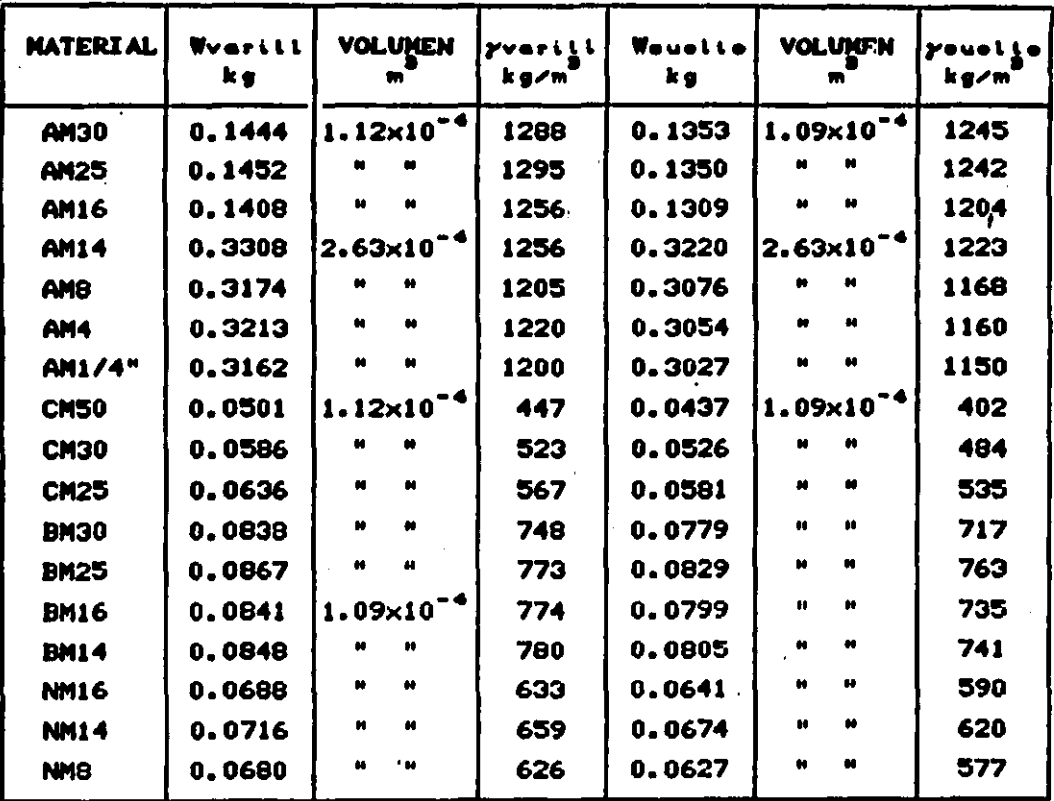

Tabla 4.2 Pesos volumétricos

 $\Lambda$ 

 $\overline{a}$ 

ŗ

una franela hasta considerar la misma condición anterior. A1 inicio de la prueba también se puede hacer uso del ventilador.

Una vez que se tenian las condiciones sss se procedió a pesar al material con lo cuál se obtenía el W<sub>ess</sub>. Posterior a esto, **Jas** mismas muestras se introducían al horno a una temperatura de 100 °C, después de lo cuál se retiraban y se removian hasta que las particulas se enfriaran. Finalmente se llevaban a la báscula. obteniendose así el W.

Por último se aplicó la ec (3.2) para obtener el grado de absorción. Los resultados del procedimiento anterior se anexan en la tabla 3.3.

#### 4.3.5 Donsidad.

**Contract** 

El valor de la densidad o masa específica de una partícula se obtiene por relación de su masa entre su volumen; en este caso, sería la relación del peso de la muestra (esto es, varias particulas) entre el volumen que ocupa este mismo conjunto de particulas. Las dimensiones de la densidad en los sistemas . absoluto y gravitacional son [ML<sup>-B</sup>] y [FT<sup>B</sup>L<sup>-4</sup>], respectivamente.

Para calcularla a partir de un método de laboratorio, se requirió como primer paso conseguir las condiciones sss para los materiales a probar, utilizando los mismos procedimientos descritos atrás y obtenido para cada porción el correspondiente valor del Wamm.

Una vez hecho lo anterior, se utilizó el frasco de Lechatelier  $\mathbf{G}$ ei de Chapman), el cuál se llenaba con agua hasta la marca cero; posteriormente, después de secar el interior del cuello del frasco, se vertian alrededor de 50 g de material, previamente pesado y en condiciones sss dentro del mismo. Para nuastras pruebas, se tomaba este en forma inclinada y se agitaba mediante giros para expulsar el aire contenido aún dentro del frasco y que fue arrastrado por el material. luego se colocaba en posición vertical y se tomaba la lectura alcanzada por el menisco inferior dentro del cuello: esta lectura representaba el volumen desalojado por la muestra introducida ( $V_{\text{max}}$ ). Finalmente, aplicando  $1a$ relación

$$
y = \frac{w_{\text{max}}}{v}
$$

se obtenia el valor de la densidad.

 $\Lambda$ 

Los valores de densidad que se obtuvieron, se indican en la tabla  $4.3$ 

 $(3, 3)$ 

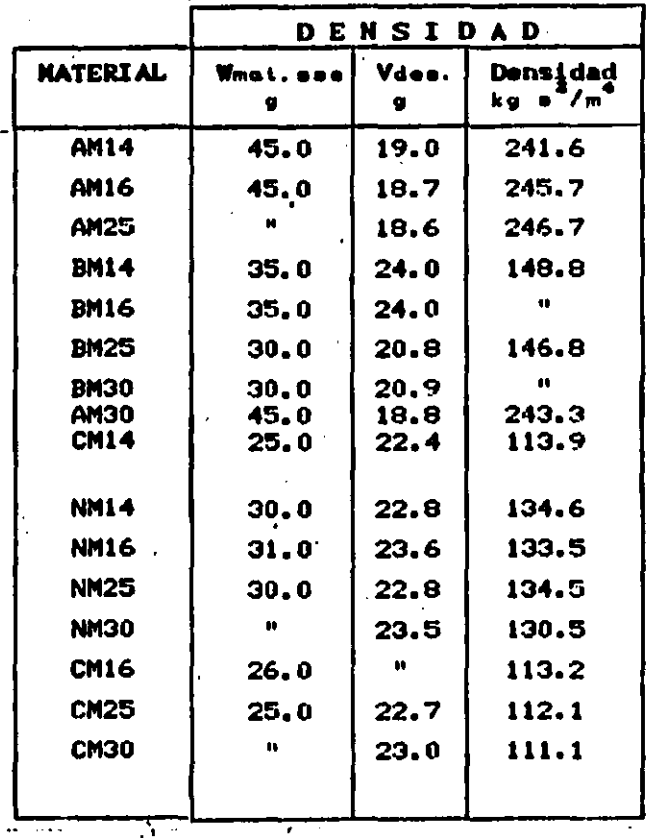

Resultados obtenidos Tabla 4.3

 $\sim$   $\sim$   $\sim$ 

 $\mathcal{L}^{\text{max}}$ 

para la densidad

 $\mathcal{L}$ 

 $\overline{a}$ 

 $\bar{\omega}$  ,  $\bar{\omega}$ 

 $-57$ 

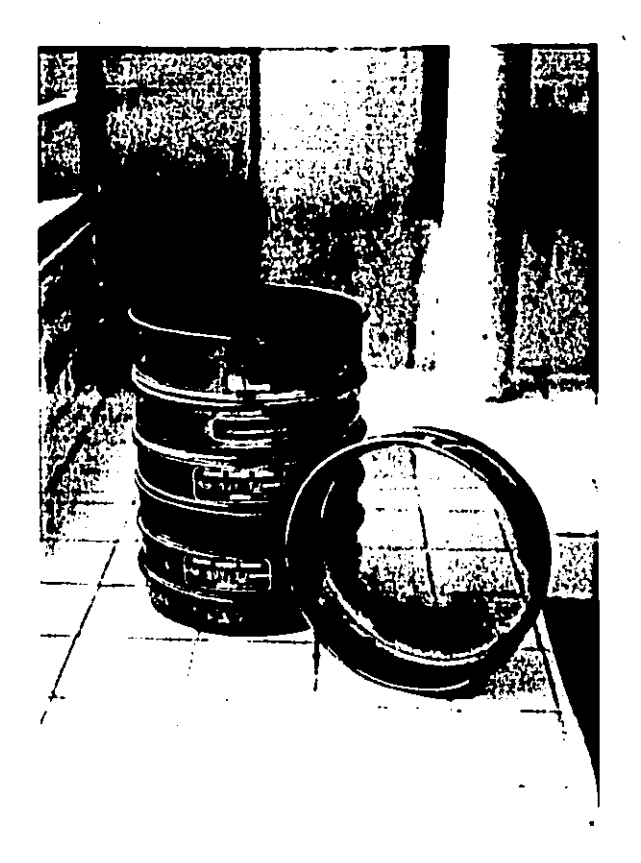

Fotografia 4.1 Mallas o tamices

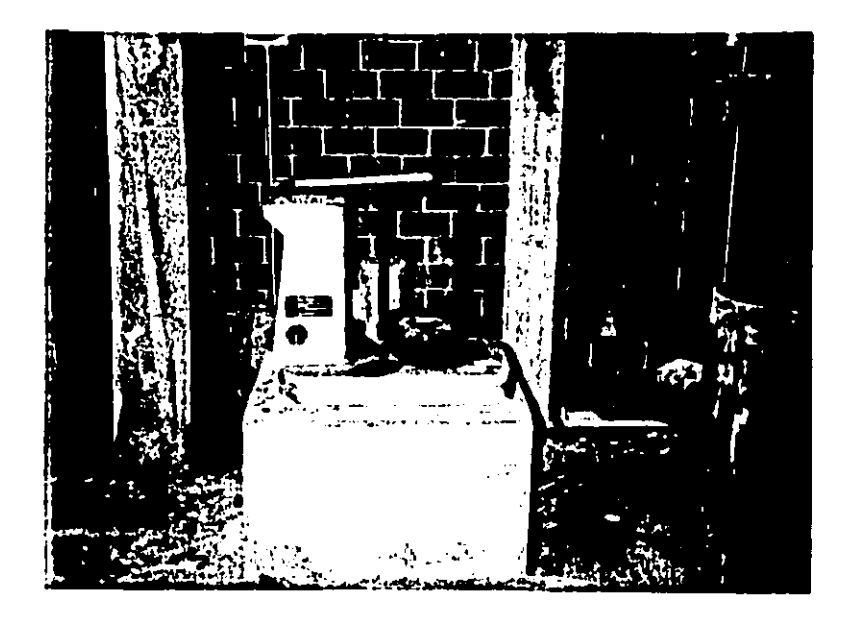

Forofraffa 4.2 Cribadora

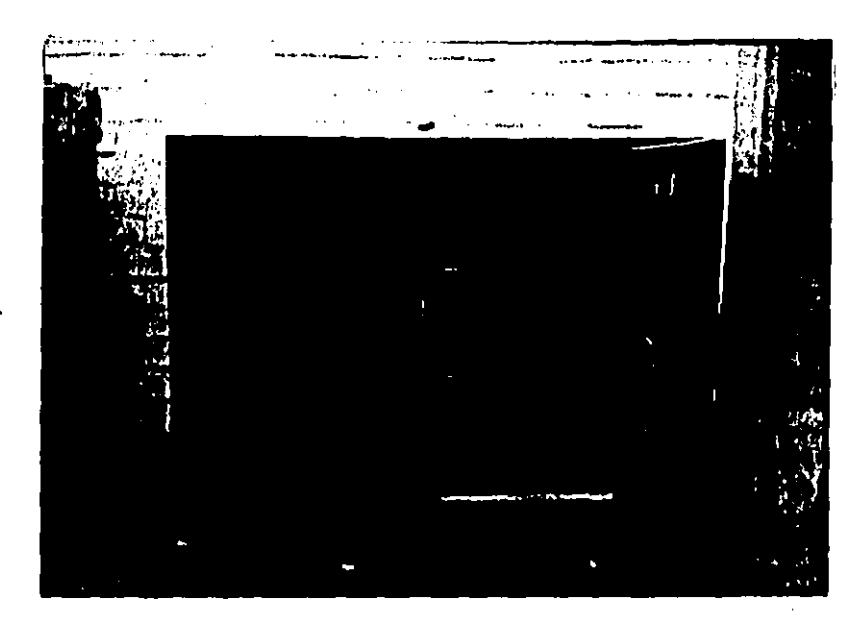

Fotografía 4.3 Horno eléctrico (de 15 a 120°C)

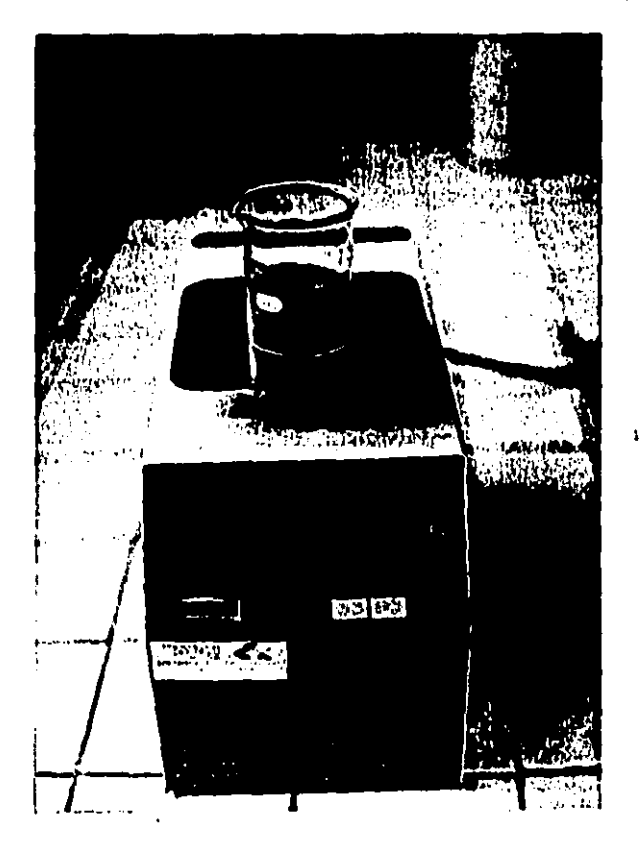

Fotografía 4.4 Balanza eléctrica.

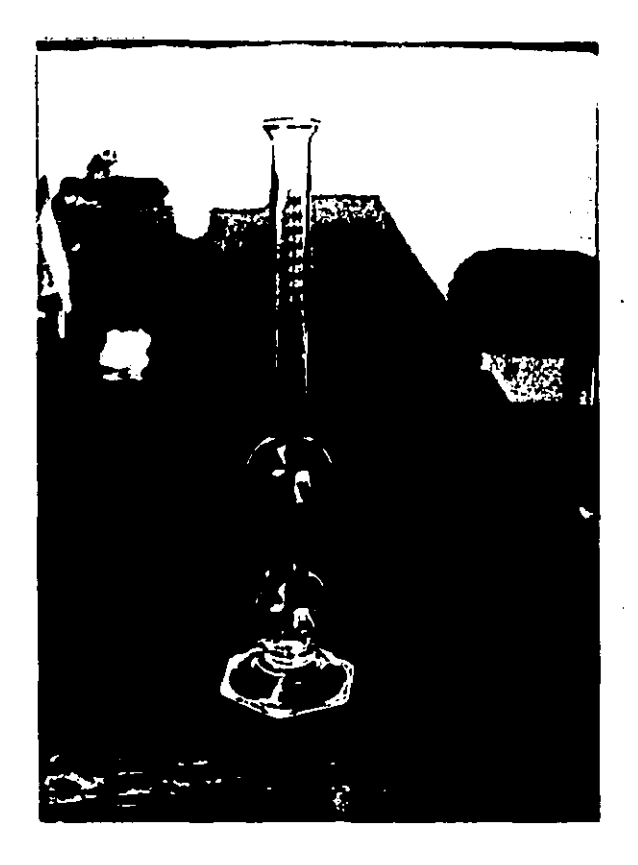

Fotografía 4.5 Frasco de Chapman

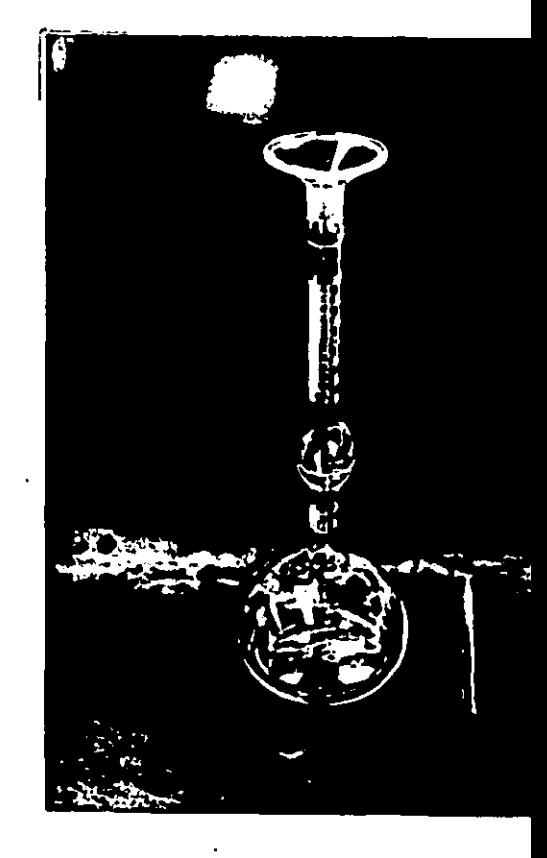

Fotografia 4.6 Frasco de Lehat

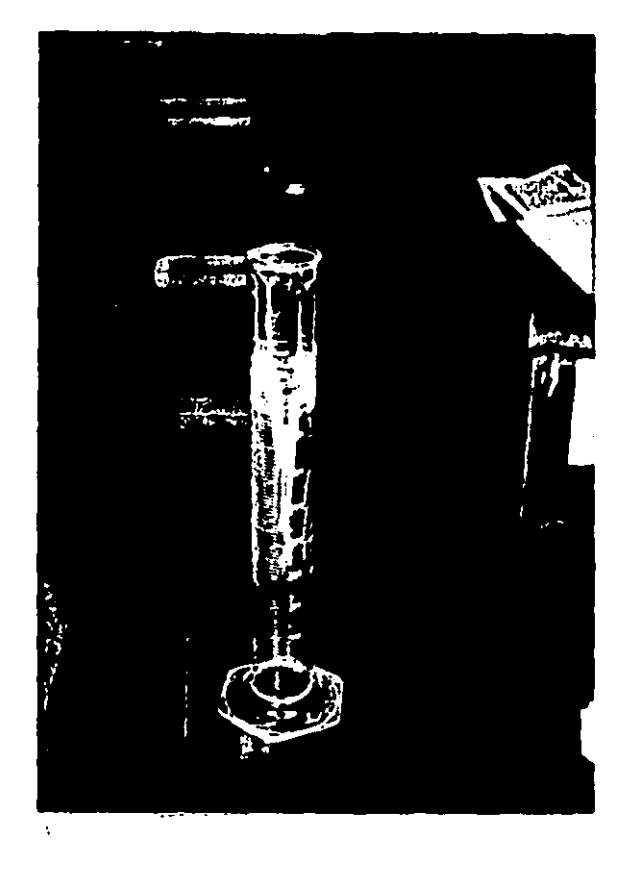

 $\frac{1}{2}$ 

Fotografia 4.7 Probeta de 500 ml de capacidad.

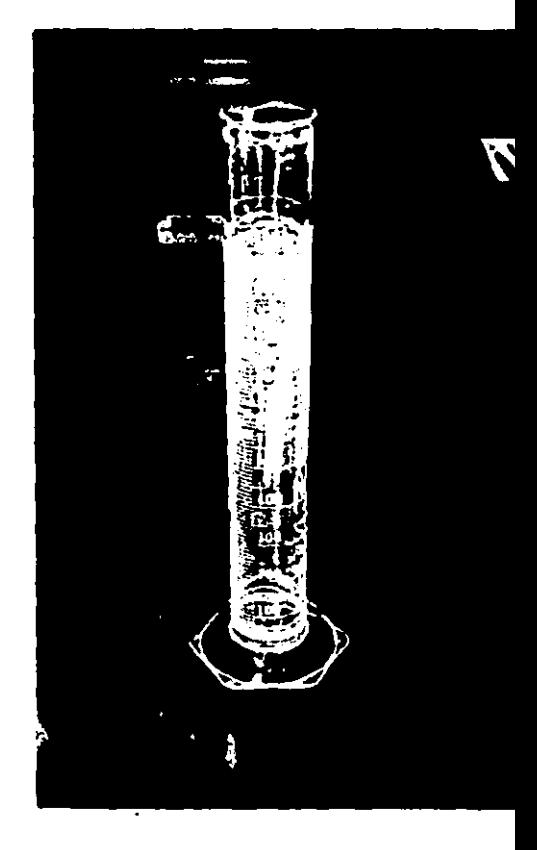

Fotografia 4.8 Probeta de 100 de capacidad.
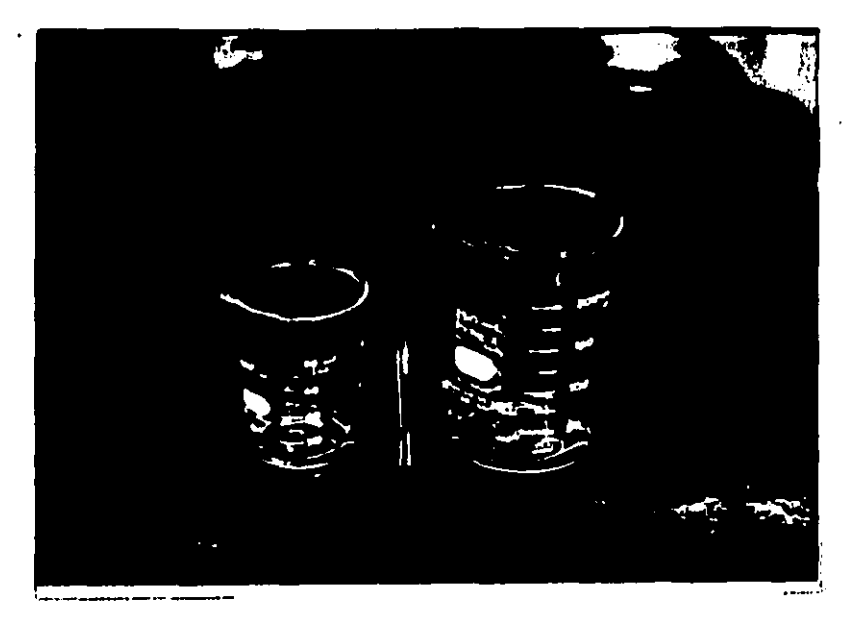

Fotografía 4.9 Vasos de precipitado de 100 y 250 ml

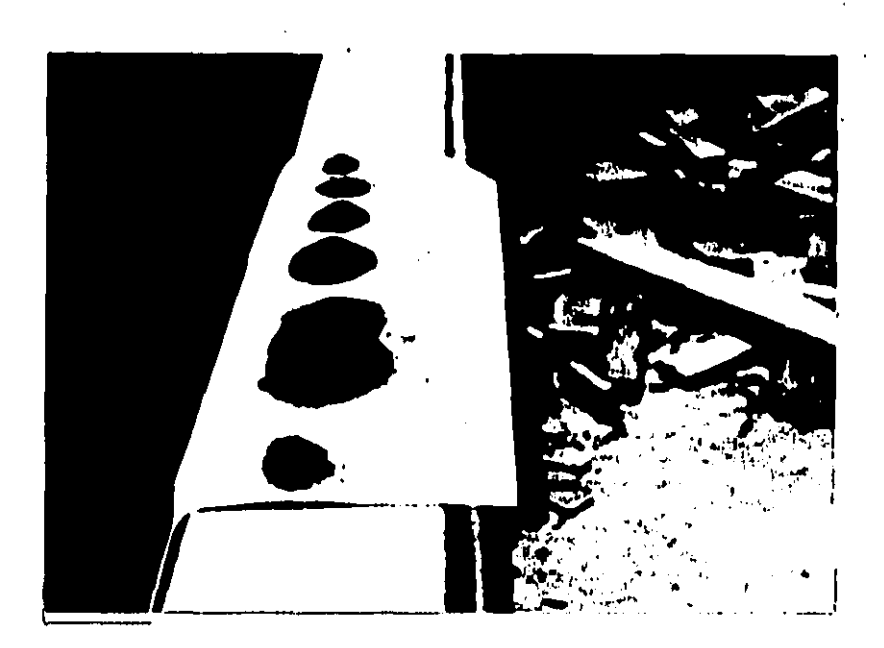

Fotografía 4.10 Cantidades obtenidas del cribado, clasificadas por mallas.

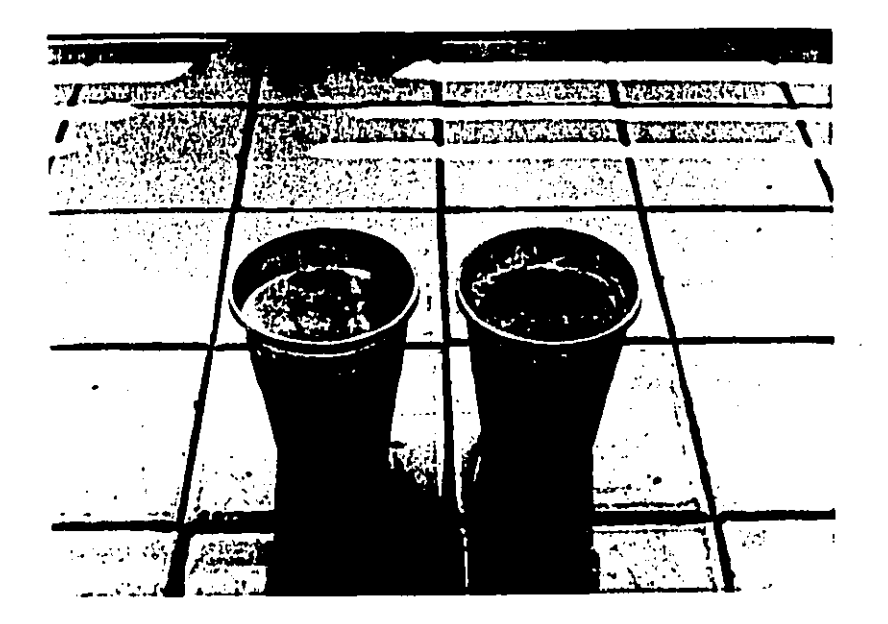

Fotografía 4.11 Saturación de las muestras.

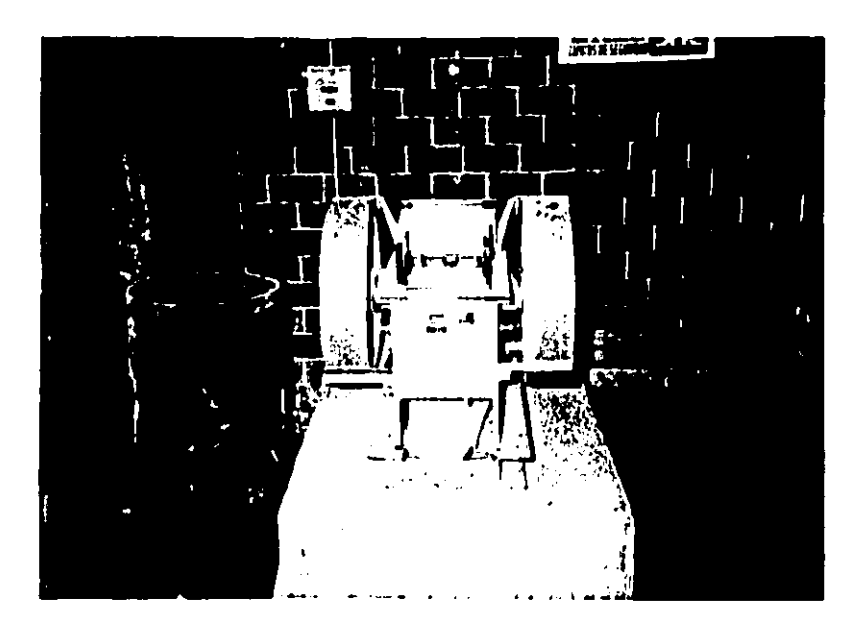

Fotografía 4.12 Trituradora.

# CAPITULO 5 INCIODE MOVIMENTO CONFLUJO PERMANENTE.

#### Consideraciones teóricas 6.1

Cuando un liquido fluye en un canal ejerce fuerzas hidrodinámicas sobre las particulas que se encuentran en su perimetro mojado lh incremento o decremento en la intensidad del flujo se ve reflejado directamente en la magnitud de esas fuerzas las cuales, algunas veces, llegan a romper el equilibrio estático de las partículas y éstas son puestas en movimiento. Este equilibrio se altera cuando los efectos resultantes de las de **fuerzas** de arrastre, sustentación y de viscosidad, aplicadas sobre la superficie de la particula resultan mayores que las fuerzas estabilizadoras (de gravedad y de cohesión). Esta condición no es la misma para todas

las particulas aun cuando estas sean del mismo tamaño; la razón es que se encuentran expuestas a la variación del arrastre medio temporal, ro, a lo largo del perimetro mojado, a la intensidad de la turbulencia sobre ellas, a los distintos grados de cohesión a que están sujetas y a que el área de cada particula expuesta a las fuerzas perturbadoras varia de una a otra.

. En este trabajo interesa el estudio del inicio de movimiento de particulas depositadas directamente en el fondo de un canal con fondo plano y rigido, por ello de aqui en adelante se hará referencia sólo a esta condición.

Existen muchos aspectos que suelen tomarse en cuenta para la determinación del inicio de movimiento de partículas como son, 1a forma y densidad de las partículas, la forma de la sección transversal y la pendiente longitudinal del fondo del canal, 1a graduación del material, el flujo secundario, etc. No obstante, un factor que influye de manera determinante es el hecho de cuando como considerar el inicio de movimiento, si cuando una sola particula se mueve o cuando un número de ellas lo hacen. Estaes una de las razones por las que existe imprecisión en 1а determinación del início de movimiento. Algunos autores agrupan esta condición en tres clases: débil, cuando sólo algunas particulas se ponen en movimiento; medio, cuando las del diámetro representativo comienzan a moverse pero el fondo sigue plano; **V** general cuando todo el fondo se mueve. Otro criterio es el siguiente: un punto inferior de inicio que se define cuando 1a corriente mueve las partículas más finas; un punto superior cuando

las corriente mueve las partículas más gruesas; y un punto intermedio cuando se observa un promedio de los otros dos. Debido a esto, los investigadores han formulado una diversidad de criterios: es obvio que se requiere también de un aspecto estadistico y que se tengan formulaciones de caracter empirico o semiempirico para el estudio de esta condición.

Por otro lado, independientemente de la forma en que se evalúe la condición de inicio de movimiento puede ser estudiada por medio de tres criterios que son 1. Velocidades críticas. que consideran el impacto del líquido sobre las partículas. 2. El esfuerzo cortante, que toma en cuenta el arrastre friccional sobre las mismas y 3. El criterio de las fuerzas de sustentación, que considera las diferencias de presión debidas al gradiente de velocidad. Para este último criterio las fuerzas de impulso sobre los granos y su relación a correlaciones de presión-velocidad no ha sido estudiada con suficiente detalle (10 y 25)

En este capítulo se abundará sobre el criterio de las velocidades criticas y algunas formas que existen para evaluarlas, así como lo concerniente al esfuerzo cortante.

 $\mathcal{L}_{\mathbf{a}}$ 

Ecuaciones de velocidad crítica 5.2

El material que forma las fronteras de un cauce esta compuesto de particulas de diferentes tamaños y cuando los intersticios de uno mayor son llenados por otros más pequeños la masa que resulta es más densa y por tanto menos sujeta a la acción erosiva del agua;

la velocidad requerida para alterar un fondo bien conformado será 11Ucho 111ayor qua la requerida para mantener el movimiento de. particulas del mismo material antes da que se sedimenten en el fondo o qua ya hayan sido alteradas por otras velocidades. En este caso se estudia la condición de movimiento incipiente para un conjunto de particulas aisladas entre s1, sueltas y sólidas, dap6sitadas sobre un fondo fijo, plano y horiz~ntal1 por tanto el balance de fuerzas daba incluir a la de arrastre, la de sustentación y el peso sumergido del grano.

A continuación se discuten dos tipos de criterios, unos que toman en cuenta la valocidad del fondo y otros qua toman la velocidad media de la corriente. Una observación importante es que la mayoria de esos criterios fueron obtenidos tomando como base fondos arenosos o aluviales.

5.2.1 Criterios que incluyen la velocidad del fondo CVb)

Existen diversos criterios que incluyen este término, Debido a su cercania con las particulas se le considera en el balance de fuerzas de los granos; a pesar de ello, su empleo es limitado ya que, por un lado, resulta difícil su obtención y por otro, a que<br>no esta bien definido a que distancia a partir del fondo se le debe de considerar, esto es debido principamente a que en la naturalaza al fondo nunca es bien conformado.

Uno da los criterios mis antiguos qua se tienen es el dado por la siguiente expresión [10]

$$
Vb = (4 \t 5) \sqrt{D} \t (m/s) \t (5.1)
$$

en la cual P es el di61netro de las partlculas *v* en •·

Otro criterio que surgió despúes de un análisis bastante exaustivo es el dado p0r la ecuaci6n 1101

$$
\frac{V_b^2}{(\rho_s/\rho - 1)gD} = A \qquad (m/s)
$$
 (5.2)

 $\sim 100$  km s  $^{-1}$ 

en la que g es la aceleración de la gravedad y A es un coeficiente de sedimento que está en función del tamaño, forma, uniformidad, textura, etc, de las particulas, además de la dinámica del flujo, la pendiente del canal y el ángulo de reposo del material. Fue establecida para un sólido idealizado; en pruebas experimentales los diversos factores que incluye el término A bajo una u otra condición pueden desaparecer, resultar constantes o más aun, diflciles de incluir.

En una diversidad de fórmulas es común encontrar el párametro  $\Delta$  el que es definido como una relación entre las densidados de los sedimentos ( $\rho_0$ ) y del agua ( $\rho$ ), por medio de la siguiente relación

$$
\Delta = (\rho_0 - \rho)/\rho \tag{5.3}
$$

Brahms, en 1753, dio la siguiente ecuación

 $\mathcal{L}^{\mathcal{L}}(\mathcal{L}^{\mathcal{L}}(\mathcal{L}^{\mathcal{L$ 

68.

$$
Vb = K_4 W^{1/d}
$$
 (5.4)

en la que Ks es una constante empirica y W el peso de un grano.

Sternberg [10], por su parte propuso la expresión

$$
V_b = \zeta \sqrt{D} \qquad , \qquad (5.5)
$$

en la que  $\xi$  = 4 en promedio; en algunos de sus experimentos utilizó la velocidad media como criterio de movimiento incipiente.

En un estudio hecho por por Mayis et al en 1937 y en 1943 llegaron  $\blacksquare$ 

$$
V_b = -\frac{1}{2} p^{4/9} \Delta^{1/2}
$$
 (fps) (5.6a)

la cual al transformarla en unidades métricas da

 $\mathcal{F}^{\text{max}}_{\text{max}}$ 

 $\mathcal{L}_{\rm{max}}$ 

 $\sim 10$ 

$$
Vb = 0.9674 D4/P \Delta1/2 \qquad (m/s)
$$
 (5.6b)

Cartens, en 1966 reportó que de los datos publicados sobre el. movimiento incipiente puede llegarse a

$$
\frac{V_b^2}{\Delta g D} = 3.61 \text{ (tan } \varphi \text{ cos } a - \text{ sen } a)
$$
 (5.7)

en la que p es el ángulo de reposo o abrasión específica del

69

 $\mathcal{F}(\theta)$  is a  $\mathcal{F}(\theta)$  .

material y « es la pendiente del fondo del canal.

Las siguientes expresiones son debidas a Maza Alvarez, que propone

$$
V_b = 1.92 \, \Delta \, D^{0.45} \tag{5.8}
$$

válida para cuando  $D > 2.0$  mm. v

 $\overline{V}$ 

$$
V_b = 1.41 \triangle D^{0.20} \tag{5.9}
$$

para cuando  $0.2 < D < 2.0$  mm

En las fórmulas anteriores se ha considerado una velocidad promedio; se ha establecido que debido a la turbulencia del flujo en la zona cercana al fondo puede alcanzarse una velocidad instantánea de

$$
V_{b,i} = 1.75 V_{b}
$$

 $\Lambda$ 

والموارد ويتعاطف والمستحدث فالمحافظ فالمستنفذ ويوا

en la que Vb.; es la velocidad instantánea y Vb es la que se ha considerado en las formulaciones anteriores.

Una consecuencia directa de esta última observación se obtiene al evaluar el esfuerzo cortante, ya que éste varia con el cuadrado de la velocidad, por tanto

$$
\tau_{c,i} = 3 \tau_c \tag{5.11}
$$

5.2.2. Criterios que incluyen la velocidad media  $\overline{v}$ 

De las expresiones más antiguas que existen se encuentran los que se relacionan con el peso de la partícula; por ejemplo

$$
\tilde{y} = W^{1/6} \tag{5.12}
$$

en la W es el peso de una particula en kg.

Brahms [10], utilizando los mismos fundamentos estableció

$$
\bar{J} = K_2 W^{1/d}
$$

en la que Kz es una constate empirica y W es el peso de una particula.

Levi [3], estableció la siguiente relación empírica

$$
\bar{V} = 1.4 \sqrt{gD} \left[ 1 + \ln \sqrt{d/2D} \right]
$$
 (5.14)

la cual es válida para 10 < d/D < 60. con d como la profundidad del flujo y D el diámetro de la partícula.

Para la relación d/D > 60, propone la siguiente expresión

 $(5.13)$ 

$$
\bar{V} = 1.4 \sqrt{pV} \ln \left( -\frac{d}{7D} \right)
$$
 (5.15)

En 1935 Isbach, despreció la influencia de d/D dando la relación empirica  $\phi$ 

$$
\vec{V} = 1.7 \sqrt{\Delta g} \vec{V} \tag{5.16}
$$

Goncharoy [3], propuso un criterio dado por

 $\mathbb{R}^2$ 

 $\mathbf{r}$ 

$$
\bar{V} = 1.07 \sqrt{\Delta g D} \log (8.8d/D)
$$
 (5.17)

La siguiente relación (31, fue deducida tomando  $\tau \approx 0.03$  y Ko =  $2D$ 

$$
\bar{V} = \sqrt{\Delta \varphi} \log (E d/D) \tag{5.18}
$$

en la que r+ es el parámetro de Shields (subcap 5.3) y Ks es la  $\Delta \phi = 0.004$ altura de rugosidad.

Neill, en 1967 presentó una curva a partir de unos estudios hechos con material cuarzoso y uniforme, estableciendo

$$
\frac{\sqrt{1}^{2}}{\Delta 9D} = 2.50 \left[ \frac{D}{d} \right]^{0.2} \quad (cm/s) \quad (5.19)
$$

**Yang, en 1973 utilizó los conceptos** d~ **.:.rrastre** *y* **sustentación**  combinadas con la distribución logarítmica de velocidad llegando a la siguiente expresi6n

$$
\frac{V}{W} = \frac{2.5}{\log R} = 0.06 + 0.66
$$
 (5.20)

que es válida cuando O < R+ < 70; R+ es llamado Número de Reynolds asociado al cortante y **se** derine como

$$
\mathsf{R} \bullet = \mathsf{V} \bullet \mathsf{D} \mathsf{V} \qquad \qquad (5.21)
$$

en la que V4 es la velocidad al cortante (subcap 5.3) y v la viscosidad cinemática; w es la velocidad terminal de caída de una particula. Según Yang esta fórmula da buenos resultados para cuando R• > 1.5 *6* 2. Para cuando R• > 70 se tiono una relar.:l6r. constante dada por

$$
\frac{\bar{V}}{W} = 2.05 \tag{5.22}
$$

 $\mathcal{L}^{\mathcal{L}}(\mathcal{L}^{\mathcal{L}})$ 

فالمحافظ الفقط

Las constantes fueron establecidas del ajuste hecho a unas curvas emp1ricas.

"

Mavnond en 1978, propuso una rela.ci6n emp1rica tornando *b.* <sup>a</sup> 1.65, obteniendo

$$
\bar{V} = 1.28 \sqrt{\Delta g} \text{U (d/D)}^{1/d} \tag{5.23}
$$

Por su parte Maza-García de sus estudios establecieron

$$
\nabla = 5.75 \, \text{TeV} \rho \, \log(12.27 \, \text{Rh/Ks}) \tag{5.24}
$$

en la que re es el esfuerzo cortante critico(subcap 5.3) y Rh es el radio hidráulico, ellos mismos propusieron otra relación equivalente dada por

$$
\vec{V} = 4.71 \Delta^{4/2} P^{0.25} Rh^{0.45}
$$
 (5.25)

## 5.3 El esfuerzo cortante. Los conceptos de Shields

Los desarrollos modernos en Mecánica de Fluidos sugieren expresar condiciones de flujo turbulento con un parámetro V+ llamado velocidad de fricción o velocidad cortante que representa una medida de la intensidad de las fluctuaciones turbulentas; se utiliza comunmente en las ecuaciones de resistencia al flujo para definir la distribución de velocidades.

Admitiendo que los promedios de las fluctuaciones de la velocidad media sean aproximadamente iguales a Va pede llegarse a

$$
V\bullet = \sqrt{\tau_0/\rho} \tag{5.26}
$$

 $\mathcal{A}(\mathcal{A})$  and  $\mathcal{A}(\mathcal{A})$  are the set of the set of  $\mathcal{A}(\mathcal{A})$  . In the set of  $\mathcal{A}(\mathcal{A})$ 

**Contractor** 

en la que to es el esfuerzo cortante de fondo que produce la corriente. Si se sustituye el valor del esfuerzo cortante dado

**Supervisor** 

 $(5.27)$ 

$$
f_{\rm{max}}(x)=\frac{1}{2}x
$$

se obtiene

$$
V_{\pm} = \sqrt{\frac{1}{9Rh}} \tag{5.28}
$$

Una relación que permite determinar la velocidad cortante, en condiciones críticas es dada por la ecuación (25)

 $To = yRhS$ 

$$
V* = \sqrt{\frac{2 \tan \alpha}{3 \pi \beta}} \sqrt{\Delta_{\mathbb{P}}d}
$$
 (5.29a)

en la que  $\beta$  es un parámetro en función de la turbulencia, del arrastre por unidad de área que es tomada por un grano debido a su posición relativa, de la altura a la cual actúa la fuerza de arrastre, y a la proporción del área proyectada de los granos; a es un ángulo que se define según la ubicación de la partícula en estudio con respecto a las otras. Se ha establecido que el valor da la primer raiz es aproximado a 0.2, teniéndose

$$
V_{\pm} = \frac{1}{5} \sqrt{\Delta \varphi D} \tag{5.29b}
$$

El primer investigador en utilizar este concepto fue Shields en 1936, para el caso especial de granos uniformes formandó un fondo plano. El expuso que si el fondo está cubierto con una capa nivolada, la teória de flujo turbulento (tal como fue desarrollada

por

 $\overline{u}$ 

por Nikuradse, Prandtl y Von Karman) deberia de ser aplicable a dicha capa. De acuerdo con esto, propuso la relación adimensional

$$
\tau \ast c = \tau c
$$
\n
$$
\tau \ast c = \tau (p_0 - p) \circ p = \tau (5.30)
$$

en la que toc es la fuerza tractiva crítica requerida para producir el movimiento de la partícula. Este párametro también puede expresarse en términos de la velocidad asociada al cortante **COMO** 

 $(5.30<sub>b</sub>)$ 

**Service** 

Shields concluyó que el párametro toc es una función directa de otra relación adimensional definida por

$$
R_{\phi} = \frac{V_{\phi} D}{U_{\phi}} \tag{5.31}
$$

que es similar a la ec 5.21 que se había dado anteriormente

÷,

A partir de los conceptos intoducidos por Shields se han desarrollado otros criterios análogos e inclusive sus ideas se han complementado; los resultados se presentan en las figs 5.1 y 5.2.

En el capítulo 6 se presenta una discusión basada en los conceptos de esfuerzo cortante para condiciones críticas

المتعاطي والتساعي والمستوات والوالي

 $\sim 10^{-1}$  km

The composition of the state of the contract of the

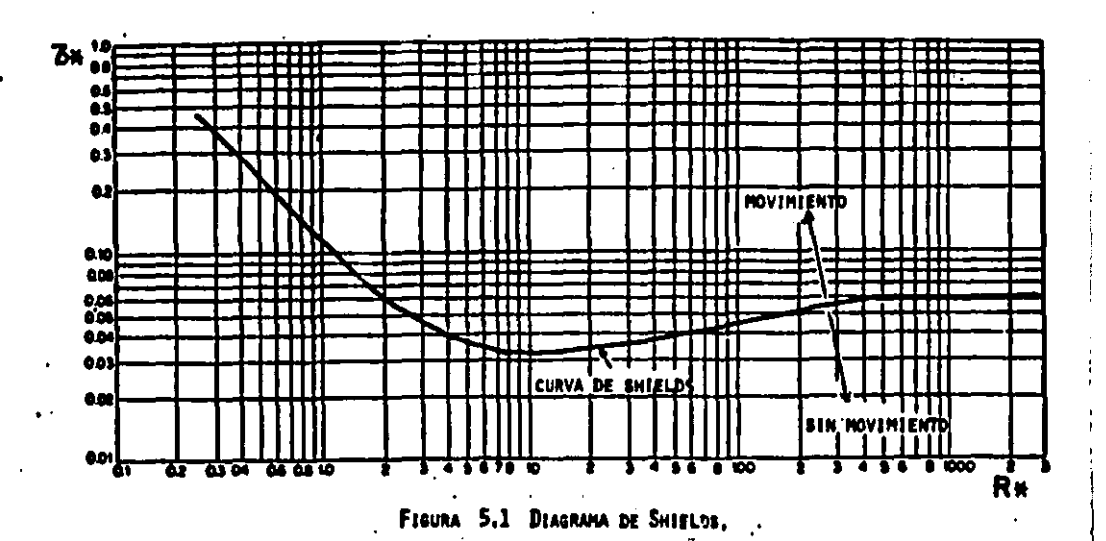

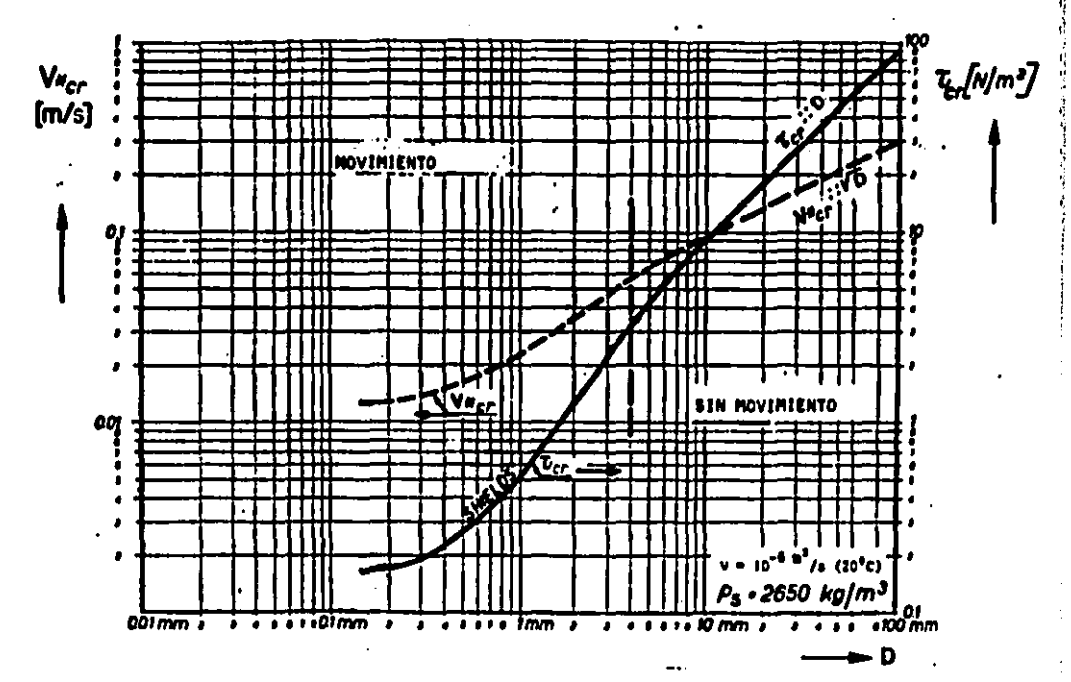

j

 $\mathbf{I}$ 

FIGURA 5.2 CURVAS DERIVADAS DE LA DE SHIELDS.

## 5,4 Estudio experimental.

Antes de proceder a la explicación del estudio experimental se remarc:a una vez mls que los c:riterios anteriores sirven para predecir el estado de movimiento inicial de partículas en un fondo plano pero descanzando sobre otras partículas. El estudio que aquí se hace es sobre la condición de movimiento inicial de partículas aisladas colocadas en un fondo plano *v* rigido. El objetivo de este estudio es el de disponer de un criterio que permita escalar las particulas en modelos de fondo fijo con trazadores en el fondo.

Para llevar a cabo este estudio se utilizó la instalación que se describe en el subcap 3.1 (fig  $3.1$  y  $F-3.1$ ); el procedimiento utilizado se indica continuación.

#### 5.4.1 Ajuste de la instalación.

المتحدث والمحالة

..

1. Se procedió a Ja limpieza, tanto de las paredes, como del fondo del canal, con una franela y agua; eliminándose también algunos residuos de silicón que se tenian, con una espátula.

2. Se ubicó el muro tranquilizador a la entrada del canal, formado con dos mallas de alambre con grava en su interior. El objetivo del muro fue el de disminuir la agitación que producia el agua al mornento de salir de la manguera de alimentación y Pasar al canal (tanque  $D$ , fig  $3.1$ )

3. La pendiente longitudinal del canal se igualó con la horizontal

 $\alpha$  ,  $\beta$  , and  $\alpha$  , and  $\alpha$ 

## ESTA TESIS NO DEBE *19*  SALIR DE LA b18UHECA

(So = 0), por medio del gato hidráulico que se encuentra a la entrada del canal; de igual forma, la pendiente transversal se ajustó también con la horizontal, pero ésta, por medio del tornillo que se encuentra ubicado a un costado del tanque I>.

4. Por último se instalaron dos limnimetros de punta sobre el canal con el objeto de poder determina•· la pendiente de la superficie libre del agua, en el momento de realizar las pruebas. Un tercer limnimetro, pero de gancho, se colocó en el tanque B, con objeto de conocer la elevación de la superficie libre del acua sobre la cresta del vertedor.

### 5. 4.2 Determinación de la zona de medición

..

El flujo dentro del canal estaba sujeto a dos zonas de interferencia; una al cruzar el muro tanquilizador del tanque D en el cual la turbulencia no se reducia por completo y la otra a la salida del canal, ya que el flujo se hacia pasar sobre la cresta de la compuerta plana, alter.indose con ello las lineas de corriente Cfic¡¡ 5.31. Por medio de colorantes que se inyectaban al flujo, en la entrada del canal. se pudo determinar una zona en la que el perfil de velocidades resultaba mils *o* menos bien definido Cfig 5.3). La ubicación Precisa de dicha zona se indica en la fic¡¡ 3. 1.

#### 5.4.3 Netodología de las pruebas

1. Antes de realizar cada serie de pruebas, se hacian necesarios

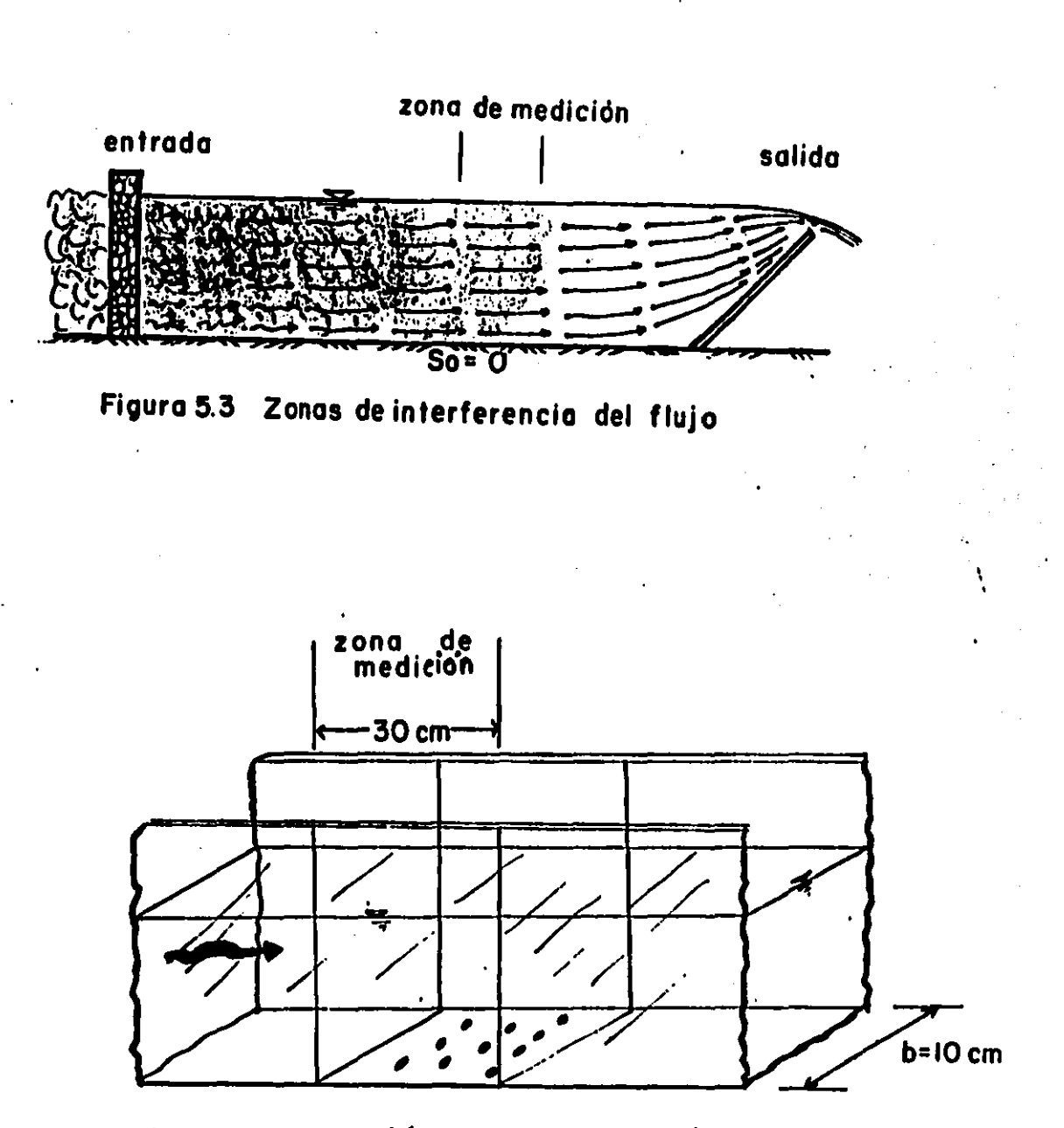

٠.

Figura 5.4 Posición inicial de las partículas

 $\alpha$  ,  $\beta_{\rm max}$  , and  $\beta_{\rm max}$ 

.... .,..,.... .. ,.~----

..

a) la revisión de las taras de los tres limn1metros CF-3.ll.

,-- .

- b) Por medio de una tnanguera se llenaban los tanques A *v* B hasta el nivel de la cresta del vertedor que los comunica.
- c) El montaje del velocímetro de rayo láser y el equipo complementario CF-5.l *v* F-5.2), a\$1 como la revisión de su calibración. Se cuidaba que el tubo generador del rayo láser estuviera alineado horizontalmente (F-5.3) y que además el cruce de los rayos quedará justamente en el centro de la sección de medición (F-5.4 y F-5.5).

Una vez hecho lo anterior, se efectuaba lo siguiente

2. Se arrancaba el motor y se controlaba el gasto por medio de la válvula. Antes de proceder a la siguiente operación resultaba necesario esperar a que el flujo se estableciera en la instalación

3. Por medio de la compuerta plana se elevaba el nivel del a9ua en. el canal hasta uno suficiente en el que se asegurase que al momento de depositar las particulas en el fondo del canal éstas no fueran arrastradas por el flujo.

4. Se depositaban las partículas en la zona de medición cuidando **que entre el las tt1.1bierc. el suf"iciente espacio para asegurar qa.ie no**  se influenciaran entre si, fig 5.4 y F-5.6.

 $5.$ Se procedia a bajar lentamente la compuerta  $d_{\rm H}$ fondo disminuvéndose con ello la sección hidráulica en el canal (aumentando la velocidad del flujo), hasta una elevación tal que las particulas comenzaran a moverse. El criterio tomado para el inicio de movimiento se discute en el subcap 5.4.4

6. Bajo estas condiciones hidráulicas se determinaba el perfil de velocidades, justo en la vertical de la parte central de la zona de medición. Para ello se siguió el siguiente procedimiento

- a) Se ubicaba el cruce de los rayos lo más cerca posible del fondo. la primera medición se efectuaba normalmente a 0.3 cm
- b) Se revisaba la señal que registraba el osciloscopio (F-5.7) y si esta era la misma que la obtenida en la calibración se continuaba con las mediciones de la velocidad para otros puntos; en caso contrario se ajustaba la señal mediante el fotodetector.
- c) De las lecturas de velocidad obtenidas del propesador se tomaba la máxima y la mínima que segistraban en un periodo de tiempo de 1 min (F-5.0). Estas anotaciones aparecen en la hoja de registro de la fig 5.5.
- d) Posteriormente el cruce de los rayos se elevaba de tres en tres mm, hasta una altura de aproximadamente 1 cm; **Cespues** de la cual, las mediciones se hacían a cada 0.6 cms, **hasta**

completar casi todo el tirante, Esto se hizo con objeto de registrar mejor la varlaci6n del perfil de velocidades cercano al fondo del canal, Entre cada posición de los puntos de lectura, se repetian los pasos b) y c).

- e) Una vez completado el registro del perfil de velocidades se proced1a **a** tornar las lecturas de los tres limnimetros, cuando se podia se aforaba el gasto a la salida del vertedor mediante una probeta *y* un cronómetro. Esto óltlrna sólo se logró hacer par gastos pequeños.
- f) se determinaba la velocidad superficial del flujo empleando bolitas de unicel de 0,5 cm de diAmetro depositadas sobre la superficie libre del agua1 6sta se tomaba como **el** tiempo que dich11 part.icula tardaba en recorrer la distancia de **la**  zona de medición (= 30 cm).

..

) ~·

La secuencia de los pasos 2 a 6 se repetia cinco veces para cada tamaño de los granos que se mencionan en el cap 4, por tanto se cuenta con un total de 80 perfiles.

Las hojas de registro para los cinco gastos de la NM30 se muestran en las figs 5.5, la cual está divida en cinco regiones: la primera tiene por objetivo llevar un control del material y de la prueba: la segunda, el control del perfil de velocidades; la tercera sirve para registrar la velocidad superficial y el gasto aforado **direc:tamenf:.e sc1bre el vertedora en la cuart.a re9ist.rabein lés lecturas de los tres J in1n1metros y finaln1er1te en la quinta, se** 

enotaban el gasto obtenido a partir de la carga del vertedor triangular y la fórmula de la Universidad Católica de Chile para vertedores triangulares (301, el ancho del canal, la lectura hr del tirante justo en la vertical del cruce de los rayos, la diferencia de tirantes Ah obtenidas de los limnímetros uno y dos ubicados sobre el canal, las velocidades medias del gasto de esta sección (Vv) y del gasto de la sección dos (Vv) así como el promedio de éstas dos últimas velocidades (Vprom).

Los perfiles correspondientes a los materiales NM30, AM14, BM25 y CM14 se pueden observar en las figs 5.6.

# 5.4.4 Criterio para considerar el inicio de movimiento de las particulas estudiadas

Para determinar la condición de inicio de movimiento fue necesario establecer un criterio. Dado el carácter de los experimentos, esta condición se tomó cuando los granos comenzaban a moverse bajo ciertas condiciones hidráulicas; este movimiento no era continuo, sino que las partículas se desplazaban un tiempo y se detenian otro tanto, para despúes volverse a mover. Todo esto dentro de la zona de medición. El movimiento de las partículas se presentó de tres formas: algunas sólo se deslízaban, otras rodaban mientras que otras propiamente se arrastraban. Pudo observarse que el tipo de movimiento se debia a la forma de las partículas, que iban desde completamente lajeadas (NM14, las cuales deslizaban) hasta redondeadas (AM30, que prácticamente rodaban). Estas anotaciones aparecen en la parte de observaciones de las hojas de registro de

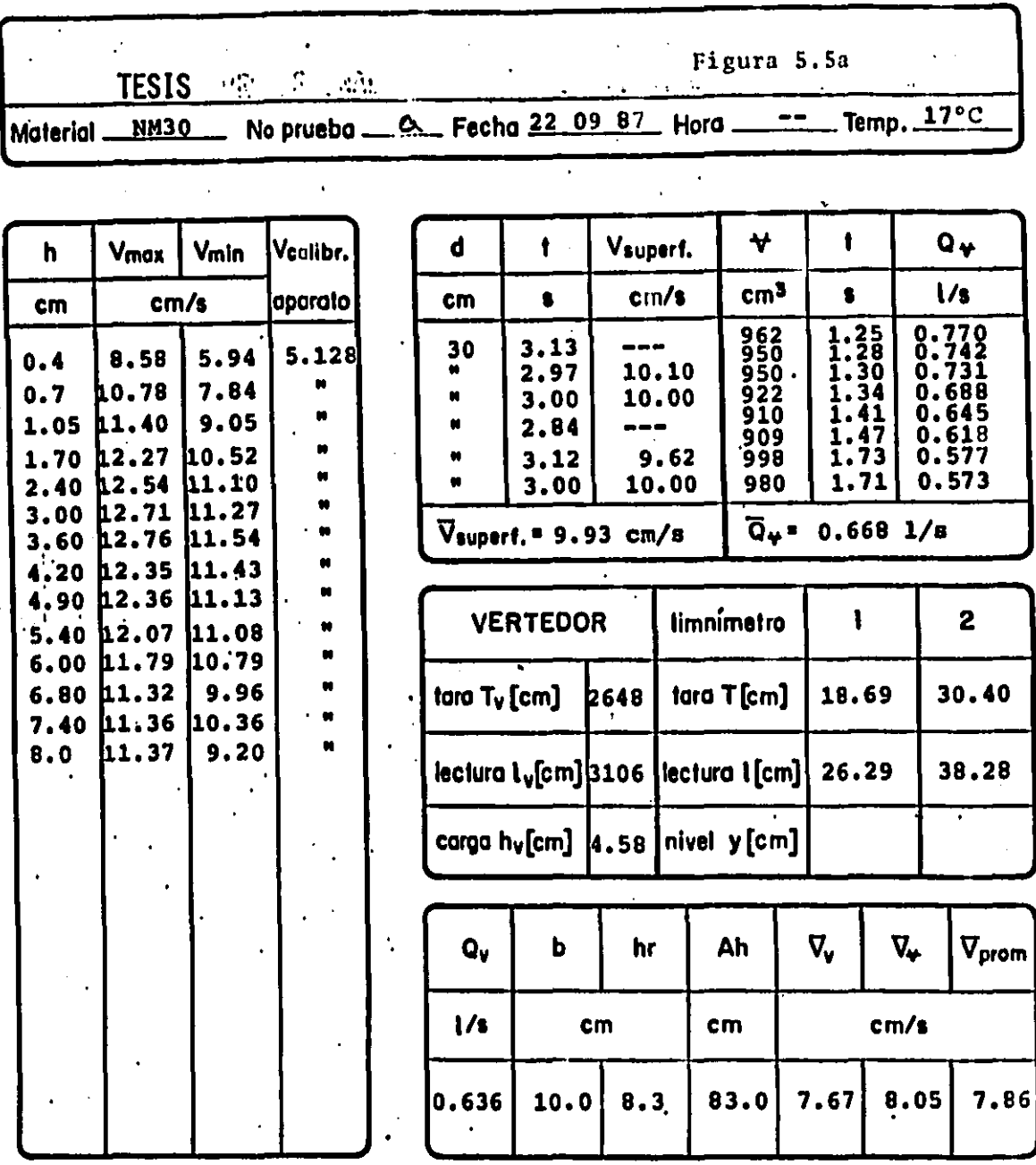

OBSERVACIONES: \_\_el 90% de las partículas "sembradas" rodaban, el 10% se deslizaba sobre el fondo. La mayor parte de ellas tenian forma laminar, pero por su tamaño la corriente las hacia rodar.

 $\overline{1}$ 

 $\ddot{\cdot}$ 

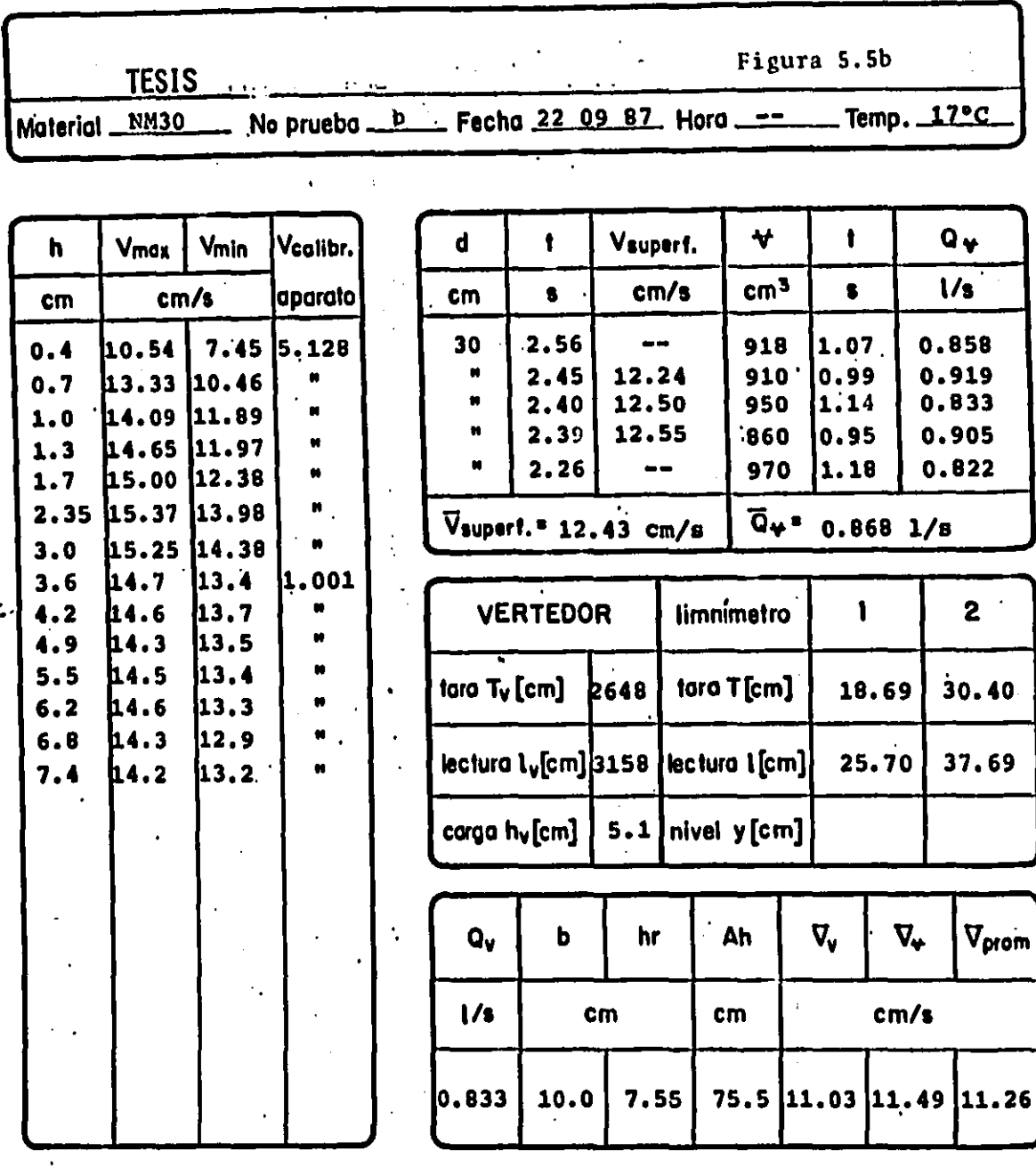

OBSERVACIONES: de manera empírica el 85% de las partículas de la prueba rodaban y el 15% restante se deslizaba.

 $\omega^2$  ,  $\omega$  ,  $\omega$ 

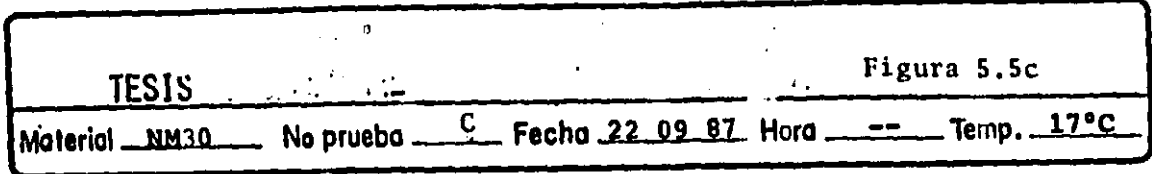

 $\frac{1}{2} \left( \frac{1}{2} \right)^2$ 

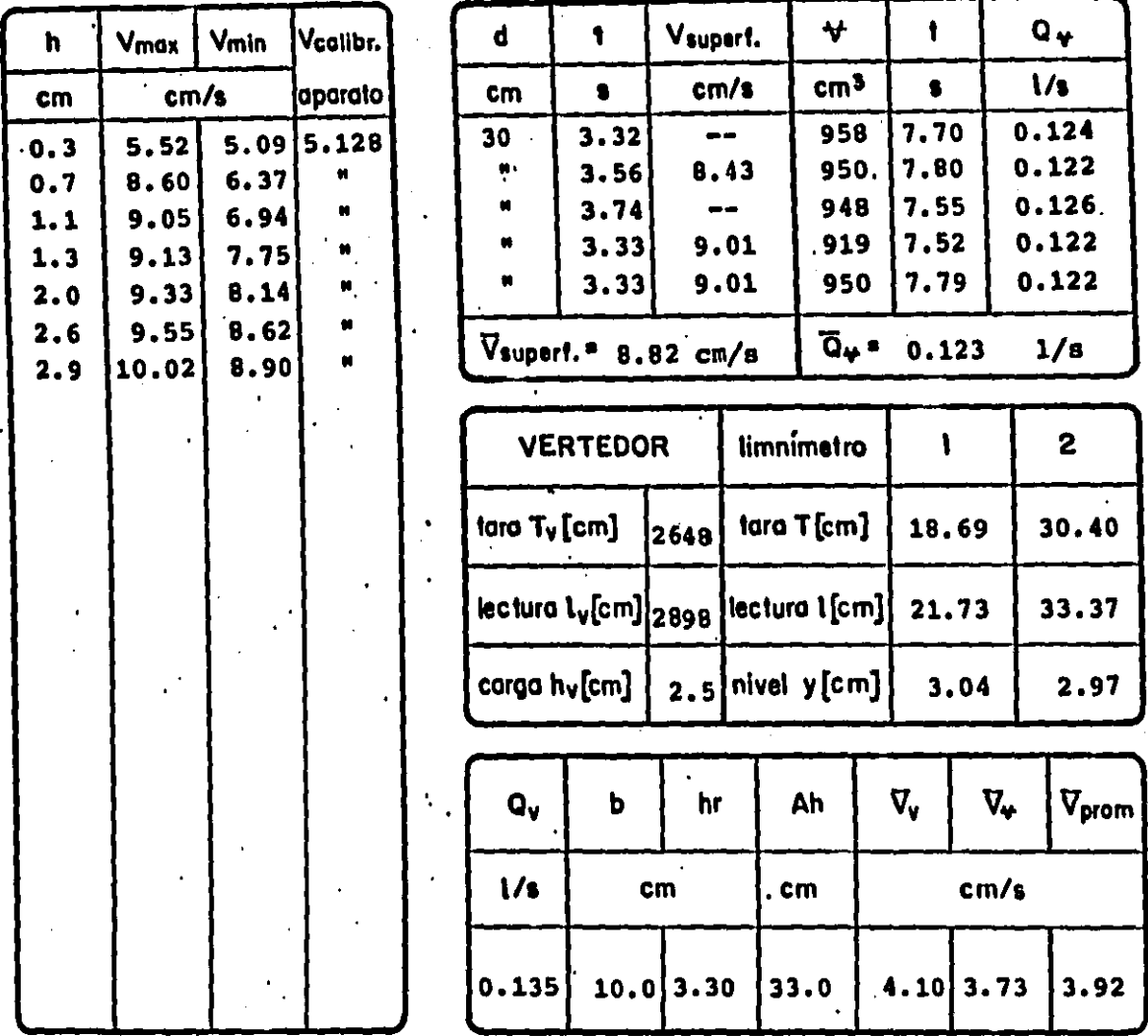

OBSERVACIONES: \_\_\_\_el 10% de las particulas (aproximadamente) se deslizaban, el 90% restante tendían a rodar o rodaban.

 $\mathcal{O}^{\mathcal{O}}$ 

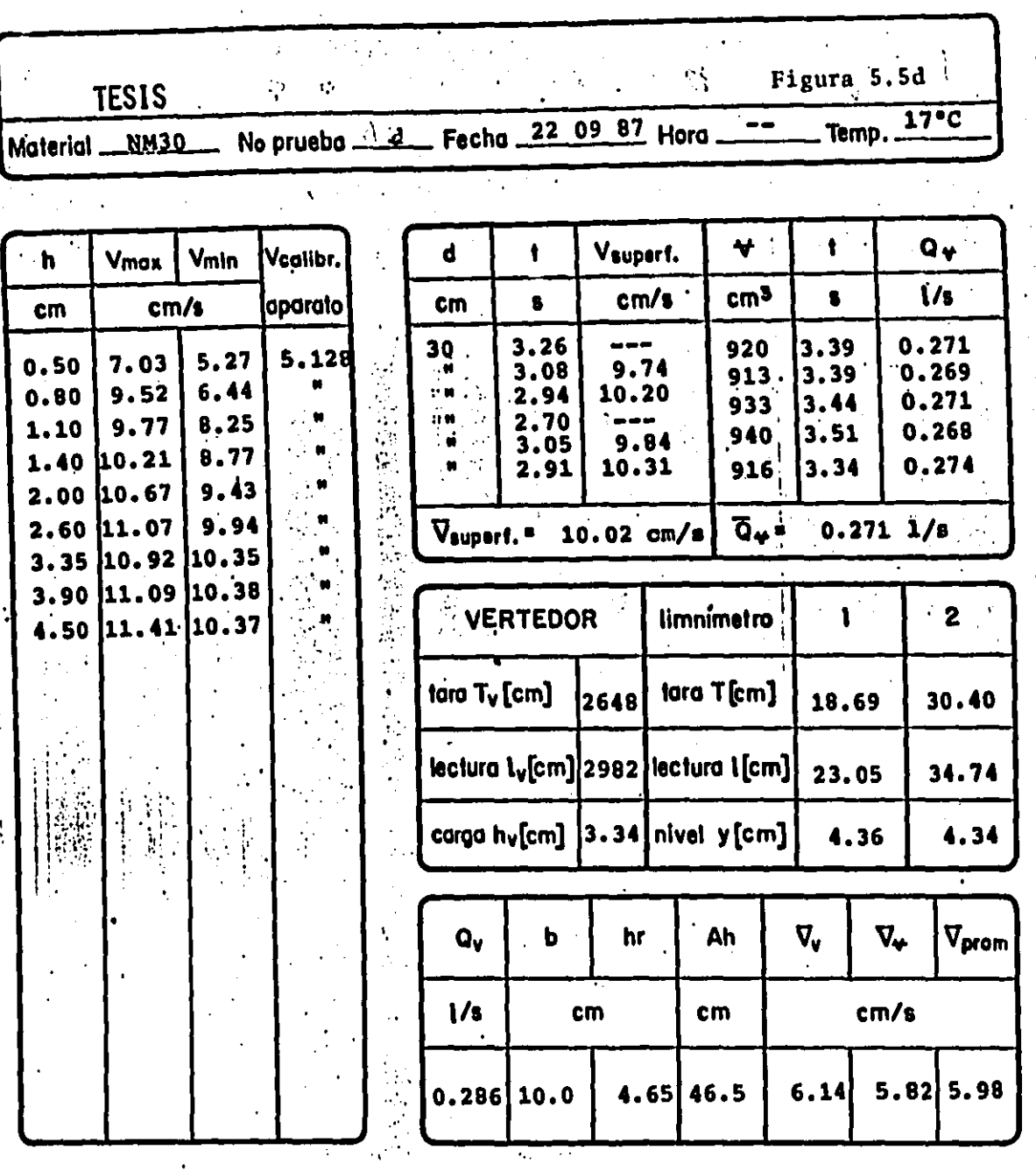

 $\frac{1}{2}$ 

OBSERVACIONES: \_\_ aproximadamente un 95% de las partículas "sembradas" rodaban, el resto se deslizaban sobre el fondo del  $\bullet$  .

 $\ddot{\phantom{0}}$ 

l,

 $\ddot{\phantom{a}}$ 

 $\ddot{\phantom{a}}$  .

محمه

 $\ddot{\phantom{0}}$ 

88

÷,

 $\frac{1}{\sqrt{2}}$ 

 $\frac{1}{2}$ 

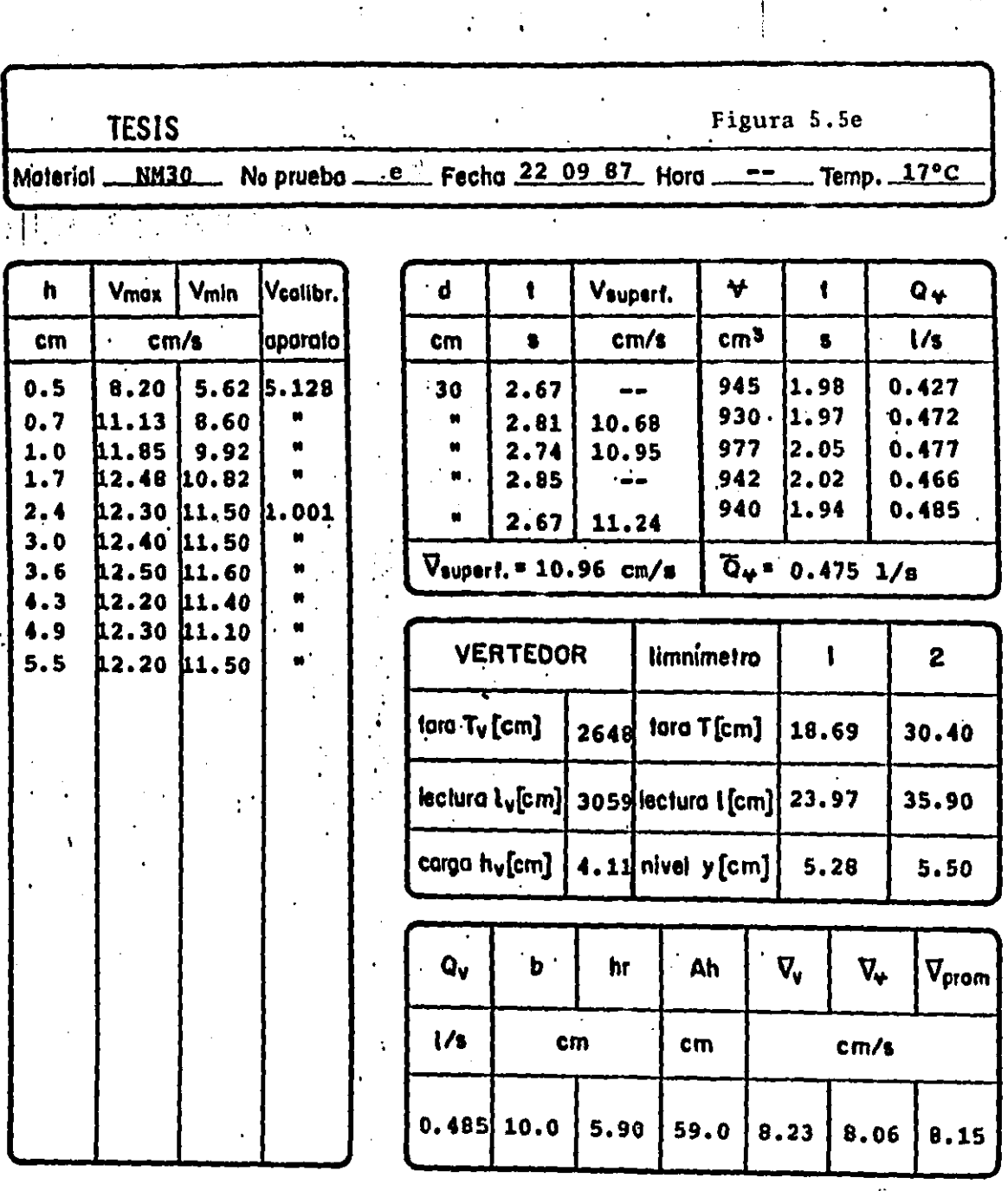

 $\mathbf{L}$  and  $\mathbf{L}$ 

OBSERVACIONES: todas las particulas sembradas se deslizaban. generalmente se presentaba forma de laminilla en ellas, se utilizaron dos velocidades de calibración y dos rangos de velocidad.

 $\frac{1}{4}$ 

89

 $\sim 1$ 

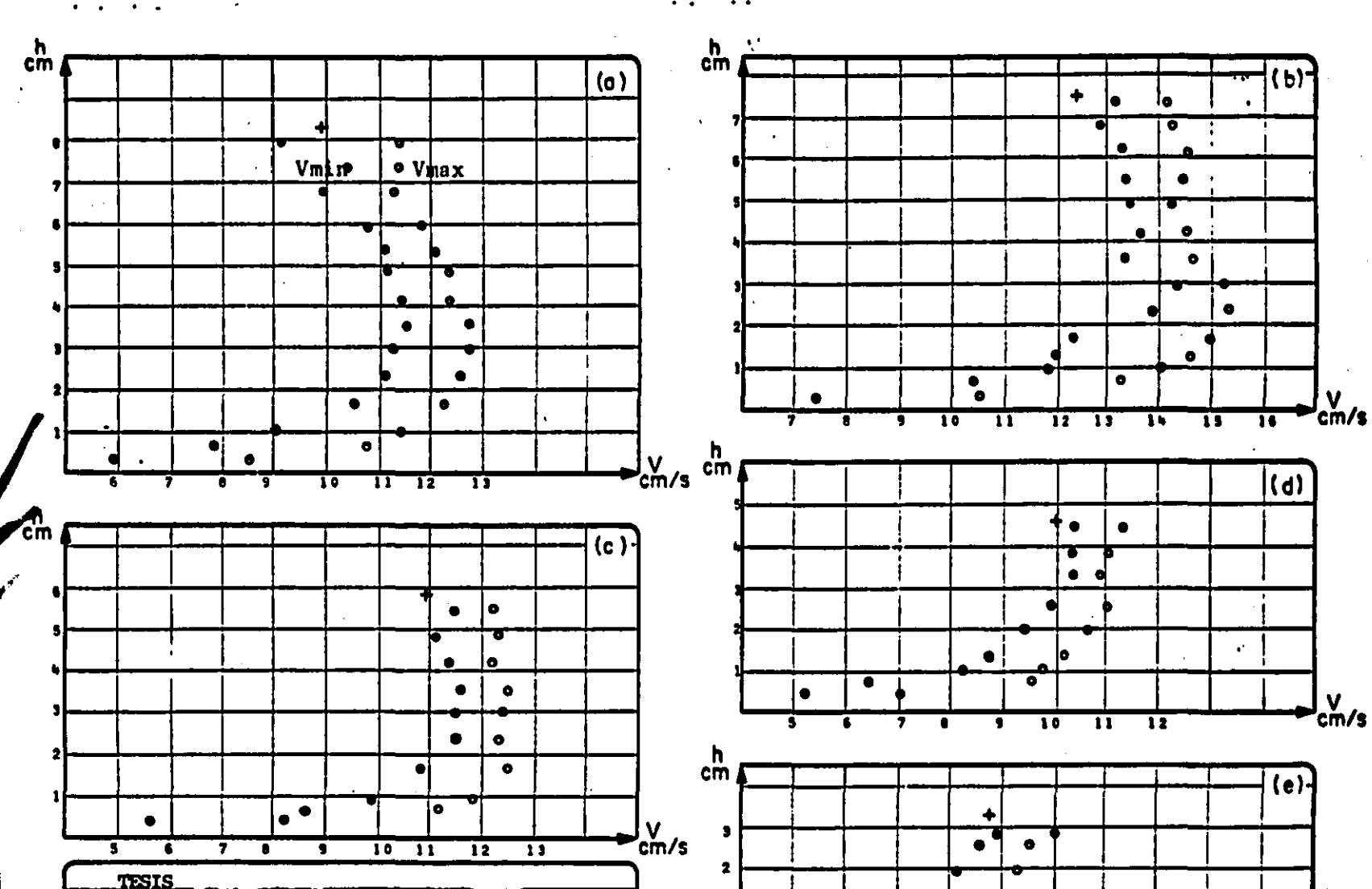

1

 $\cdot$  .

 $\bullet\bullet$ 

Fecha Esc.vert 1:1.25 Fig. s.6a 220987 Esc hor lil

**Moterial** 

**NM30** 

 $\mathbf{50}$ 

| v<br>cm/s

 $\bullet$ 

 $\bullet$ 

 $\bullet$ 

 $\bullet$ 

6

o

 $\overline{\bullet}$ 

ь

Ŧ

 $\overline{\mathbf{1}}$ 

 $\bullet$ 

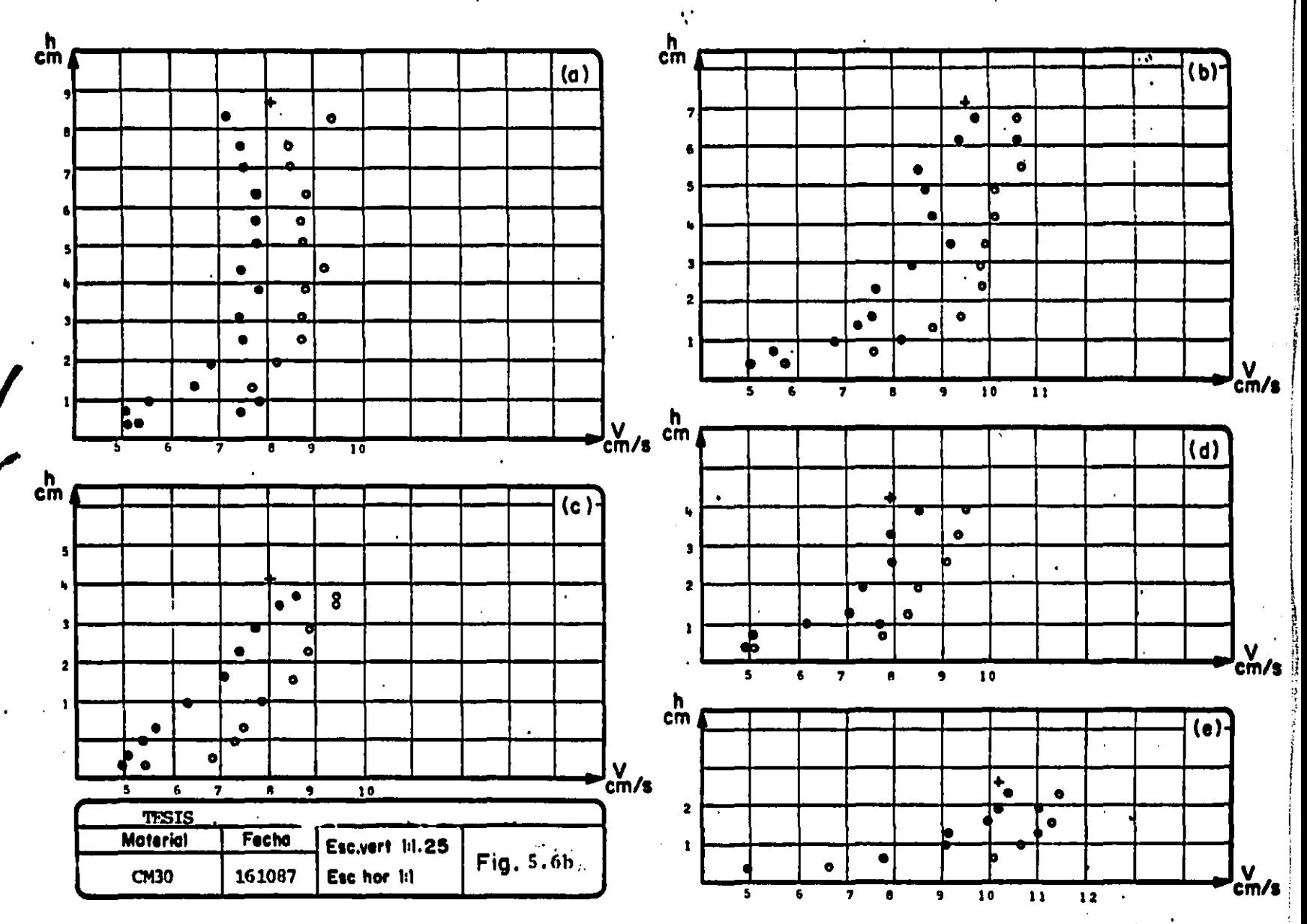

 $\mathbf{r}=\mathbf{r}=\mathbf{r}+\mathbf{r}$ 

G

⊷

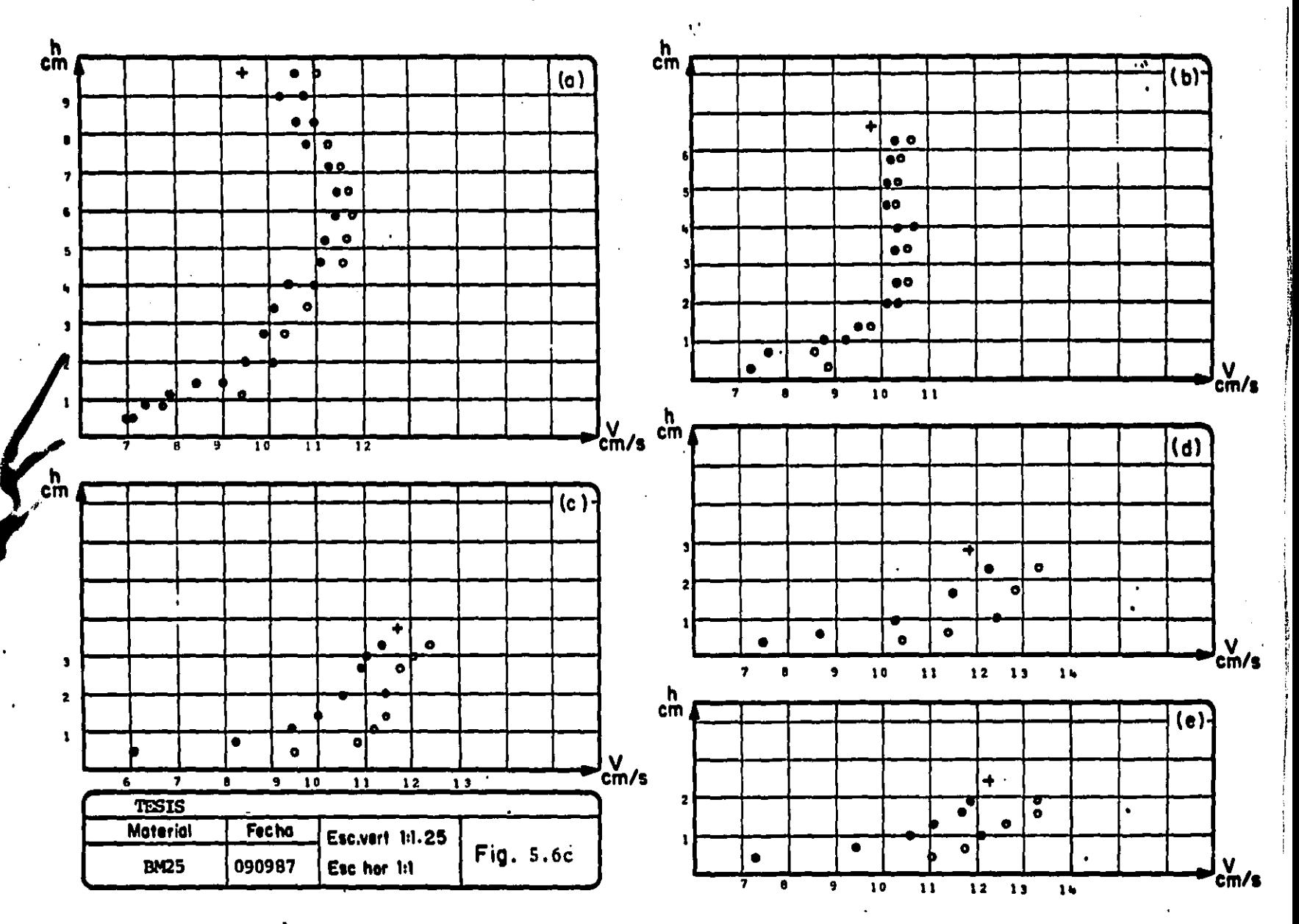

 $55<sub>1</sub>$ 

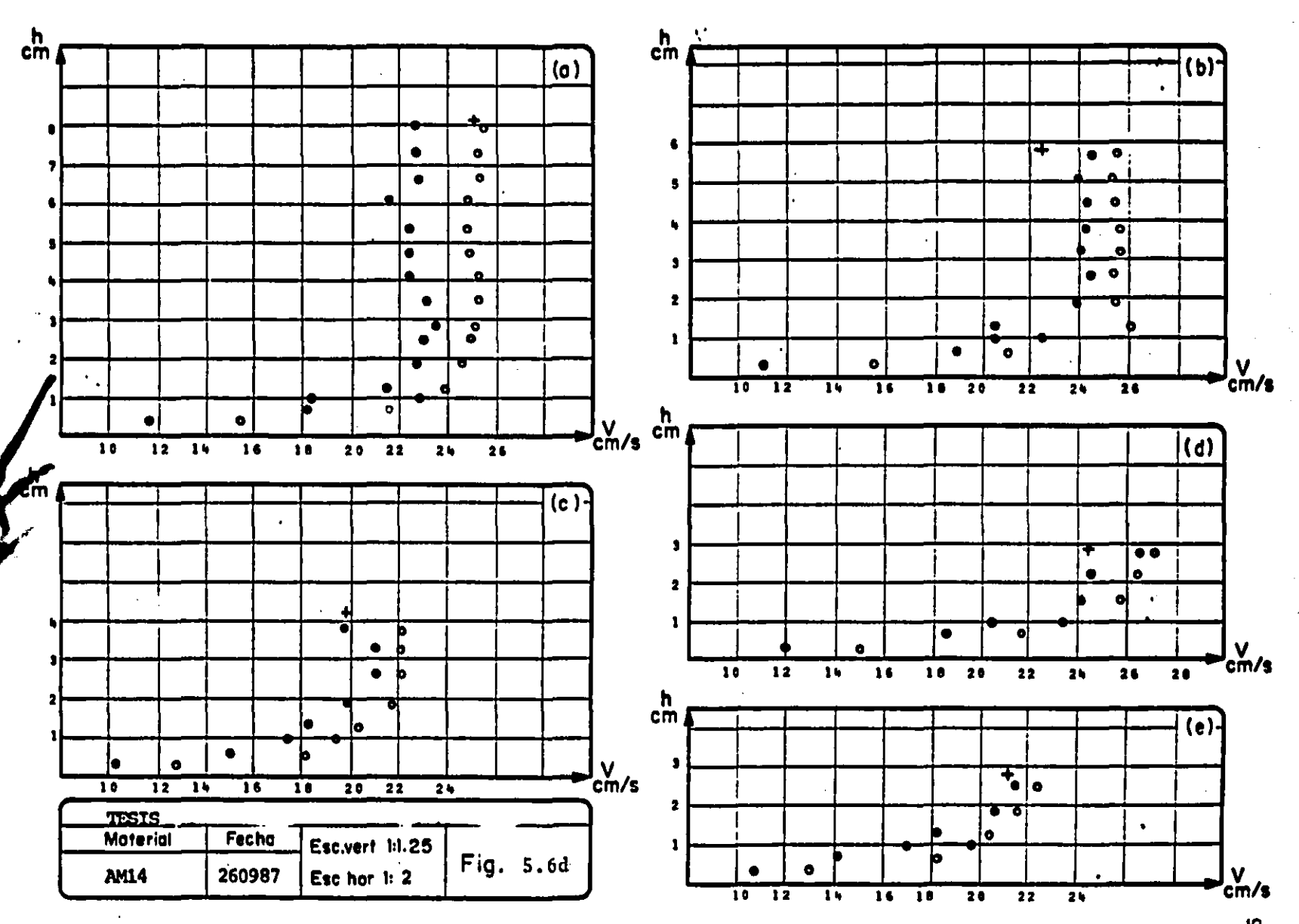

 $\frac{3}{2}$ 

las figs 5.5.

 $\sim$ 

### 5.5 El flujo turbulento

Antes de continuar con el manejo de los datos es necesario mencionar lo siguiente, El flujo observado, fue en todo momento turbulento ya que el Número de Reynolds siempre cumplió con el siquiente criterio

$$
R = \frac{4 \text{ U} + \text{Rb}}{1 - \frac{1}{2} - \frac{1}{2} - \frac{1}{2}} > 2000
$$
 (5.32)

Por otro lado el flujo se considera hidráulicamente liso ya que también el espesor de la subcapa viscosa siempre es mayor que el tamaño de las protuberancias de la pared del fondo, esto se puede expresar por medio del siguiente parimetro denominado Número de Reynolds asociado a la rugosidad

W# Ka

\nRks = 
$$
-\frac{1}{\nu} - 5
$$
 (4 a 8, medio = 5)

\n(5.33)

**Contractor** 

Conviene tomar en cuenta que para algunos autores este flujo es independiente de las asperesas de la frontera y que unicamente depende de la viscosidad del fluido, de las características hidráulicas y de la geometría del canal.

En el escurrimiento turbulento con pared hidráulicamente lisa se distingen tres zonas y en cada una de ellas se necesita una ecuación para determinar la correspondiente distribución de velocidades, La· zona inferior cercana al fondo es la llamada subcapa.viscosa *v* el flujo dentro de ella es aparentemente laminar; la región en la cual el flujo es propiamente turbulento es llamada zona turbulenta1 a una región entre esas dos se le denomina zona de amortiguamiento. La subcapa laminar *v* la zona de amortiguamiento constituyen la llamada región de pared, Los limites de los espesores de les tres capas se indican tabla 5.t

| zona o región                      | limite                                                            |
|------------------------------------|-------------------------------------------------------------------|
| Subcapa viscosa<br>amortiguamiento | $0 < y \le 5\nu/\sqrt{4}$<br>$5\nu/\nu + \leq y \leq 30\nu/\nu +$ |
| turbulenta                         | $30\nu/\nu$ $\leq$ $y \leq$ h                                     |

Tabla 5.1 Limites de las regiones para un flujo turbulento.

#### 5.e Manejo de los dat.os

""->----

..

En esta parte se comparan los los criterios que se describieron anteriormente con los resultados da las rnedlcionas que se obtuvieron; por tanto, para los datos re9istrados se tuvo necesidad de calcular la, velocidad media y la velocidad de fondo, así como los parámetro T+ *y* el R+. De aqui en adelante se omitirá el suindice c, no sólo en estos parámetros sino también en cualquier otro que pudiera aparecer ya que todas las condiciones que se manejan son establecidas para la condición crítica de movimiento.

ţ.

#### El diámetro seleccionado. 5.6.1

En la mayoría de las fórmulas anteriores se incluye el diámetro de la partícula (o alguna longitud representativa de la misma): en este subcapitulo se describe una consideración que se creyó conveniente para los fines que se persiguen. Así, para la magnitud D se tomó el promedio del tamaño de la malla en la cual se retenian los materiales y el tamaño de la malla inmediata superior. Por ejemplo para la malla 30 se consideró

> $Dao + Das$  $\overline{z}$

Los datos de los tamaños de las mallas se tomaron de la tabla 4.2: los considerados en este caso al tomar el criterio anteror se indican en la tabla 5.2; esto se hizo con el fin de ajustar mejor el valor de D a las muestras ya que las mayas que se disponian no guardaban la misma relación entre ellas.

| malla | (m)<br>D |
|-------|----------|
| 14    | 0.0019   |
| 16    | 0.0013   |
| 25    | 0.00095  |
| 30    | 0.00065  |

Tabla 5.2 Valores de D

5.5.1 Programa de computadora para el cAlculo de las velocidades.

Dada la cantidad de cálculos que se requerian se creyó conveniente •laborar un Pro9rama de computadora en fortran 77 para mlcrocomputadoras PC.

l'.lebido a la irregularidad de los puntos obtenidos Cfi9 5.61 se creyó conveniente que la mejor manera de obtener un perfil que se ajustase a ellos serla el obtenido por medio de una interpolación polinomial1 eligiendose para ello un m•todo de interpolación polinomial de Hermite, **el** cual para una función tabulada de valores Vi = V $(h_i)$ , i = 1,2,3,...,N; arroja una serie de ecuaciones del tipo

..

$$
V_j = AV_i + BVi_{j+1} + CV_i^{\dagger} + DVi_{j+1}^{\dagger}
$$
 (5.34)

design to the control of the control of the con-

definida para un intervalo j, entre los puntos i e i+1. A, B, C y [I son constantes en función de la posición de la vertical de los  $P$  **Funtos.** hit *y* hiest. Vi *y* Vies. son Jos respectivos valores de la velocidad y, Vi'y Vi.1 son los valores de las segundas derivadas obtenidas al resolver N-1 ecuaciones del tipo de la ec 5.34

Para resolver las j ecuaciones se parte de la igualdad de las primeras derivadas para cada punto i por la izquierda con las de la derecha, obteniéndose con ello un sistema tridiagonal de  $j =$ N-1 ecuaciones lineales cuya solución **arroja los valores de las** segundas derivadas. Para el extremo inferior del perfil (i=1), la
**prirnera derivada por la** izqi\_~ierda **se** i-rt.~at>:r. **a cero Y** PFtr¡~ **el punto**  superior (i=N) la primera derivada por la derecha, también se iguala con cero.

Conocidas las N-1 ecuaciones de los tramos se calcularon 100 puntos con cada uno de ellas, es decir se obtuvo una función Vik en la que para cada j se calculaba k = 1,2,3,...100; finalmente la velocidad media se obtenia con

$$
\bar{V} = \frac{\sum_{j=1}^{N-1} \sum_{k=1}^{100} V(J,K)}{(N-1)100}
$$
 (5.35)

and the company of the

Por otra parte, para calcular la velocidad del fondo (Vb) se procedió de la siguiente forma

En todo momento se trabajó con flujo turbulento, hidráulicamente liso, cumpliendose la ec 5.33; al depositarse los granos puede demostrarse que ahora el Número de Reynolds asociado a ellos (D = Ks, en la ec 5.33) es mayor que 8, fig 5.7. Por tanto la velocidad del fondo se consideró que estaría a una distancia a partir del fondo del canal de

 $y = 30\nu/V+$ 

and a substantial experience of the contract and a state

 $(5.36)$ 

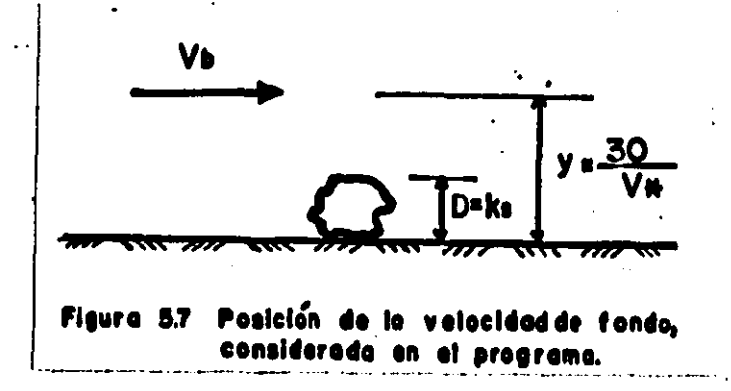

Los resultados obtenidos con ella son del orden de 0.3 cm, que es la distancia mínima a la cual se podían tomar lecturas con el velocimetro. Esto favoreció a la comparación de los resultados medidos con los obtenidos por las fórmulas que se describen en el subbcap 5.2.

Los resultados que se obtienen con el programa se indican en las figs. 5.8 y 5.9.

 $5.7 -$ Comparación de los resultados con los criterios de velocidad critica.

En los siguientes incisos se comparan los resultados obtenidos en

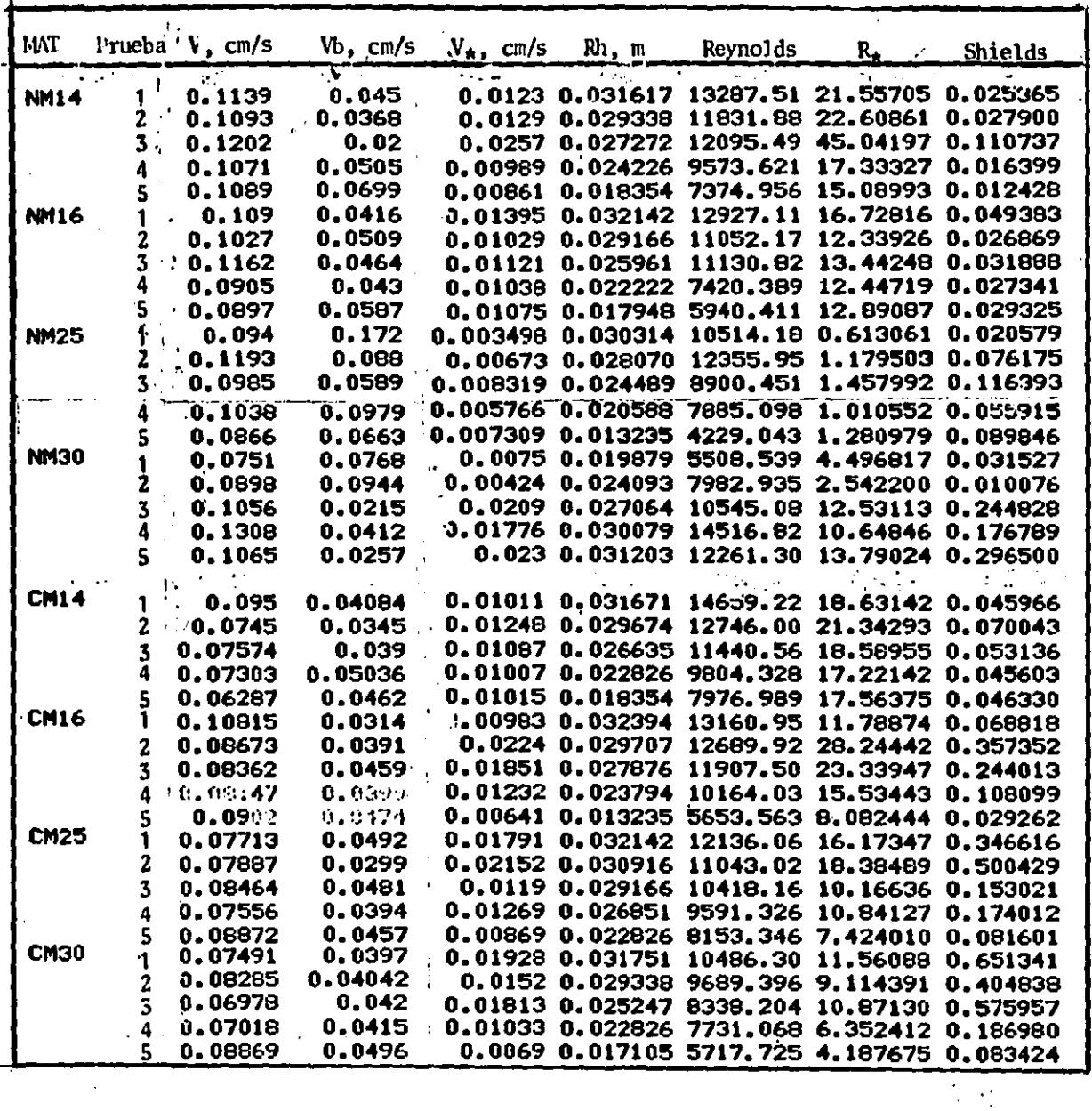

÷

Resultados obtenidos con el programa. Figura 5.8

 $\ddot{\phantom{0}}$ 

Î

医皮肤 医单叶

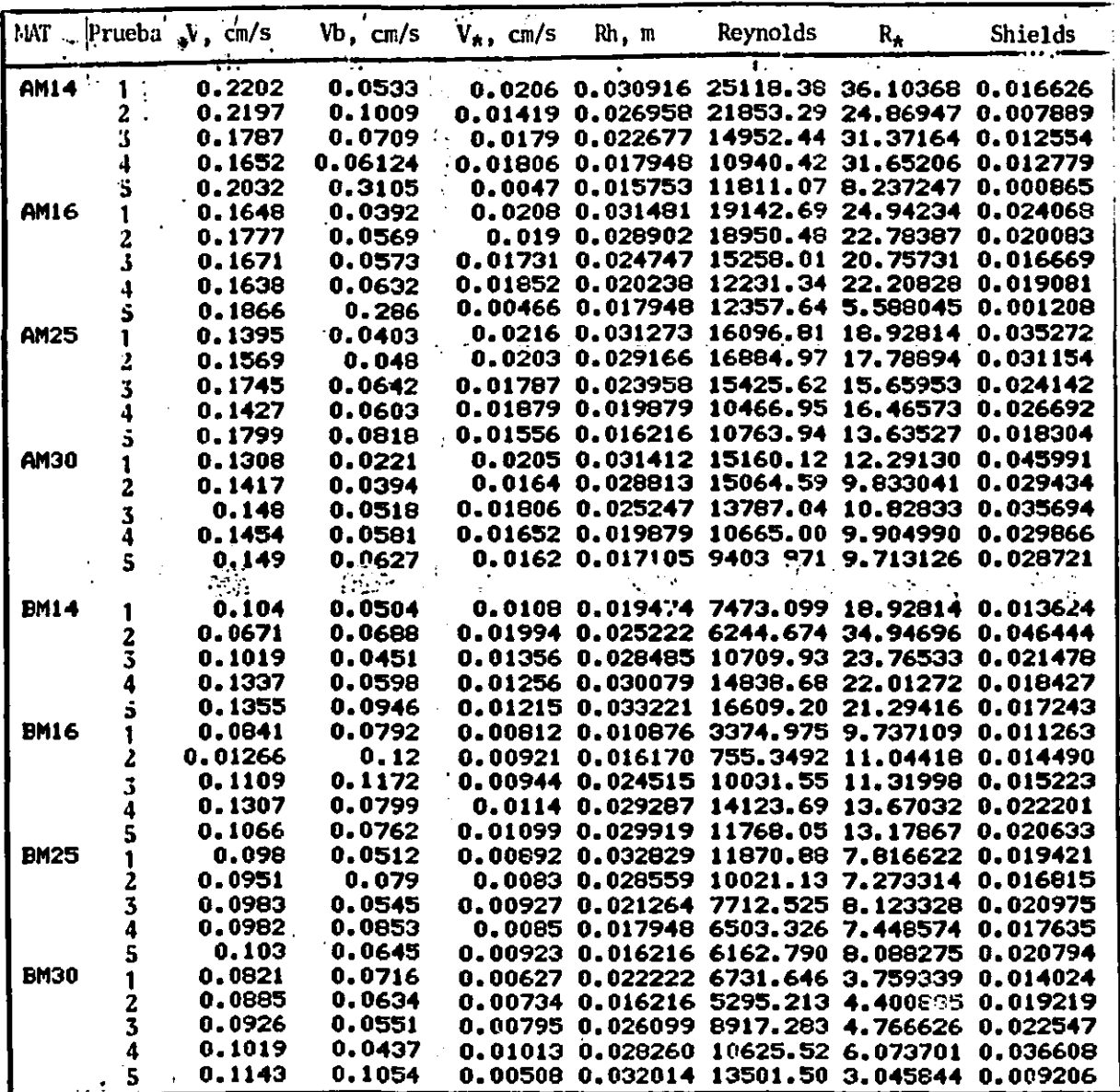

 $\overline{a}$ 

Figura 5.

٠.

Resultados obtenidos con el programa. ÷.

 $\ddot{\phantom{a}}$ 

Ņ

**la. experimentación con los que at·rojan los criterios dados en los**  subcaps 5.2 y 5.31 al final de cada criterio se incluyen algunos comentarios deducidos de dicha comparación.

**5.7.1** Criterios que incluyen velocidades de fondo CVb).

No se discuten todos los criterios, ya que para algunos se carecen de los parámetros apropiados para su evaluación y más aún salen del resto de la venaralidad de la mayoria de ellos.

Las aes 5.1 y 5.5 se pueden agrupar en un mismo modelo, ya que ambas son de la forma

•'

$$
Vb = C \sqrt{P}
$$
 (5.37a)

La cual es independiente del tirante; por tanto de las cinco mediciones que se poseen para cada material (fig 5.S, col **4>** se calculó el promedio y, conocido el diámetro de las partículas (tabla 5. 21 se obtuvo el valor de C de la ec 5. 37a puesta de la siguiente forma

$$
C = V_b/D^{1/2}
$$
 (5.37b)

**Los rest,ltados se indican en la tabla 5.3J er1 la collunna uno de dicha tabla se indica el tamaño y el tipo de material; en la dos**  el promedio de las velocidades de fondo para cada material, en la tres el valor C de la ec 5.37b; en la cuatro se da el valor promedio de C por material.

and a second contract of the contract of the contract of the contract of the contract of the contract of the contract of the contract of the contract of the contract of the contract of the contract of the contract of the c

÷.

Resulta evidente que en las formulaciones del tipo del a 5.37, hace falta incluir algunas propiedades tanto de los sedimentos como del agua; el parámetro A pudiera ser una buena opción. De los resultados obtenidos se observa que el valor de C promedio oscila alrededor del que resulta para la malla 16, el cual es cercano a dos. Este valor resulta por debajo de lo que indica tanto la ec 5.1 como la 5.5. Este tipo de ecuaciones no garantizan un buen criterio para la determinación de la velocidad de fondo, aún cuando se hicieran mediciones de campo encaminadas a determinar el dicho coeficiente C, ya que éste, además de variar en el tiempo también varía de sección a sección.

En la misma tabla 5.3 se anexa el valor del parámetro A y el coeficiente de sedimento A dado por la ec 5.2; de los resultados obtenidos para esta ecuación puede verse una ligera influencia del parámetro A; no obstante la variable D es la que influye de manera determinante en este criterio. La fórmula arroja valores uniformes para la arena y para la baquelita, no así para el café y la nuez. Esto quizá se deba a que dicho criterio fue establecido para arenas y las densidades de los dos materiales a los que se ajusta no difieran en mucho de las que originalmente se tomaron en cuanta para su evaluación ( $\Delta = 1.65$ , (10)).

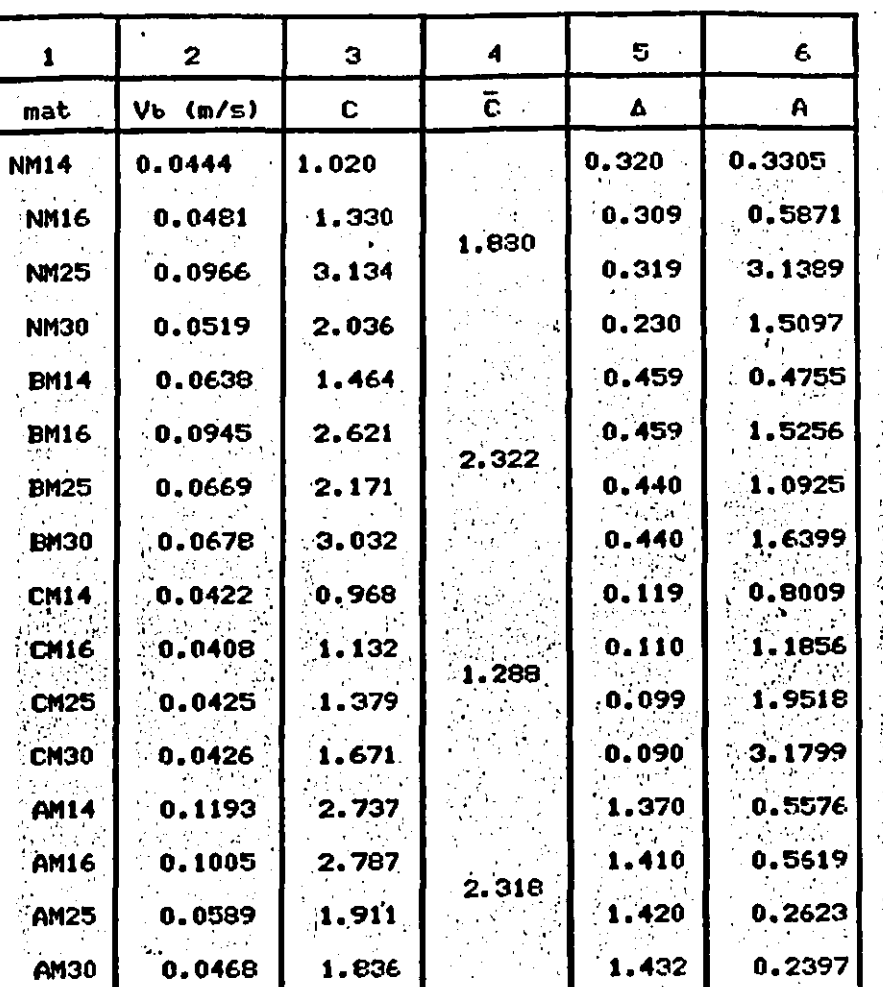

Tabla 5.3 Resultados obtenidos para las ecs 5.1 y 5.2 En la col 5 se adiciona el parámetro  $\Delta$ , definido por la ec 5.3; las densidades se tomaron de la tabla 4.3.

Por otra parte, las ecs 5.6b, 5.7 y 5.9 se pueden discutir desde otro punto de vista, ya que pueden escribirse en la forma

 $V_b = C_1 D^{C_2} \Delta^{C_3}$ 

 $(5.38)$ 

En la cual Ci, Cz y Cs son constantes que dependen de la ecuación. Para ello es necesario ajustar la ec 5.7 a las condiciones estudiadas; por tanto se tomará a = 0 ya que la pendiente del fondo del canal es horizontal y con un ángulo de fricción promedio  $\varphi = 30^{\circ}$  para los cuatro materiales, se puede escribir, tomando g =  $9.81 m/s^2$ 

and the state of the components of the con-

$$
V_b = 4.429 D^{1/2} \Delta^{1/2}
$$
 (5.39)

ki.

 $\lambda$  . There is an

que ya es de la forma 5.38. Los valores de de C1, C2 y C3 para las tres ecuaciones se indican en la tabla 5.4 y en la 5.5 se resumen los valores obtenidos con estas ecuaciones. En la fig 5.9 se muestra gráficamente esta comparación en la que también se han ubicado los valores obtenidos en las mediciones.

| Ecuación | C₫     | Сs  | Сs  |
|----------|--------|-----|-----|
| 5.6b     | 0.9674 | 4/9 | 1/2 |
| 5.9      | 1.41   | 0.2 |     |
| 5.39     | 4.429  | 1/2 | 1/2 |

Tabla 5.4 Valores de C1,  $C_2$  y C3 (ec 5,38)

Puede verse que en general los valores obtenidos de la ec 5.9 resultan hasta 6 veces más grandes que los obtenidos con la ec 5.6b y el doble de los obtenidos con la ec 5.7. Para el caso de la nuez (fig 5.9b) los valores medidos se encuentran entre los obtenidos con las ecs 5.6b y 5.7; lo mismo ocurre para la

baquelita lfig 5.9al. Para el caso del café, las ecuaciones que dominan son las 5.9 y 5.7. Para la arena pude decirse que la ec 5.6b es del orden de las mediciones.

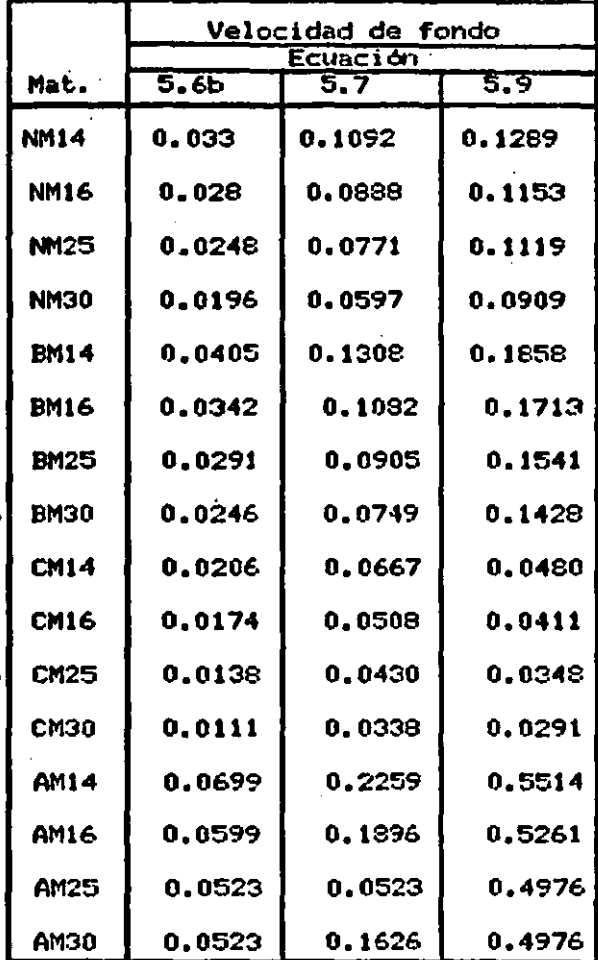

..

Tabla 5.5 Velocidades de fondo obtenidas con las ecs  $5.6b$ ,  $5.7$   $y$   $5.9.$ 

 $\sim 10000$   $\mu$ 

**Similar Association** 

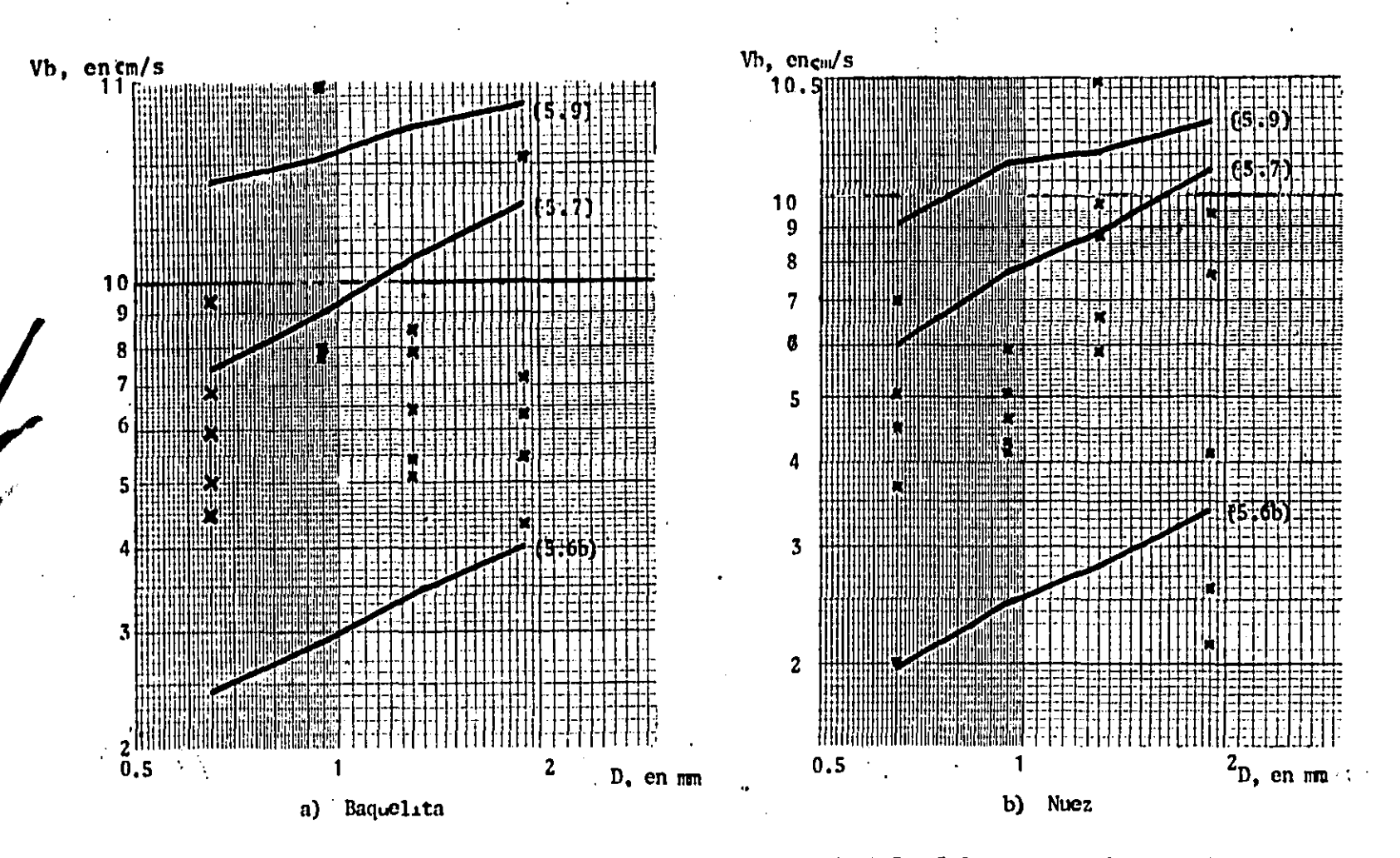

Figura 5.9 Resultados obtenidos con las ecuaciones 5.6b, 5.7 y 5.9; se anexan los resultados

experimentales.

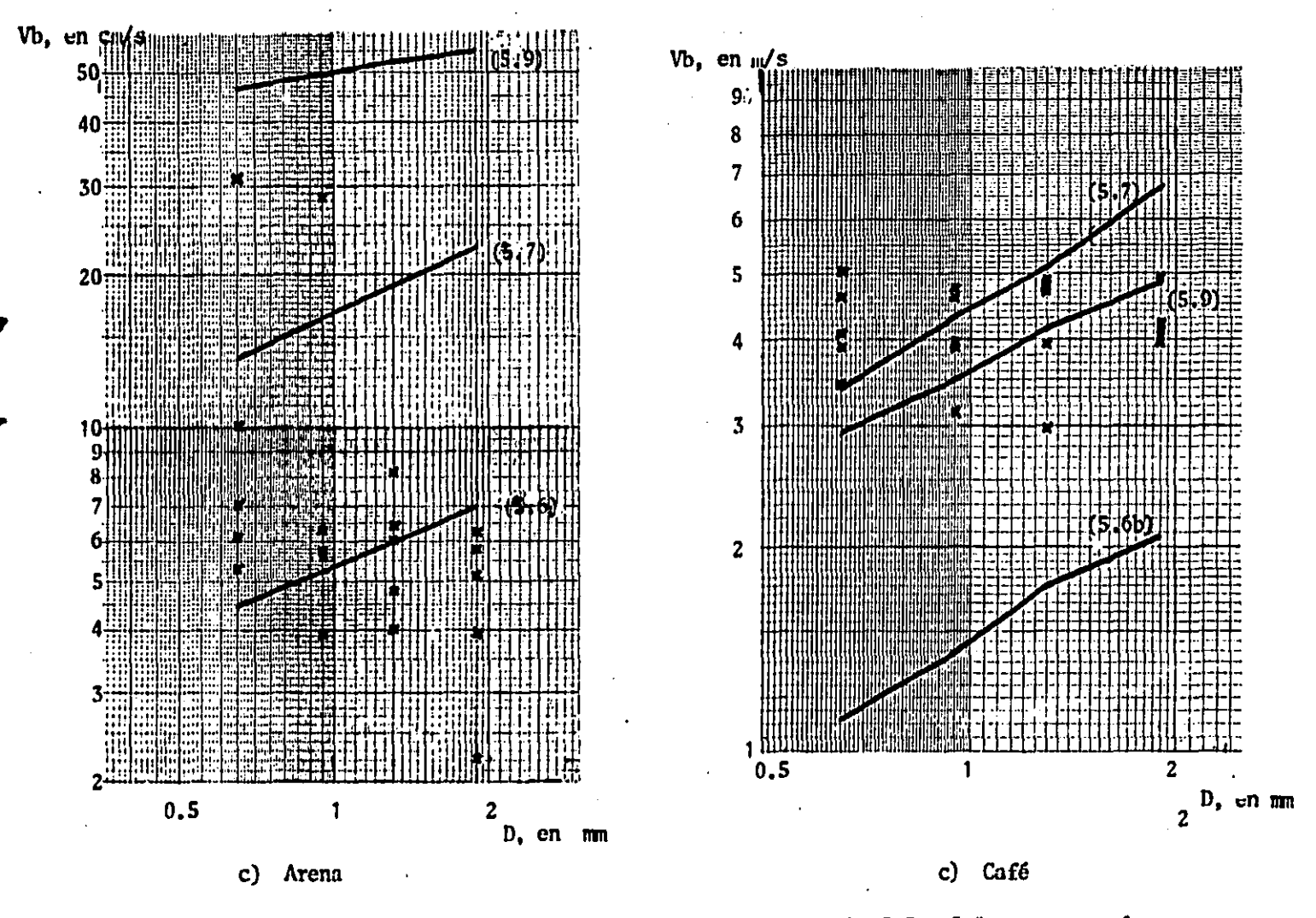

Figura 5.9 (continuación) Resultados ebtenidos con las ecs 5.6b, 5.7 y 5.9; se añoxan los resultados experimentales

 $\overline{9}$ 

5.7.2 Criterios que incluyen velocidades medias  $\overline{V}$ .

Al comparar las fórmulas que se dan en le subcap 5.2.2 se observa que algunas de ellas, pueden discutirse en una gráfica adimensional dada por Fp - d/D, en la que Fp es definido por

$$
\frac{\overline{V}}{\sqrt{eD}}
$$
 (5.40)

conocido como Número de Fruode partícula y d/D es un parámetro adimensional, formado por el tirante de la corriente y el diámetro de la particula. Las ecuaciones que se discuten se indican en la tabla 5.6; las cuales son puestas en la forma

$$
\mathbf{F}_D = \mathbf{C}_4 \ \mathbf{\Delta}^{\mathbf{C}2} \ \mathbf{f} \left( \frac{d}{D} \right) \tag{5.44}
$$

en la que C1 y C2 son constantes cuyo valor depende de la ecuación en cuestión y f(d/D) es una función definida según una ecuación.

Cabe mencionar que la ec 5.25 fue transformada de su forma original para ponerla en la forma de la 5.44. Dicha modificación consistió en lo siguiente

$$
\vec{V}/D^{0.25} = 4.71 \text{ A}^{1/2} \text{ Rb}^{0.15}
$$

considerando Rh = d y dividiendo entre g<sup>1/2</sup>

والمتواصل والمحاربة والمعاطف والمحارب والمتحدث

والتهديم والمتعارف والمتحدث والمحافظ والمتناورة

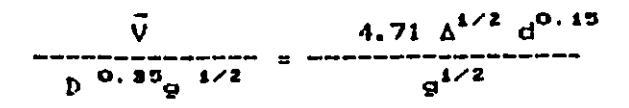

dividiendo entre D<sup>o.15</sup>

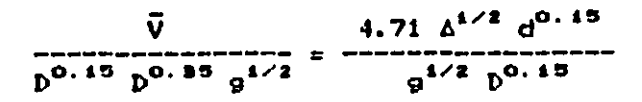

finalmente

 $F_{D} = 1.5 \Delta^{1/2} (d/D)^{0.15}$ 

ecuación que ya es de la forma 5.44

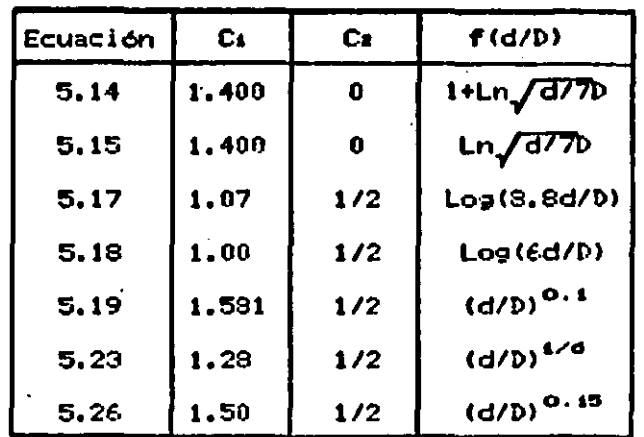

Tabla 5.6 Definition de coeficientes Ca y Cz así como de las resspectivas funciones f(d/D) para las ecuaciones empleadas.

Los resultados obtenidos con las ecuaciones anteriores se indican en las figuras 5.10. Se recuerda que la ecuación 5.14 es

aplicable para cuando la relación d/D < 60; cuando es mayor. **SP** aplica la 5.15. Estas dos ecuaciones se unieron entre sí en las gráficas que cumplen con las dos condiciones.

De los resultados obtenidos para la arena, figs 10a a 10d, puede verse que el grupo de ecuaciones marca la misma tendencia para los cuatro diametros y que los puntos experimentales siempre caen por debajo de ellas. Las máximas diferencias para los puntos experimentales se tuvieron con respecto a la ec 5.17, que es la que arroja los mayores valores, siendo de alrededor del 100%; la minima diferencia se obtuvo con respecto a la ec 5.14 y es de aproximadamente 60%.

Una situación similar se obtiene al análizar las gráficas para la baquelita, figs 10e a 10h, exceptuando que aqui las ecs 5.14 y 5.15 se salen del bloque de las demás ecuaciones; esto se 'debe'a que estas ecuaciones no incluyen el parámetro A (C: = 0 en la tabla 5.6). Por lo demás las máximas diferiencias de los puntos experimentales se obtienen con respecto a la ec 5.17 que llegan a ser hasta del 100% (BM25) y las mínimas con respecto a la ec. 5.19 que son del orden del 15% (BM30).

Para la nuez se presenta un caso similar con las ecs 5.14 y 5.15, para las demás ecuaciones se tiene una situación semejante a las dos anteriores. En lo que trespecta a los puntos experimentales, éstos caen por debajo en tres de los cuatro diámentros, figs 10i a 10k: no ocurre lo mismo para la NM30 ya que algunos de sus puntos caen en la zona de ecuaciones, fig 101.

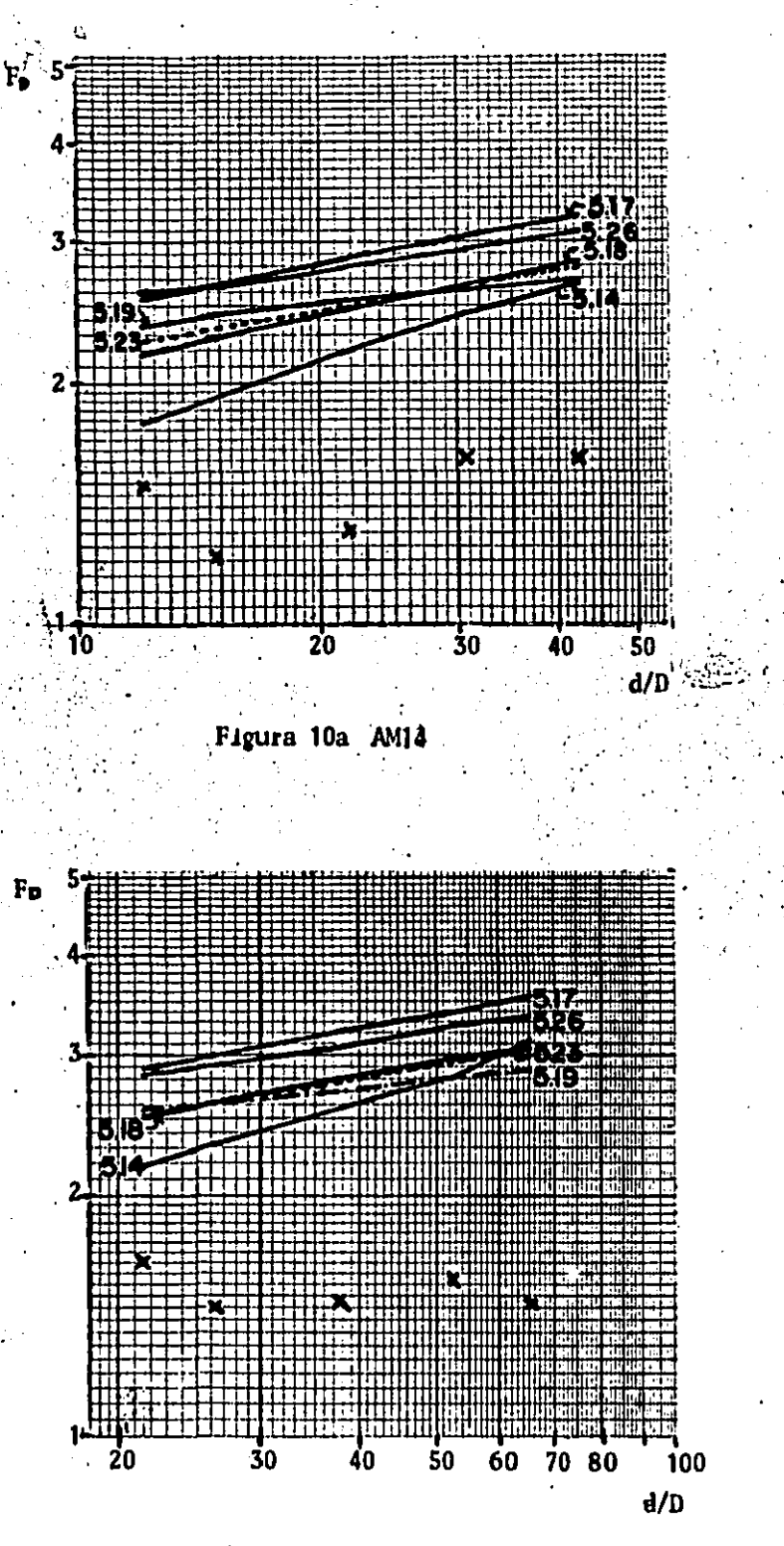

Figura 10b AM16

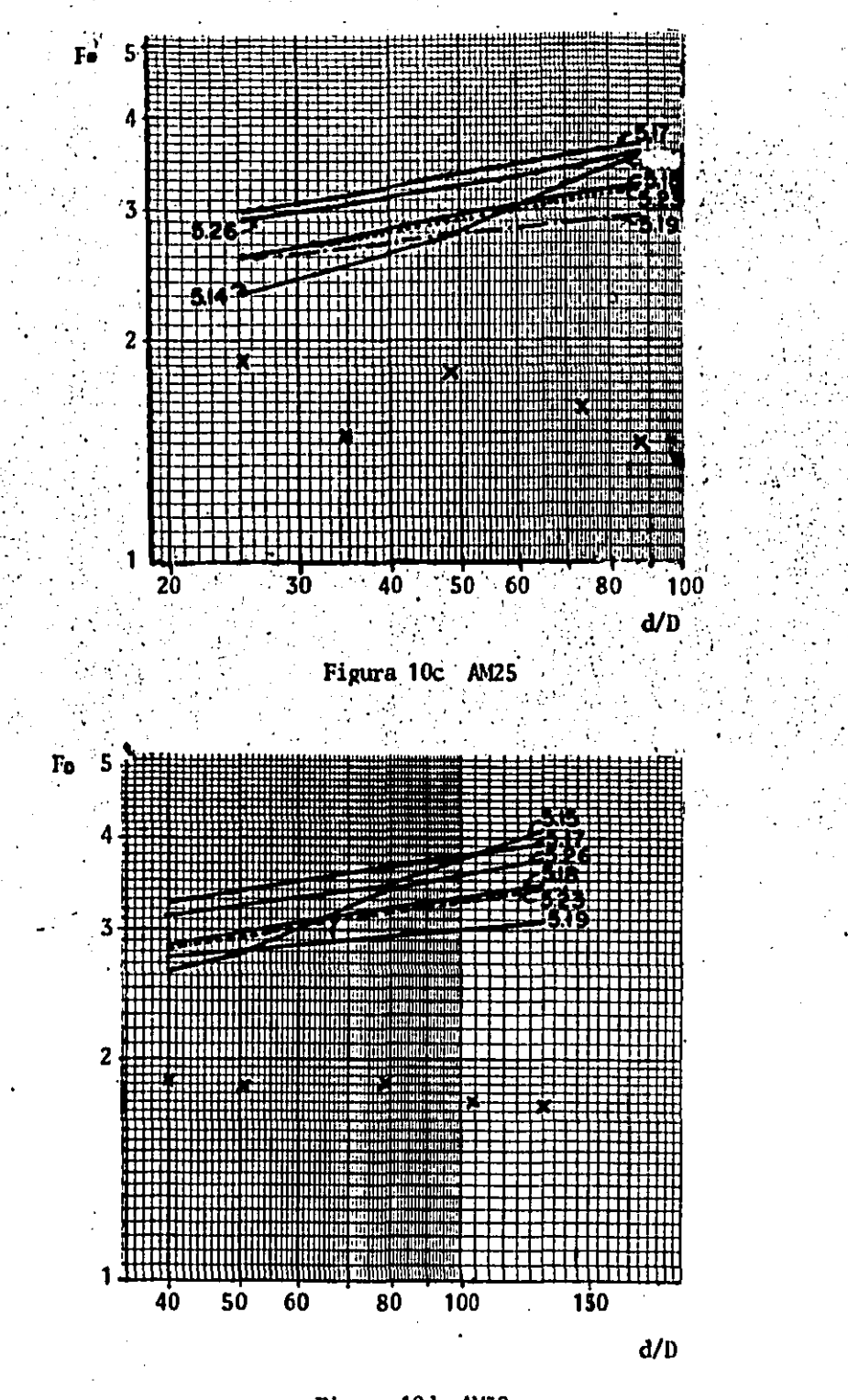

Figura 10d AN50

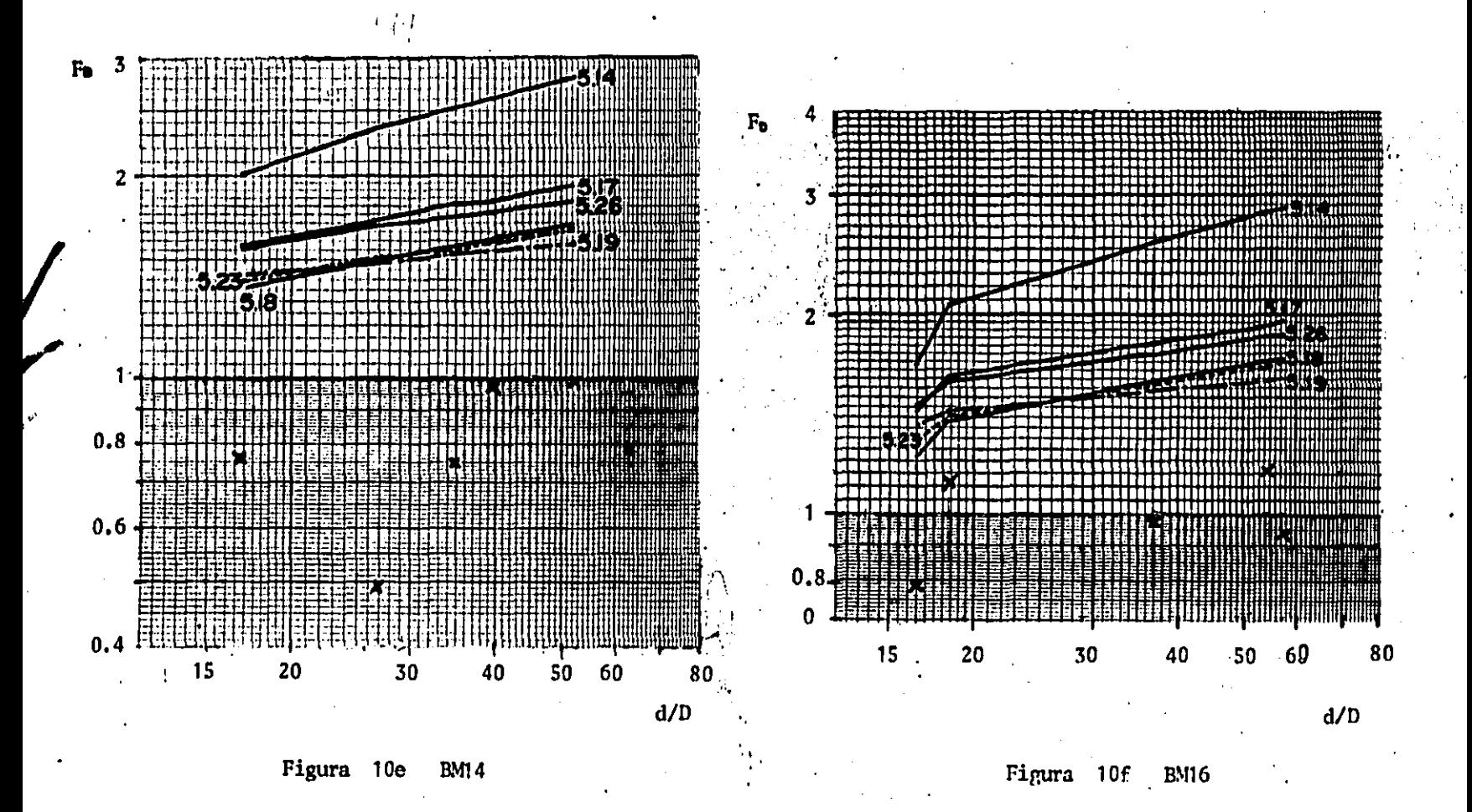

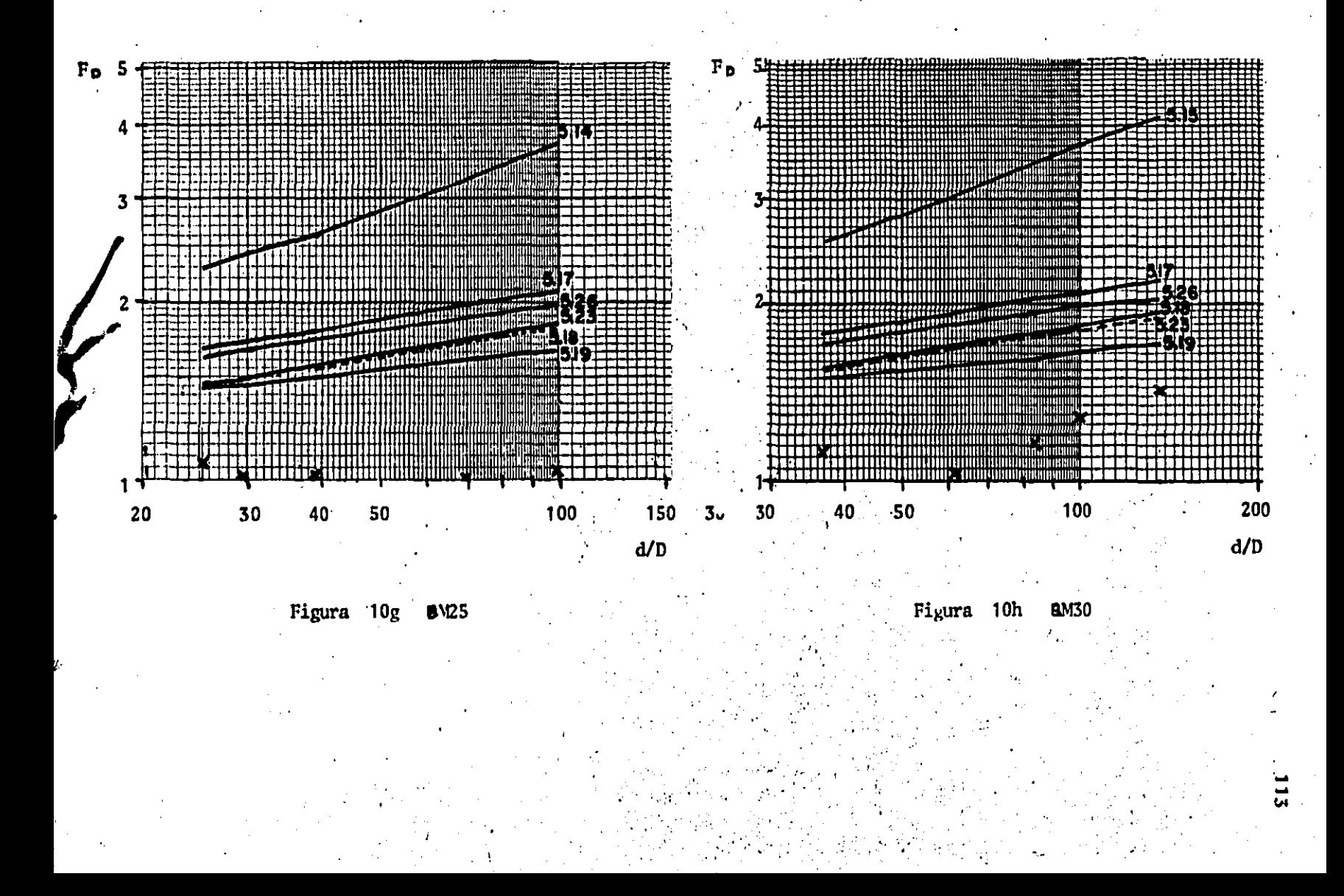

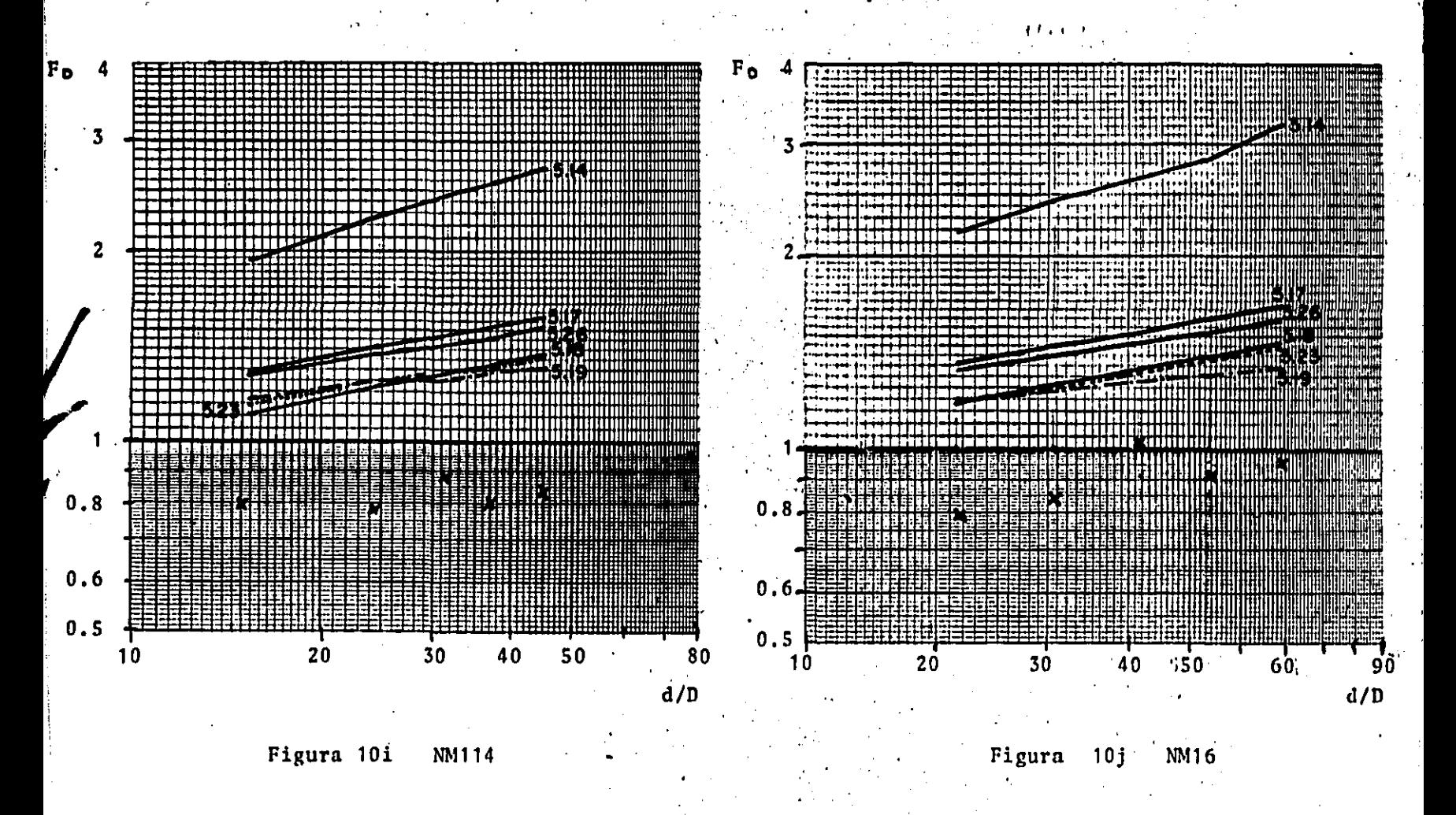

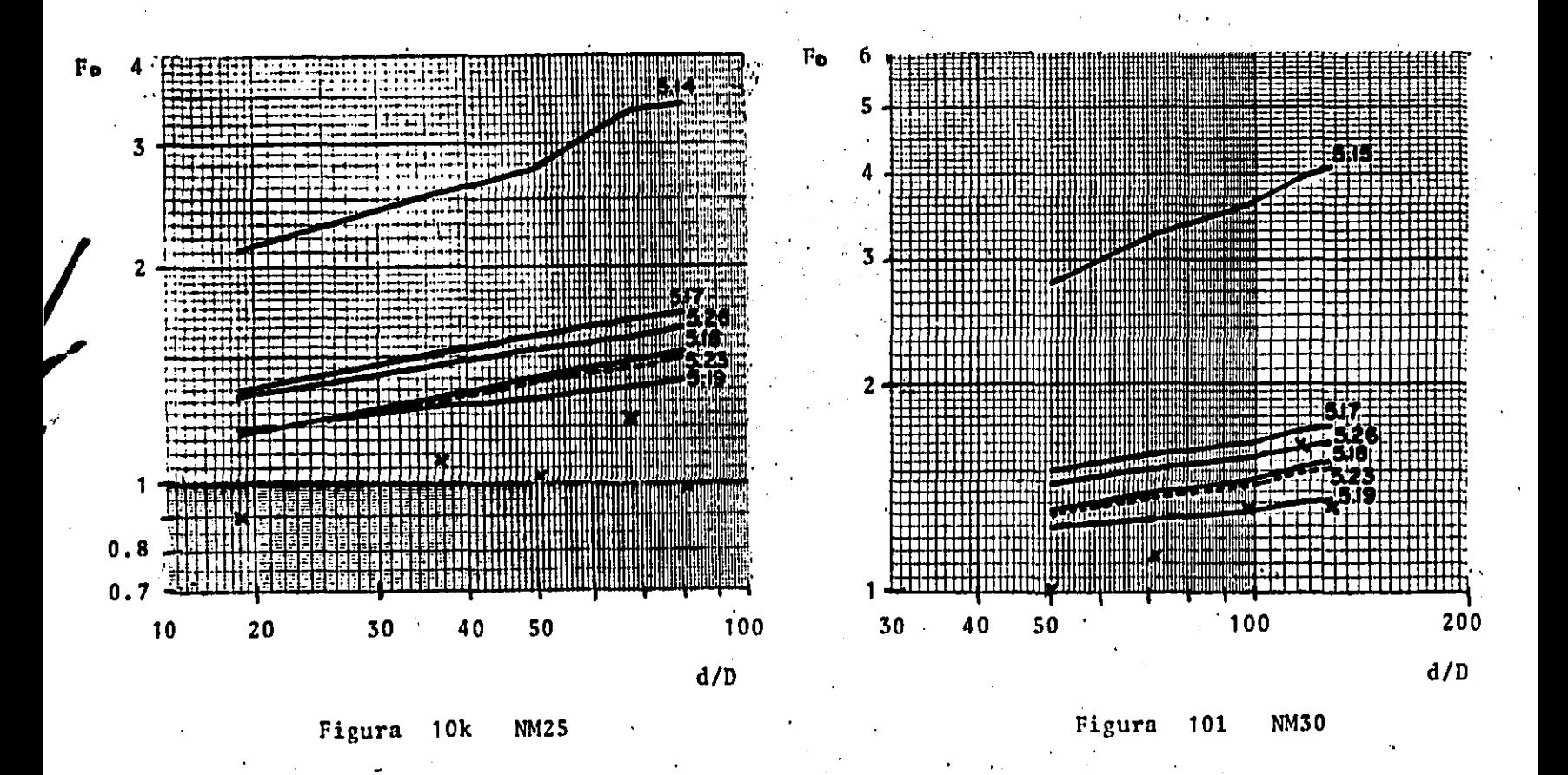

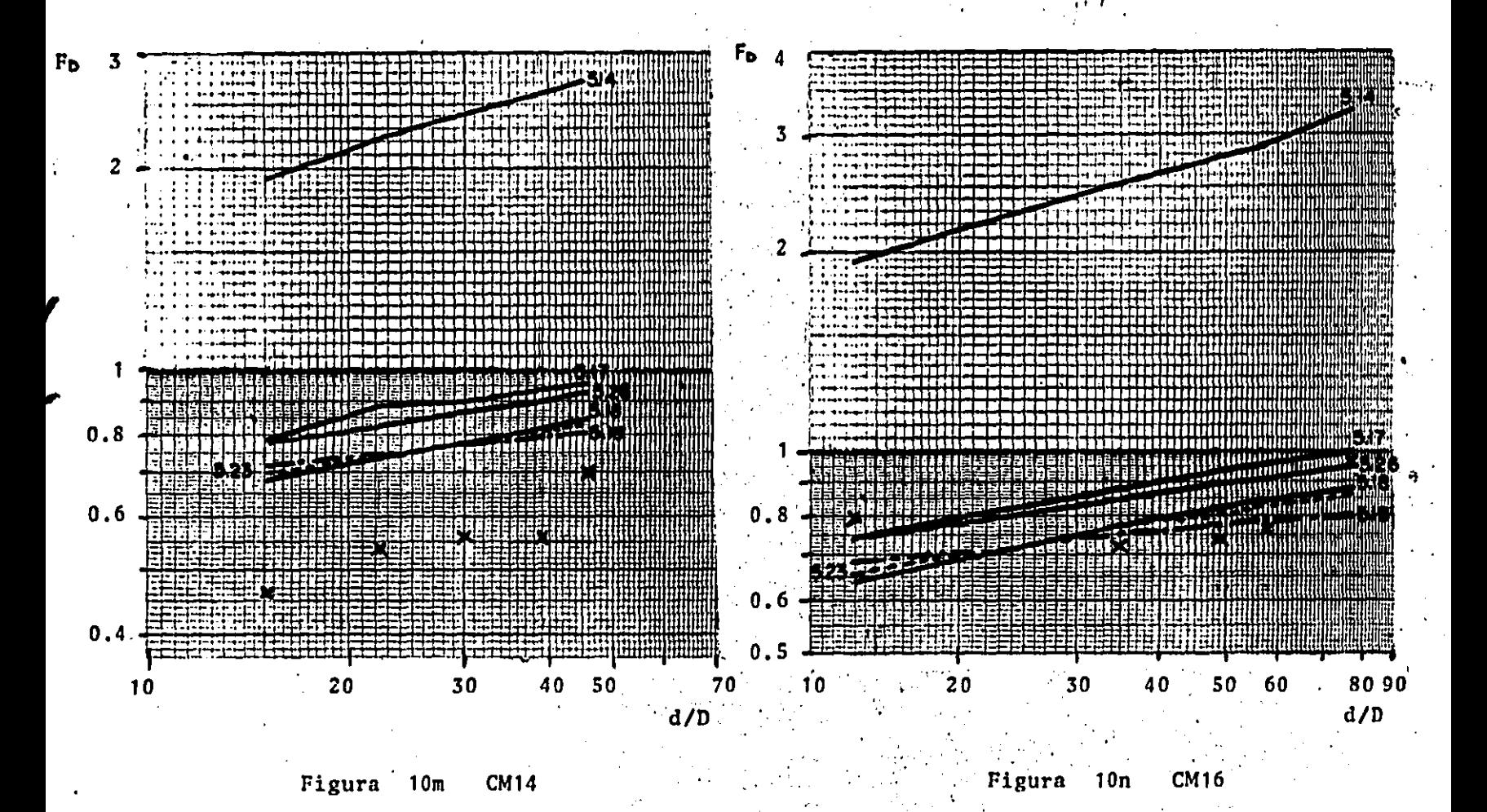

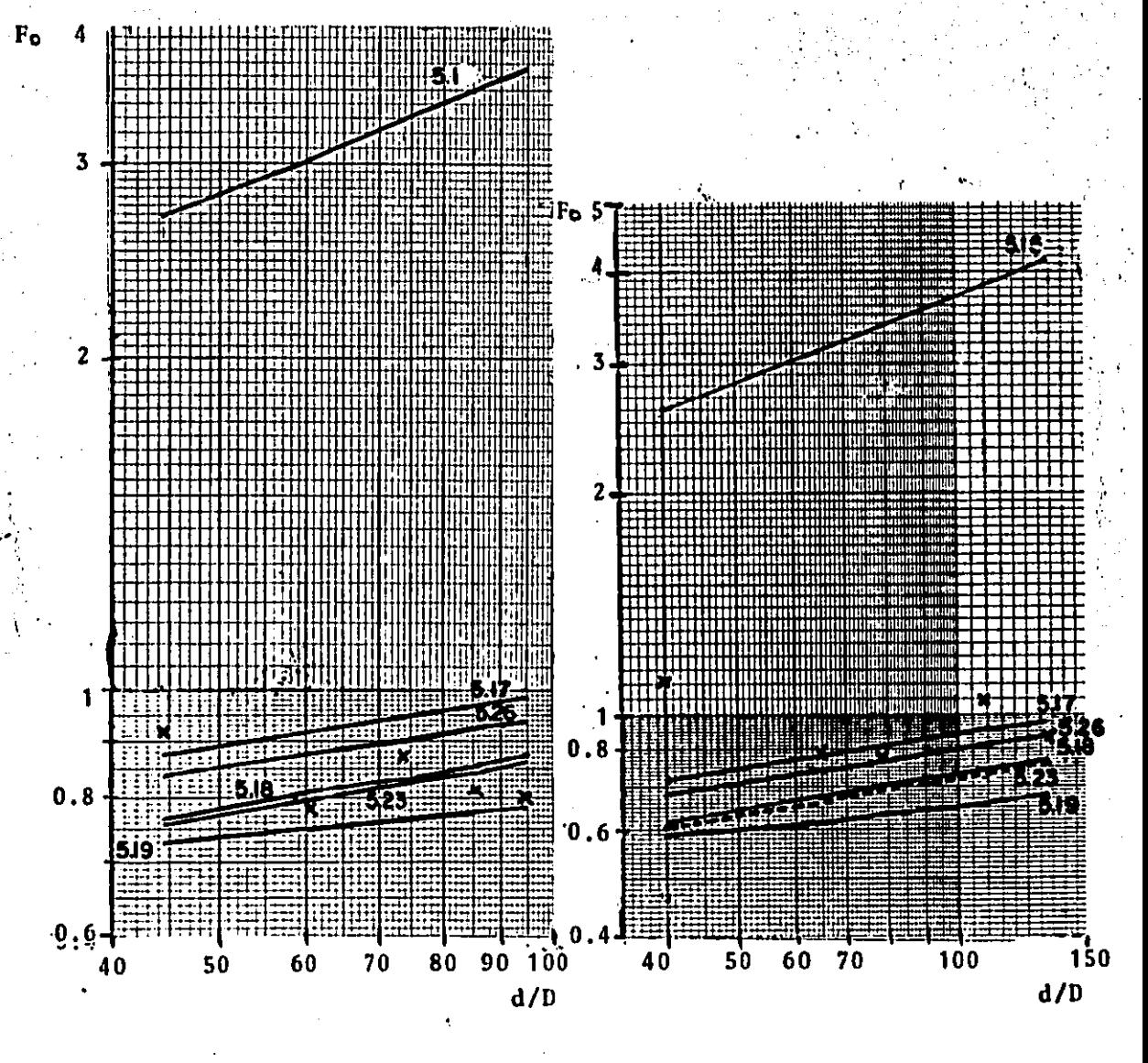

Figura 10o **CM25**  Figura 10p **CM30**  En las figs 10m a 10p que corresponden al café puede verse un **meJor acercamiento de los datos experimentales cc•n las ecuaciones,**  no obstante no puede darse una ecuación como la mejor, ya que la posición de los puntos varia segón el tamafto del material.

Las discrepancias de los resultados obtenidos en la comparación anterior pueden atribuirse a las diferencias de condiciones en las cuales se dedujeron las ecuaciones y las actuales experiencias.Las ecuaciones surgieron tomando como base estudios y mediciones hechos en campo, mientras que los puntos experimentales se hicieron en un canal prismático, Las diferencias quizá pudieran disminuirse aplicando la corrección de pared Cs<1bcap 6. ti **a las**  mediclomis ya que se t.rabaJó en un canal estrecho en el cual **las**  ·paredes tienen Influencia sobre **el** flujo 18 y 9 J,

## **5.7.3**  Gráfica  $R* - \tau*.$

..

En las figuras 5.11a a 5.11d se han graficado los par<del>imetros</del> R+ *y* T• Clos datos se tomaron de la fic¡¡·5.S, columnas-e y 9l, para Jos cuatro materiales est.udiados1 en cada una **puede notarse una**  tendencia <mark>a agr</mark>uparse en relación con el diámetro. Estos resultados son discutidos posteriormente en el cap 6.

En estas gráficas también se ubicó la curva de Shields con objeto de visualizar las diferencias entre ésta y los resultados **experimentales. En Particular F't.•ede decirse q1.1e para la arena. tres**  de los tamaños caen dentro de una zona tolerable con respecto a la

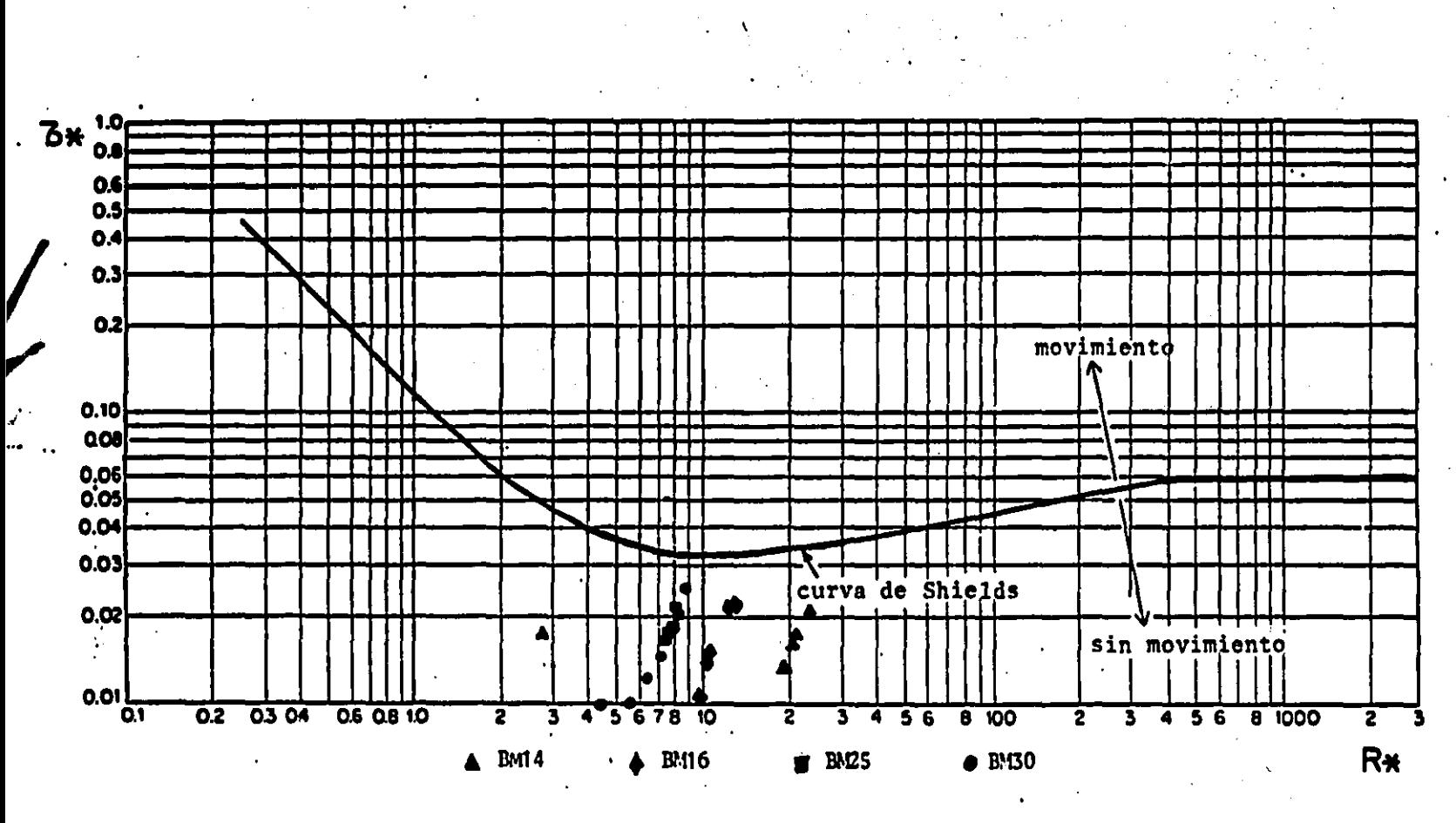

Figura 5.11a Baquelita

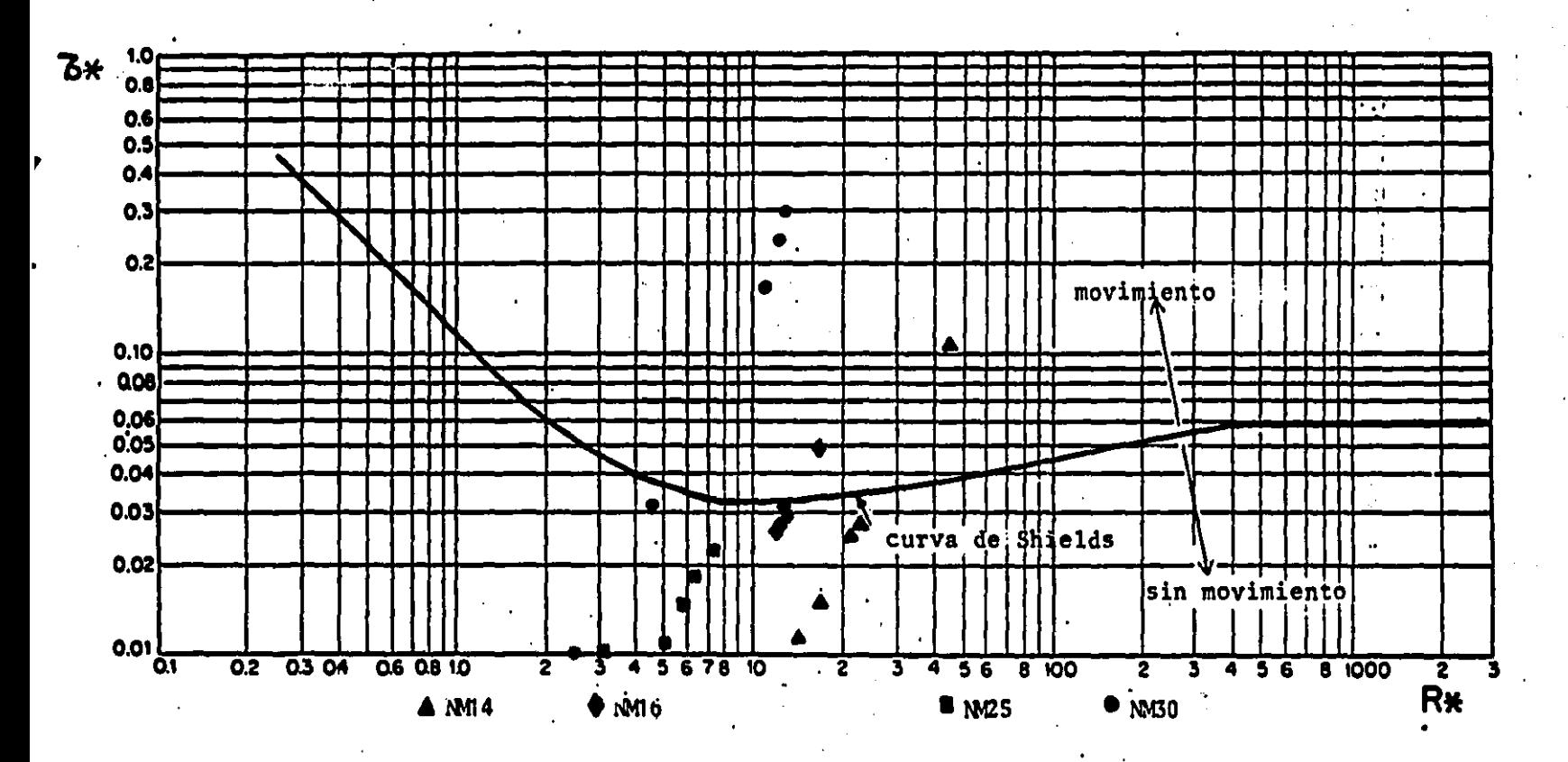

Figura 5.11b Nuez

N

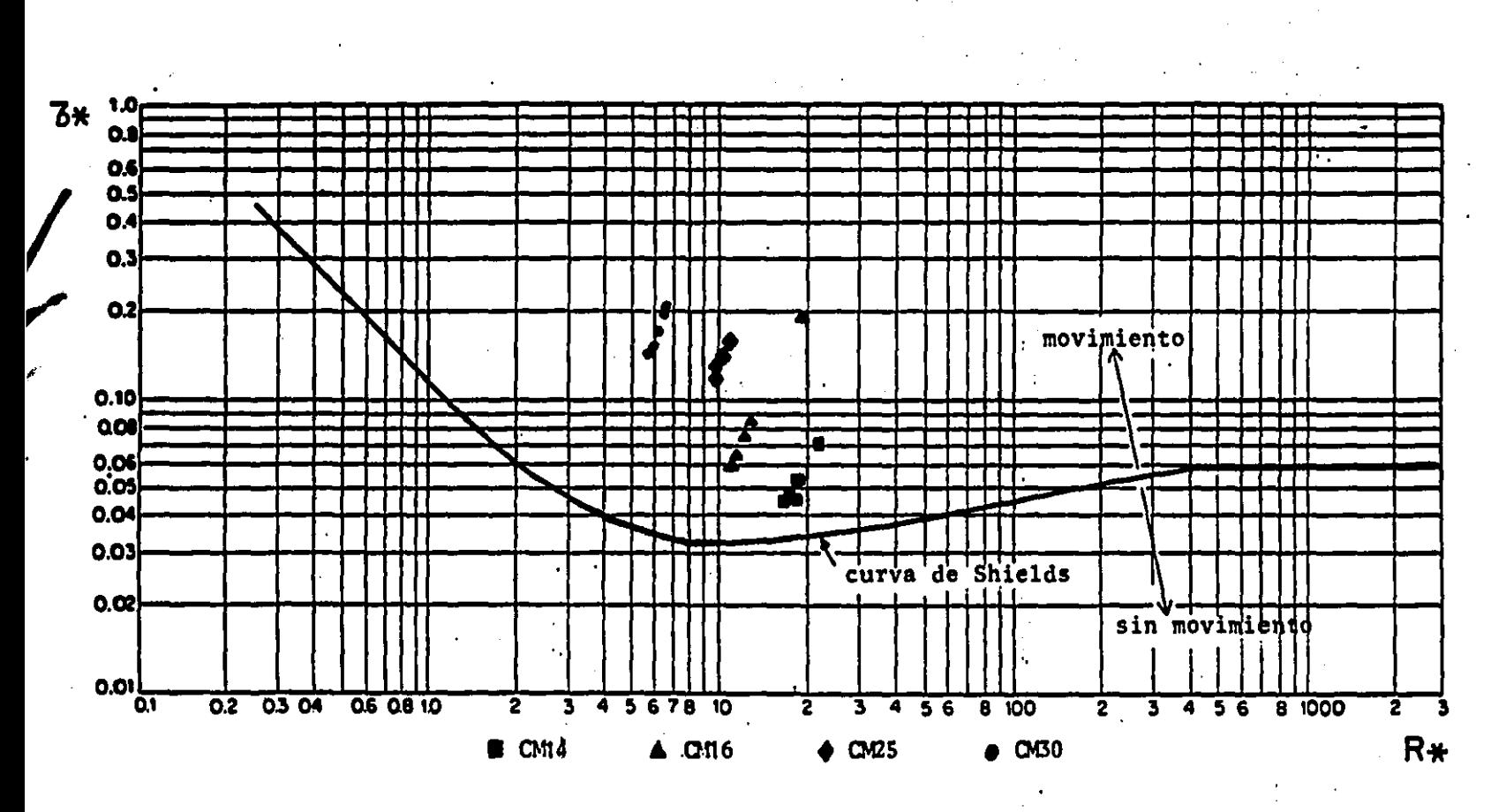

Figura 5.11c Café

**IZ2** 

 $\mathbf{v}$ 

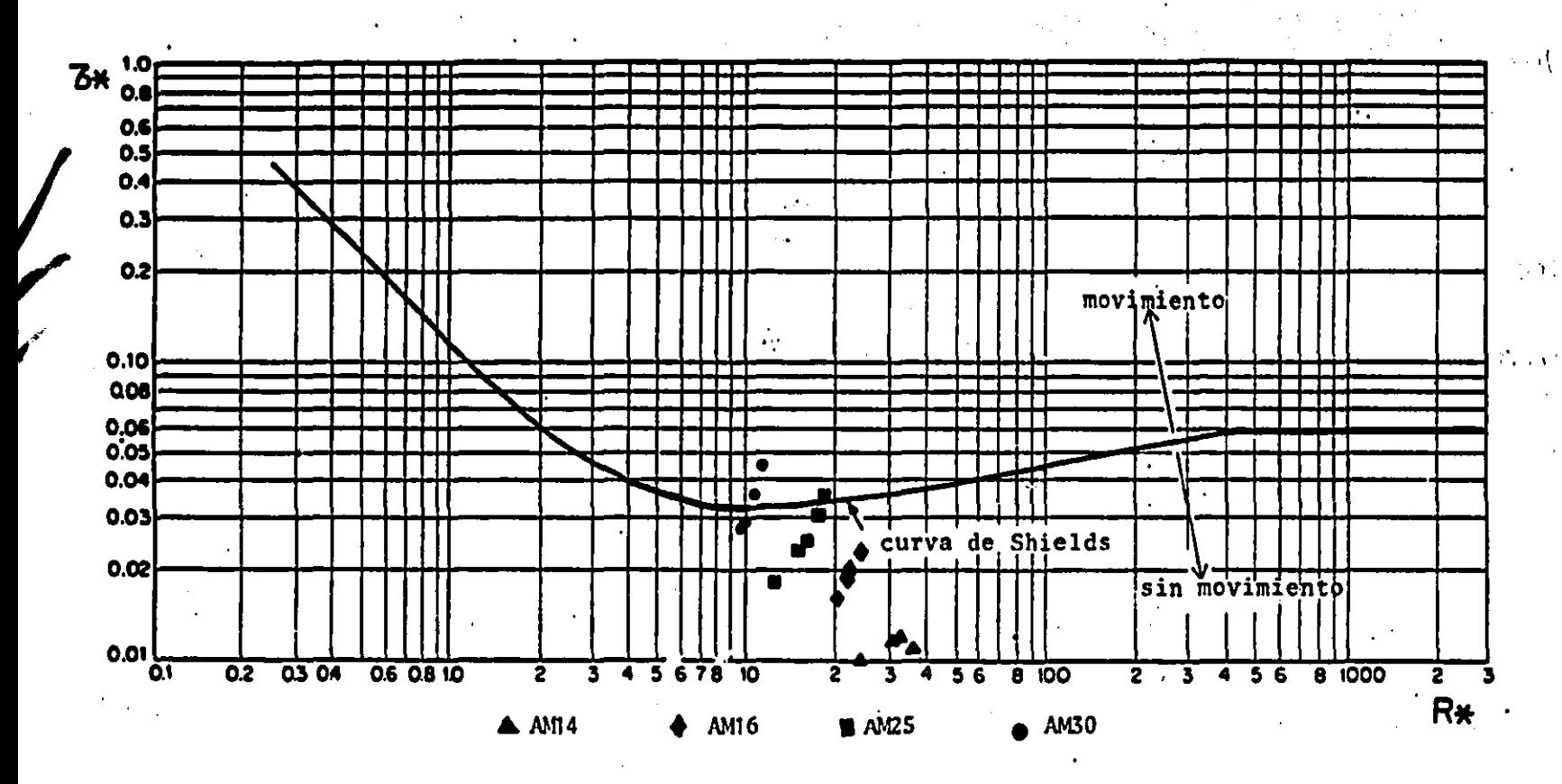

Figura 5.11d Arena.

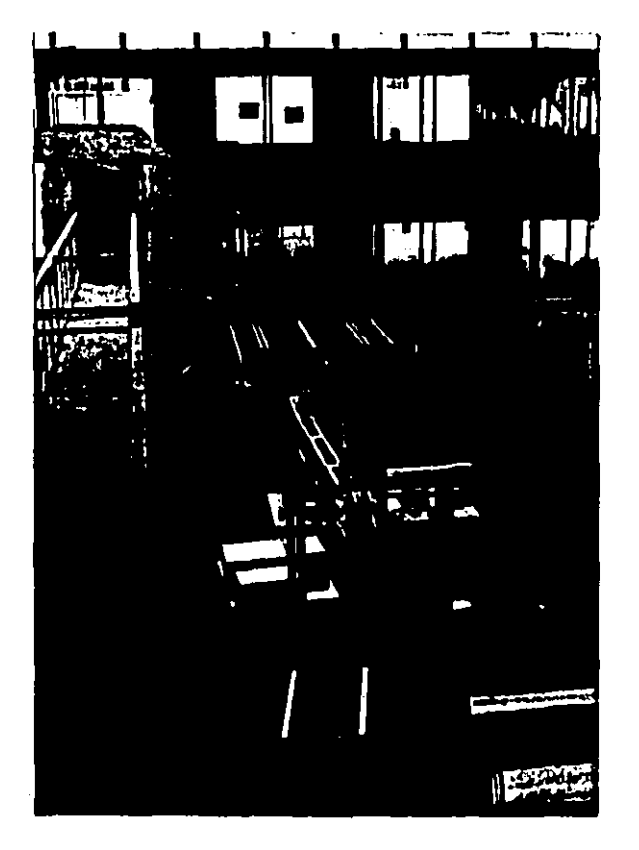

Fotograf1a S.1 Vista de la instalaci6n *y* el equipo empleado.

..

 $\sim$   $\sim$   $\sim$ 

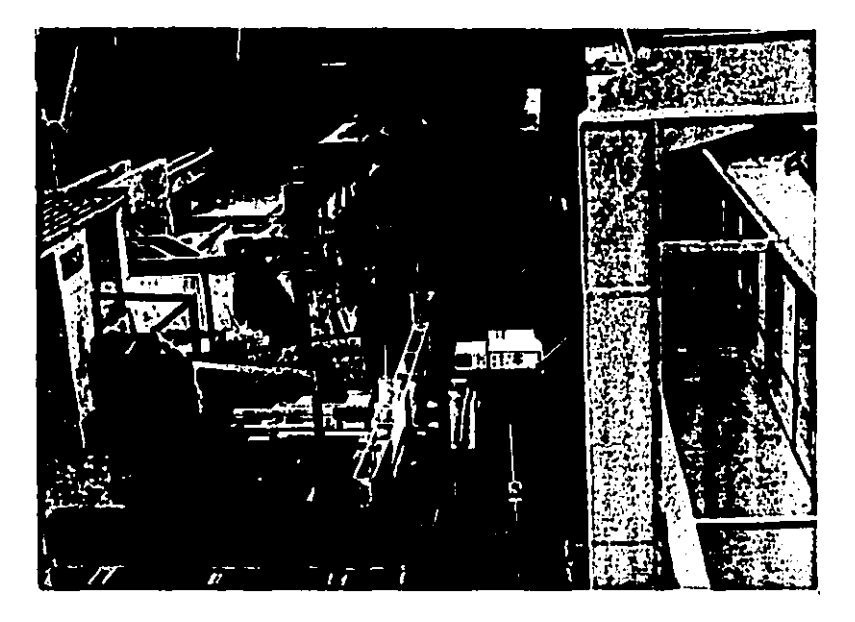

Fotografia 5.2 Vista de la instalación y el equipo empleado.

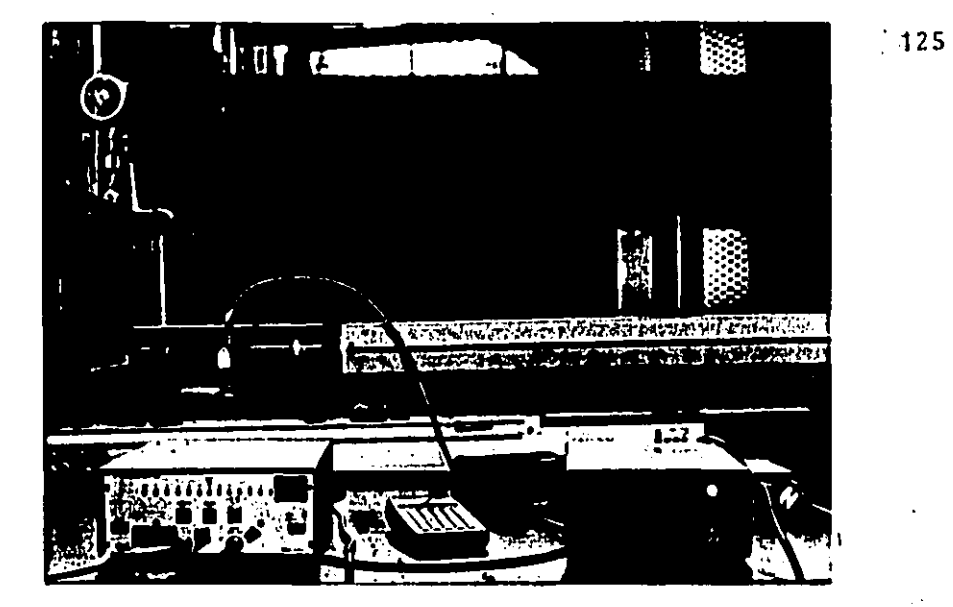

Fotografía 5.3 Ali'neación del tubo generador del del rayo láser.

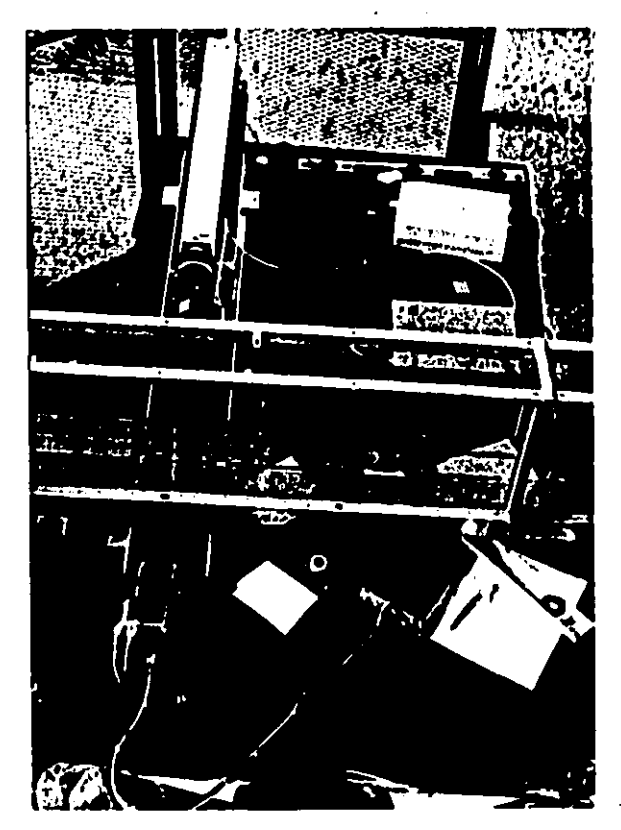

 $\mathbf{r}^{\prime}$ 

Fotografía 5.4 Vista superior del cruce de los rayos.

 $\overline{1}$  ,  $\overline{1}$  $-1$ **TALES DEVAL TABLE 1** 

 $\label{eq:1} \frac{1}{\sqrt{2\pi}\sin^2\theta} \left[ \frac{1}{\sqrt{2\pi}} \left( \frac{1}{\sqrt{2\pi}} \right) \frac{1}{\sqrt{2\pi}} \right] \frac{1}{\sqrt{2\pi}} \left( \frac{1}{\sqrt{2\pi}} \right) \frac{1}{\sqrt{2\pi}} \frac{1}{\sqrt{2\pi}} \frac{1}{\sqrt{2\pi}} \frac{1}{\sqrt{2\pi}} \frac{1}{\sqrt{2\pi}} \frac{1}{\sqrt{2\pi}} \frac{1}{\sqrt{2\pi}} \frac{1}{\sqrt{2\pi}} \frac{1}{\sqrt{2\pi}} \frac{1}{\sqrt{2$ 

 $\omega$  ,  $\omega$  ,

Fotografía 5.5 Vista lateral: del cruce de los rayos.

 $.126$ 

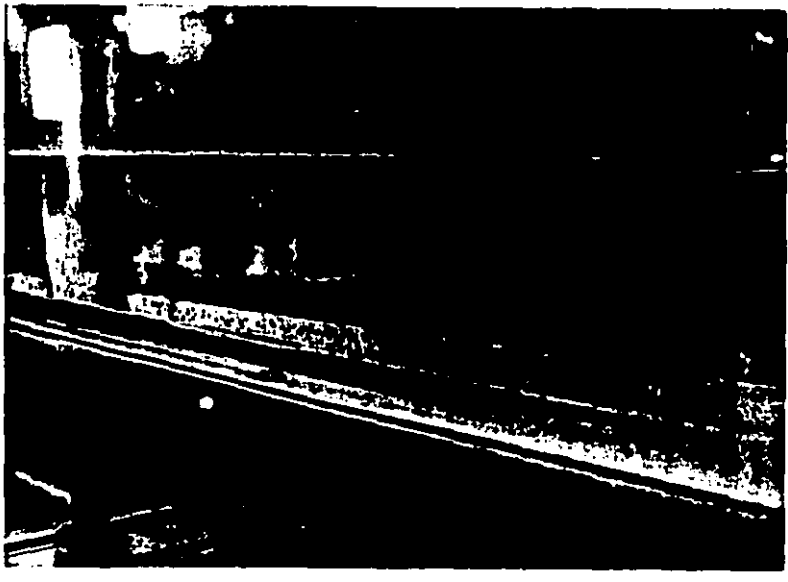

Fotografía 5.6 Posición de las partículas durante un ensayo.

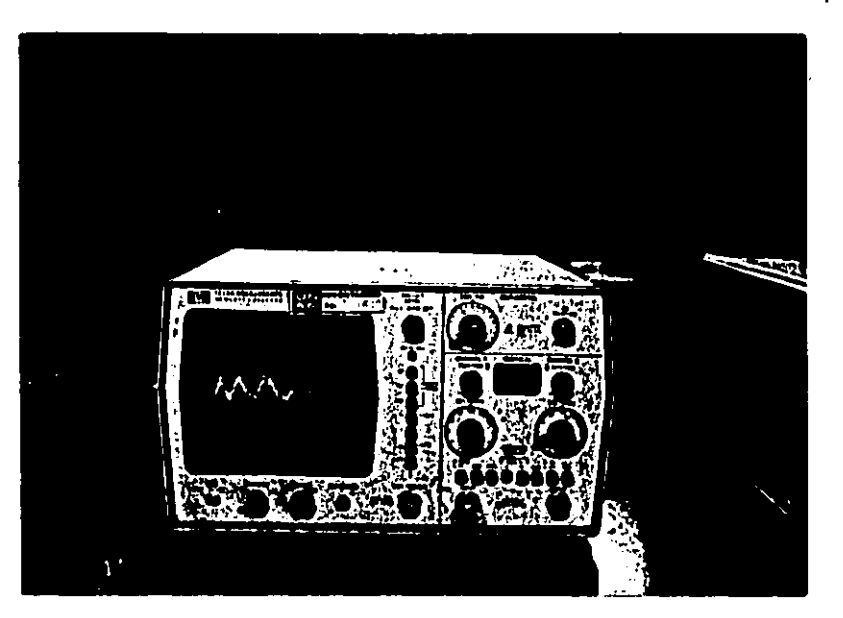

Fotografía 5.7 Señal registrada como la óptima para las mediciones

..

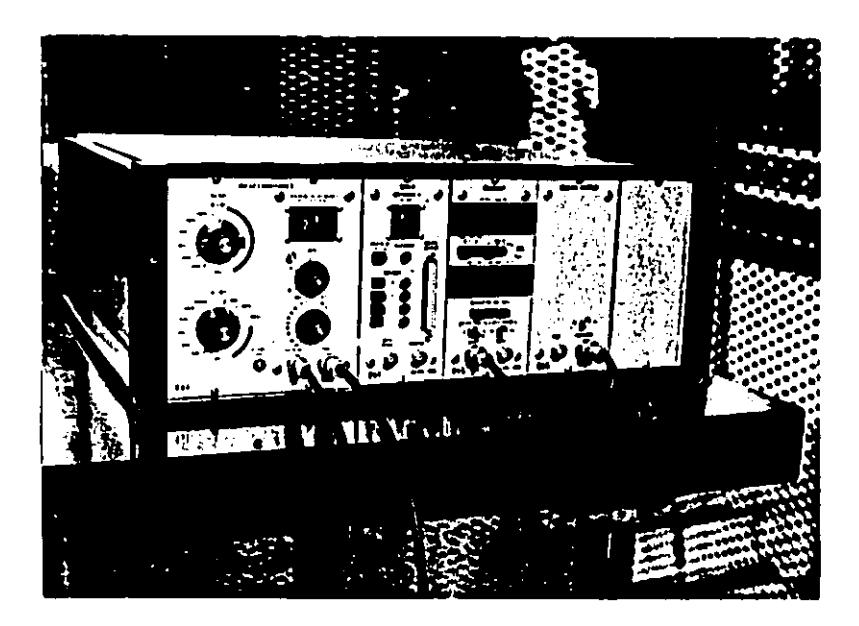

Fotografía 5.8 Procesador de datos, Pueden verse la velocidad de calibración así co mo la velocidad para un experimento en un instante cualquiera.

 $\frac{1}{2}$ . 12 $\frac{1}{2}$ 

## CAPITULO6 ANALISISDE LOS RESULTADOS

En el subcap 5.7 se muestran las gráficas de R\*-r\* (figs 5.11)para los cuatro materiales que se emplearon: en ellas puede verse que existe una marcada tendencia de agruparse en relación al diámetro. El objetivo de este capítulo es el de discutir estos resultados así como el de justificar sus deficiencias por medio de un análisis teórico.

 $6.1$ Corrección de pared

Cuando se realizan experimentos en **canales** estrechos de laboratorio y los resultados que se obtienen se quieren extrapolar a otros más anchos o a cauces naturales es necesario eliminar  $1a$ influencia que las paredes ejercen sobre la hidrodinámica del flujo. En los canales de laboratorio las paredes suelen estar

hechas de vidrio, de lucita o bien mortero de buen acabado y el fondo de otro material; acero, madera etc. En los cauces naturales el material de las paredes es similar al del lecho,

Lo anterior se ve reflejado directamente en el radio hidráulico. En los canales experimentales el tirante es del mismo orden de magnitud que el ancho *v* a veces resulta menor <como en estecaso>. Esta situación no ocurre en los cauces naturales, por el contrario en los canales muy anchos el tirante llega a confundirse con el. radio hidrAullco. Por tanto para disminuir estos efectos se recomiendo utilizar la corrección de pared a los resultados experimentales.

Para ello en este trabajo se ha elegido el motodo propuesto por Maza-Garc1a CISl *v* 19J), el cual consiste bAsicemente en lo siguiente

Se divide el radio hidráulico en dos partes

$$
Rh = Rw + Rb \qquad (6.1)
$$

en donde Rw es el radio hidráulico de las paredes y Rb el el que concierne al fondo . El método consiste en considerar solo Rb; por tanto se puede escribir

$$
Rb = \frac{Ab}{P} = \frac{A - Au}{P}
$$
 (6.2)

ويستعصر والمتحاول والمتحدث

donde P es el perímetro mojado total y Aw es el área que se asocia a la pared, definida por

$$
Aw = \frac{Bw}{2} \left[ \frac{2d}{B} - Ln \left( 1 + \frac{2d}{B} \right) \right]
$$
 (6.3)

en la que B es el ancho del canal. Al sustituir la ec 6.3 en 6.1 a se obtiene

$$
\frac{d}{2} = \frac{B}{2Z} \left[ Z - 1 - \ln Z \right]
$$
 (6.4a)

Z definida como

 $2 = 1 + 2d/B$ 

$$
(6.4b)
$$

Expresión que es independiente del tipo de rugosidad de las paredes y del fondo. Con esto las mediciones de un canal experimental deben de ser similares a las que se tendrian en un canal muy ancho. De aqui en adelante se considerará  $\mathbf{C}$ 

> $R = Rb$  $(6.5)$

Este concepto se ha aplicó a los resultados experimentales, concretamente a los parámetros R\* y T\* (Tabla 6.1); en las figs 6.1 se encuentran gráficados ambos parámetros con y sin correción

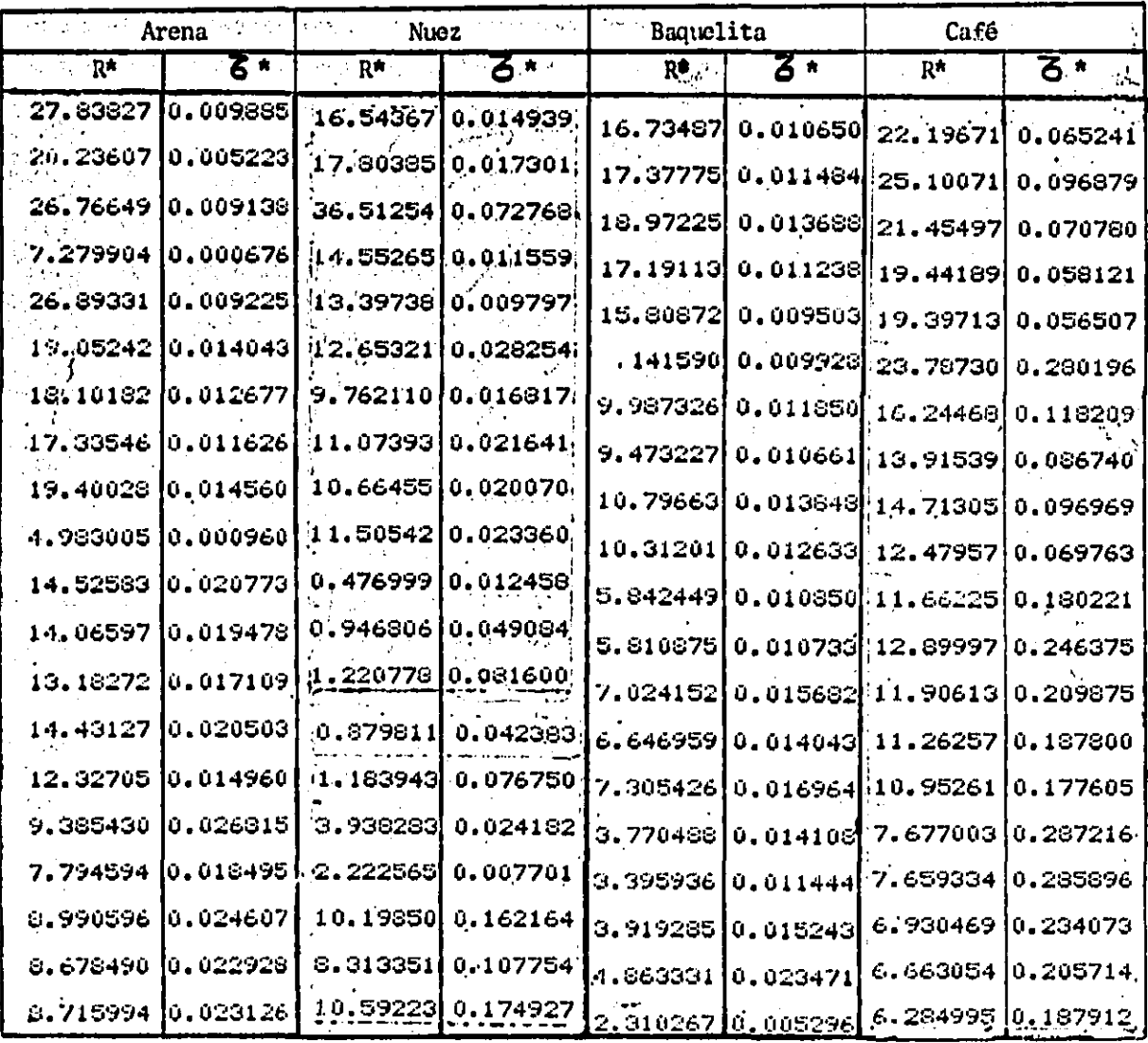

Valores de R\* y  $\overline{\delta}$ \* con corrección Tabla  $6.1$ 

de pared.

 $\vec{2}$
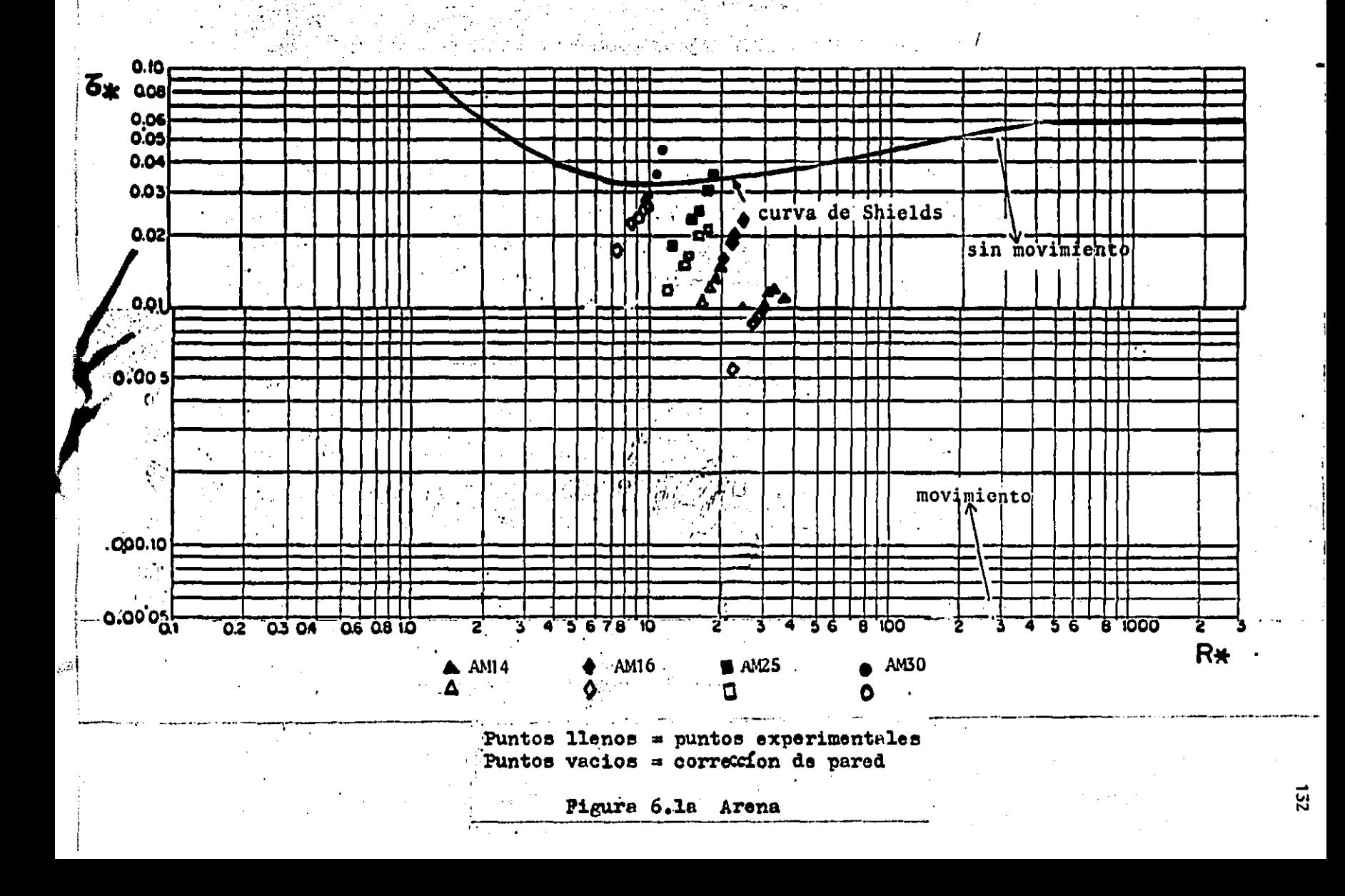

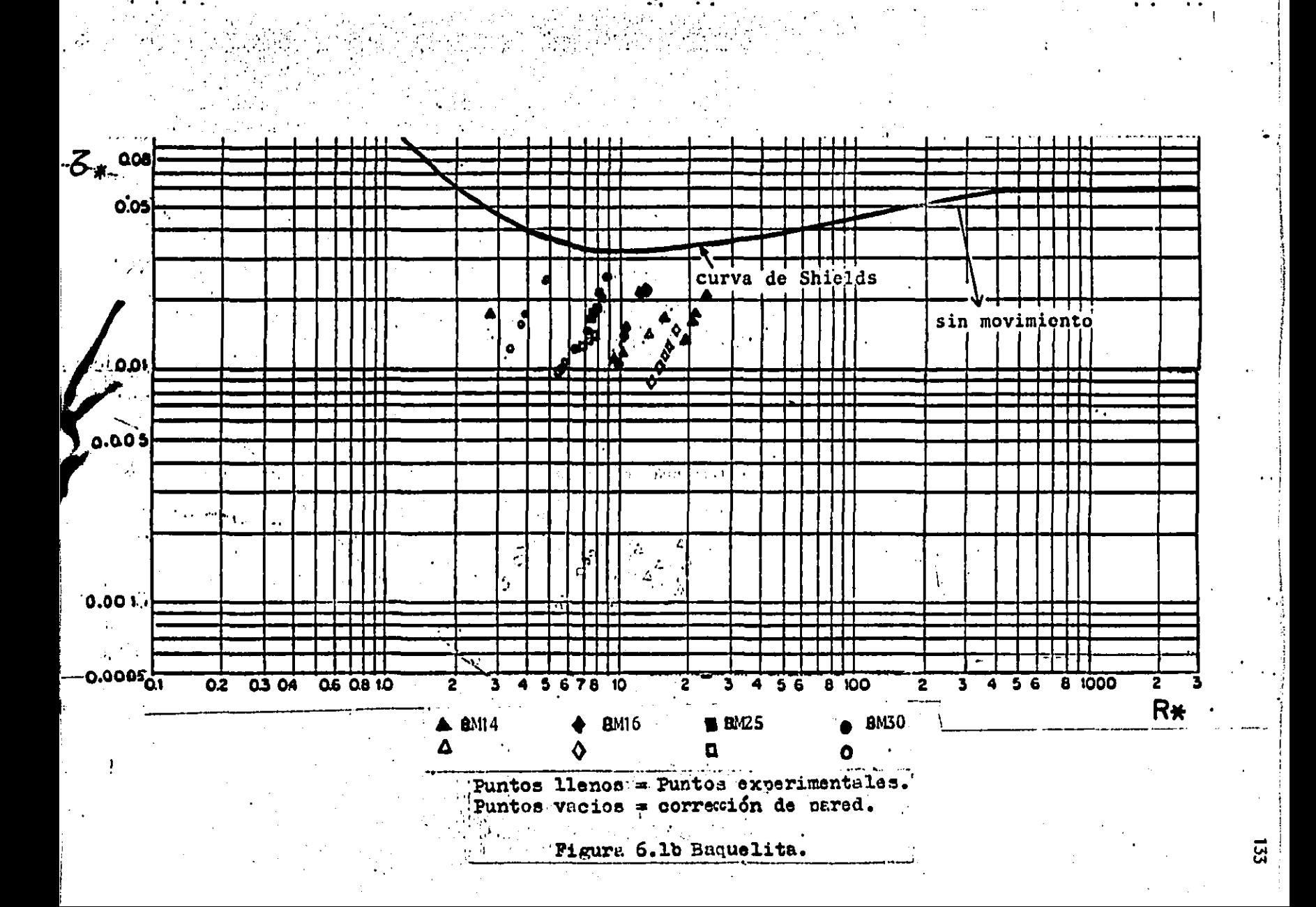

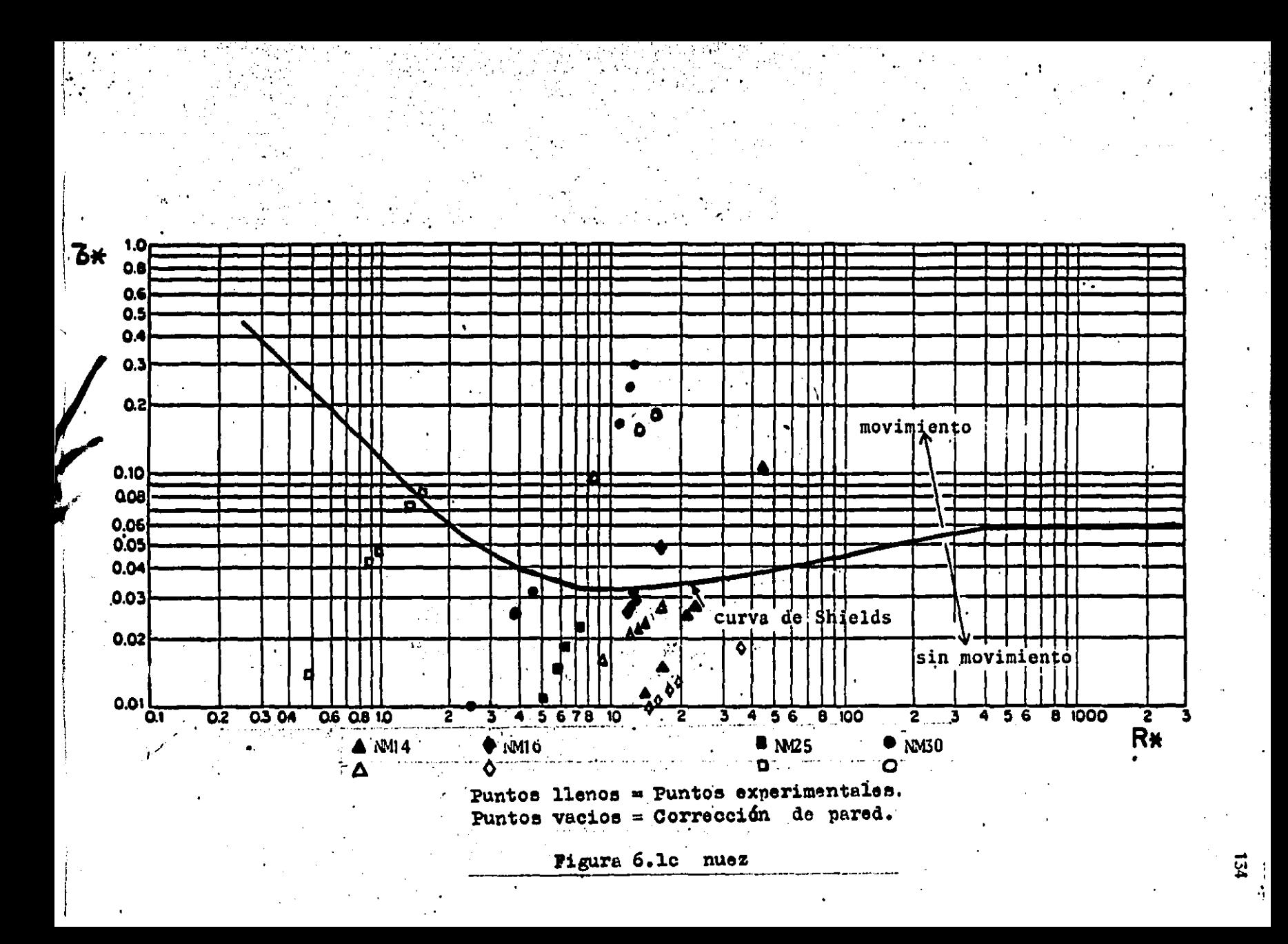

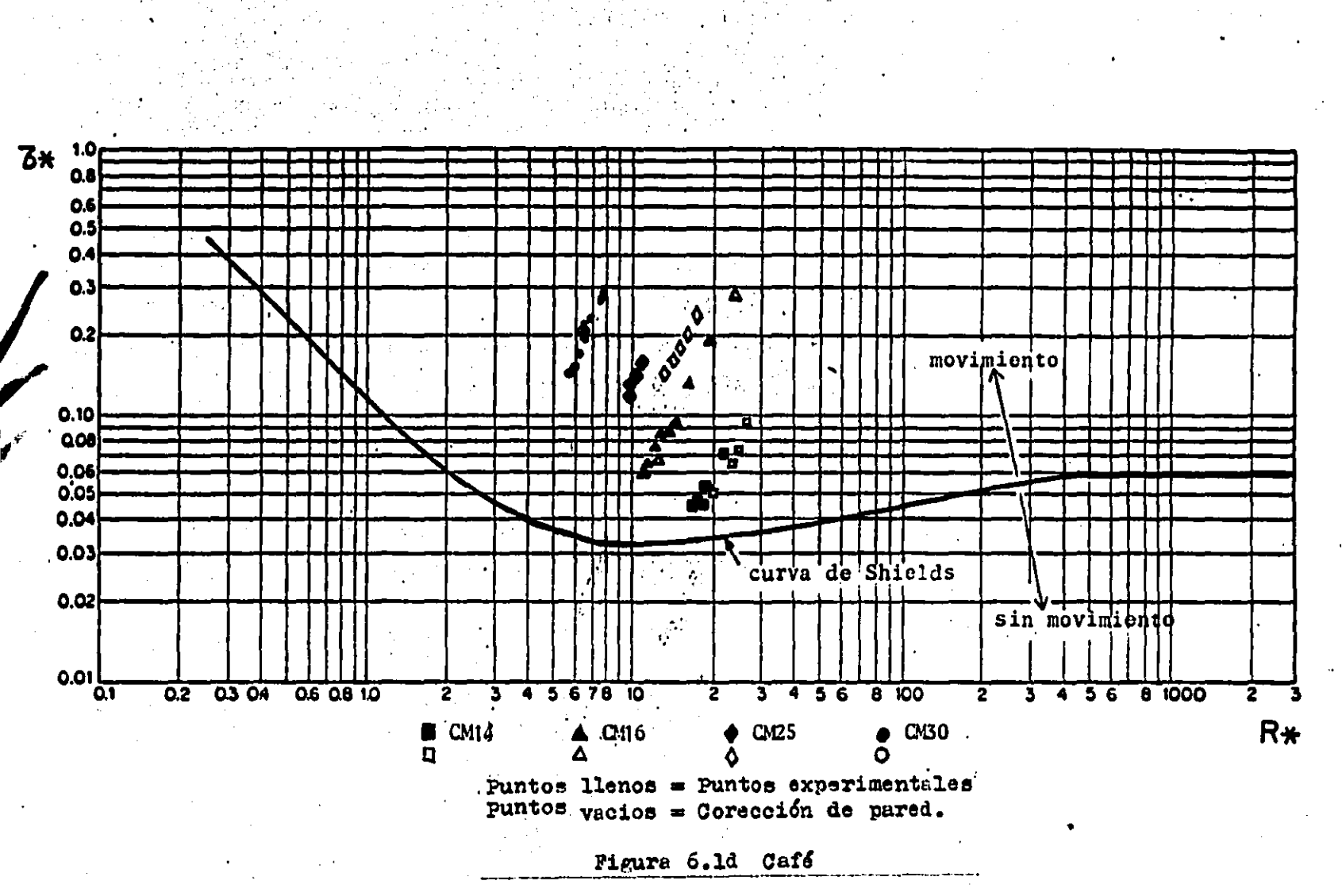

ជូ

de pared, esto se hizó con el objeto de visualizar mejor la comparación. En los puntos con corrección de pared puede<sup>:</sup> observarse mejor aun la tendencia a agruparse en líneas definidas por los diferentes tamaños de material.

### 6.2 Gráfica R\*-T\*

De aqui en adelante sólo se trabajará con los números a los cuales se les ha aplicado la corrección de pared. En la fig 6.2 se encuentran graficados todos los puntos R+-T+ que se obtuvieron de las mediciones para los cuatro i materiales estudiados . Puede verse que ellos se ajustan a rectas de la forma

$$
\mathbf{r} = \mathbf{a} \mathbf{R} \mathbf{a}^{\mathbf{D}} \quad \text{or} \quad \mathbf{r} = \mathbf{r} \tag{6.6}
$$

en las cuales b representa la pendiente y a la ordenada al origen.

#### 6.3 cráfica Ro-ro-De

Dada la forma en que se representan las rectas de la figura 6.2 existe un tercer parámetro que de alguna forma las liga. Después de un análisis se encontro que la relación siguiente

$$
\Delta g D3
$$
  

$$
D4 = \frac{2}{\sqrt{3}}
$$

 $(6.7)$ 

es aproximadamente constante para cada tamano de material. En la

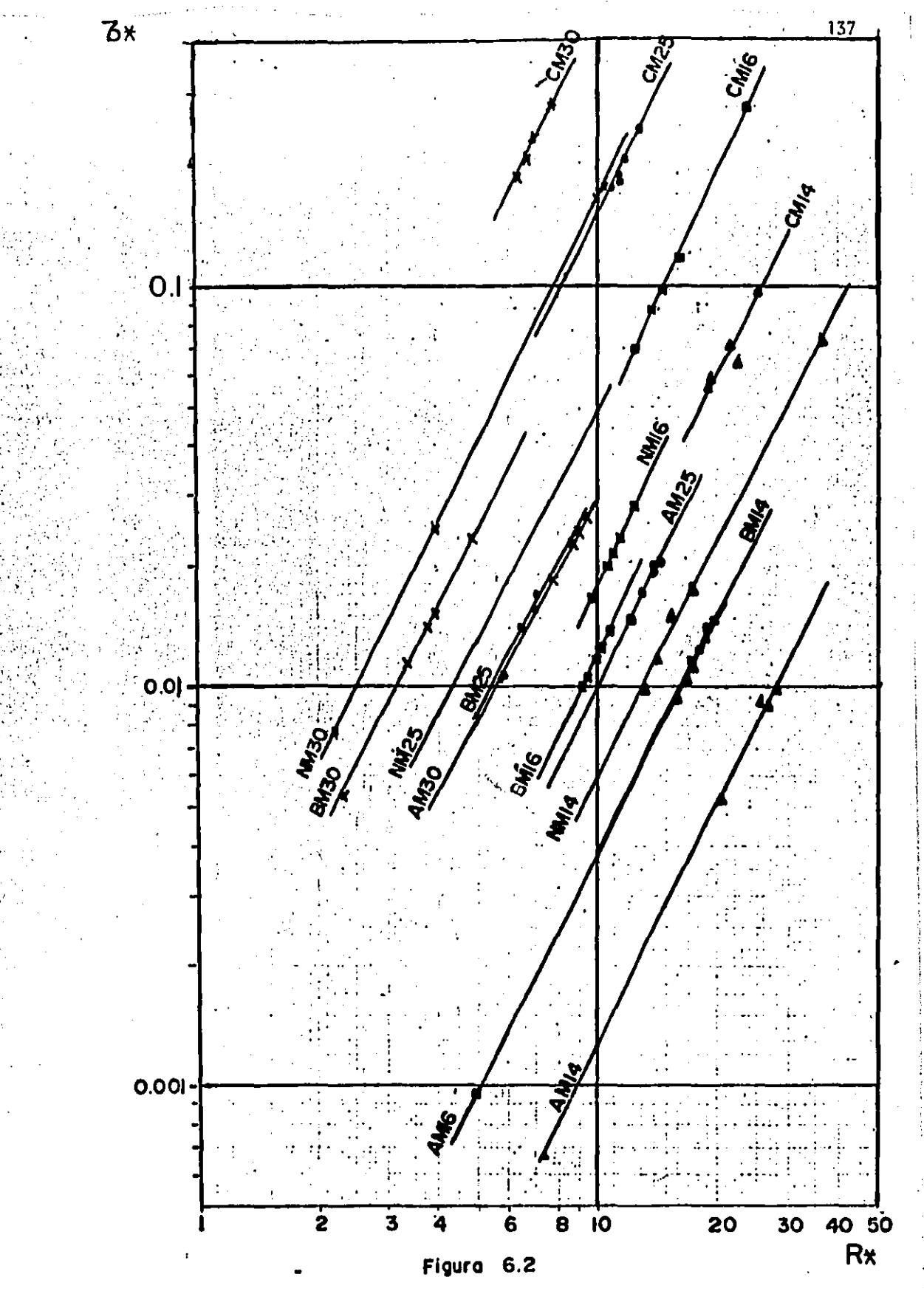

figura 6.3 se anota este parámetro y puede verse la estrecha relación que guarda con respecto a los otros dos.

6.4 La lev de defecto de velocidad

Los resultados que se obtuvieron con los parámetros R\* y : r\* **a**ún con la corrección de pared muestran diferencias al compararseles con la curva de Shields. Con objeto de discutir tales diferencias se presenta un análisis basado en la ley de defecto de velocidad [6], el cuál es aplicable para la parte exterior de la capa limite y es válida tanto para paredes lisas como para rugosas. Fn figura 6.4 pueden verse los seguimientos de esta ley dada por عملا parámetros y/6 y (U-u)/V+; con 6 como el espesor de la capa limite, y un valor puntual del tirante dentro de la capa limite, U la velocidad fuera de la capa límite y u el valor de la velocidad correspondiente a cada y.

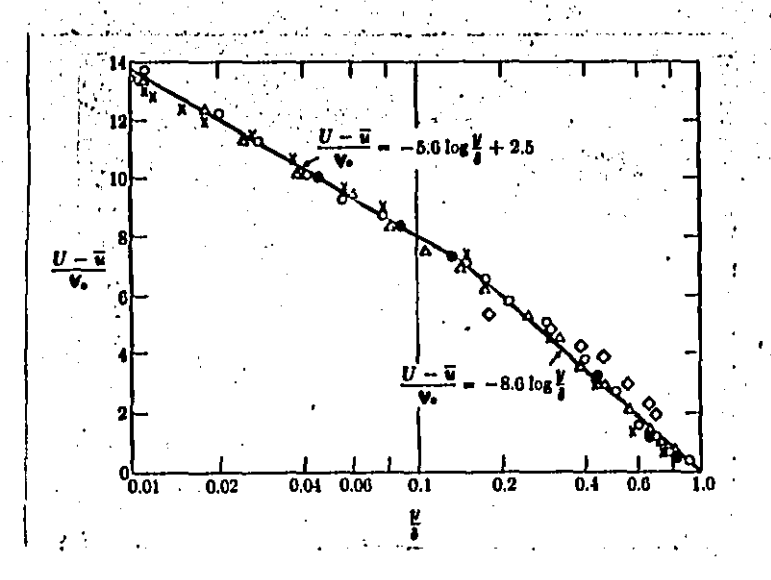

Ley del defecto de la Fig.  $6.4$ velocidad.

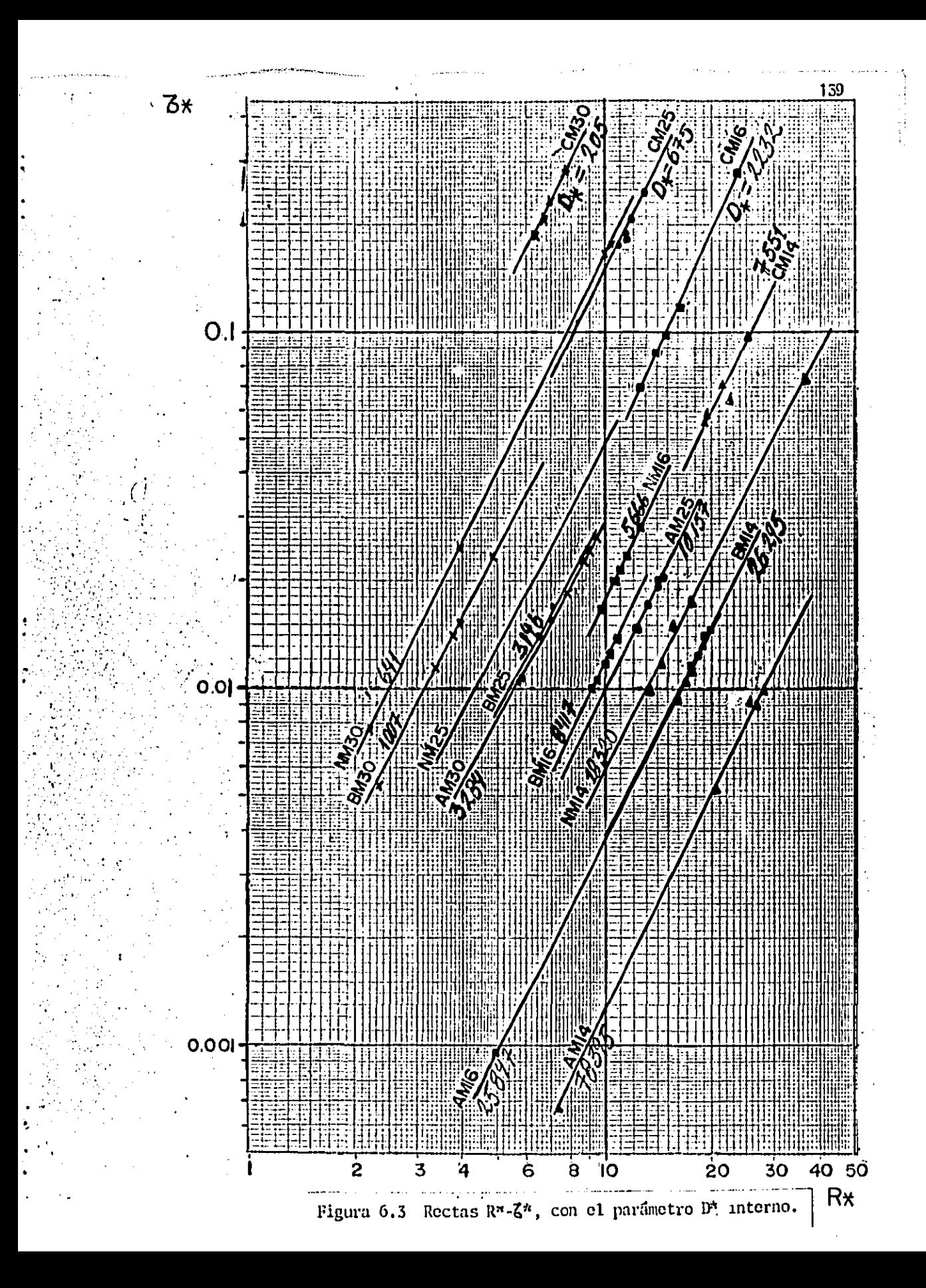

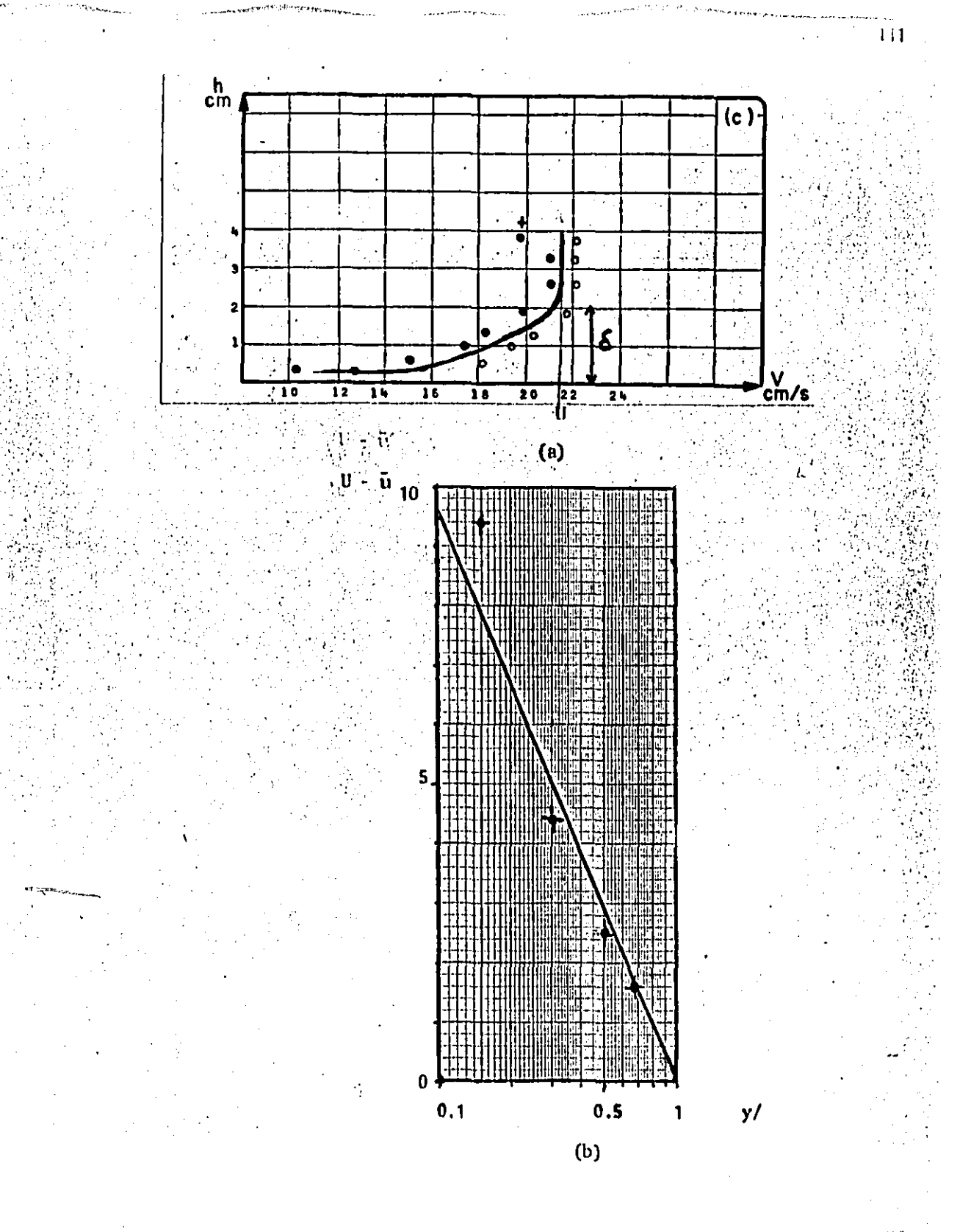

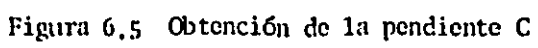

Para aplicar este método a los datos se llevó la siguiente metodología

1. Para los perfiles de velocidad medidos, del tipo de los que se ilustran en la fig. 5.6, se determino el espesor 6 y la velocidad U (fig. 6.5a)

2. De las hojas de registro de datos de la figura 5.5 se leían los valores de y que cayeran dentro de la zona delimitada por 6; para cada y se leia su correspondiente u.

3. Se obtuvieron las relaciones y/6 y U-u y se graficaron (fig. 6.5b); posteriormente se obtenia la pendiente C de la recta.

Al igualar las gráficas 6.4 y 6.5b se deducia que

#### $V + E = C/(-8.6)$

se aclara que siempre se procuró trabajar en la región de v/6 0.15

5. Con V\* se obtenian finalmente los parámetros  $\tau^*$  y R\*.

Los resultados obtenidos para los cuatro tamanos de arena se indican en la figura 6.6, en la que también se han gráficado los valores de dichos parámetros con correción de pared así como los resultados obtenidos con el método de defecto de velocidade para la NM14. Este último se anexo por ser el más lajeado de los materiales con que se contaba y poder determinar con ello un efecto de forma con respecto a lo obtenido para la arena.

Los resultados de las figs 6.1 y 6.6 muestran una ligera tendencia a agruparse siguiendo un orden con respecto al diagrama de Shields. No obstante existe una dispersión de los puntos, misma que se atribuye a algunas consideraciones que se tomaron durante el desarrollo del trabajo; estas se pueden agrupar en tres formas diferentes como se indica a continuación

A. De tipo experimental

- La obtención de las propiedades de los materiales por un método de laboratorio (inciso 4.3.5).

- El criterio tomado para identificar el inicio del movimiento  $(inciso 5.4.4)$ 

- El carácter del experimento, es decir un canal con fondo : fijo, particulas aisladas y flujo no uniforme.

- Los errores obtenidos en las lecturas de las mediciones durante la etapa experimental.

En el manejo de los datos В.

> - La forma de determinar tanto la velocidad media como la del fondo (inciso 5.5.1).

 $.12$ 

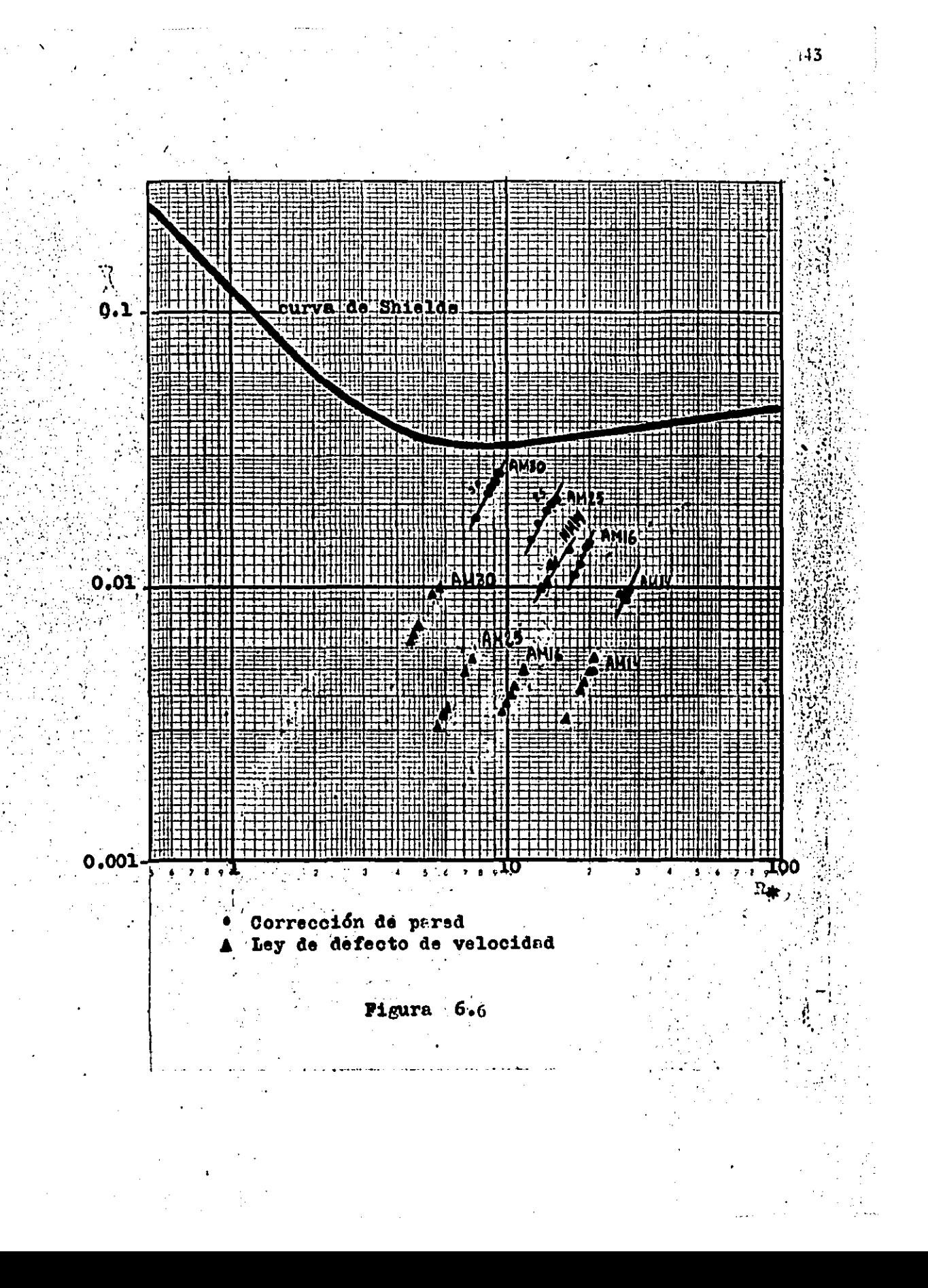

- El cálculo de la pendiente por medio de las lecturas de llos limnimetros.

Otras consideraciones. c.

 $\frac{1}{2} \sqrt{2} \, \frac{1}{2}$  $\mathcal{L}^{\mathcal{L}}_{\mathcal{L}^{\mathcal{L}}_{\mathcal{L}}}(\mathcal{L}^{\mathcal{L}}_{\mathcal{L}^{\mathcal{L}}_{\mathcal{L}^{\mathcal{L}}_{\mathcal{L}^{\mathcal{L}}_{\mathcal{L}^{\mathcal{L}}_{\mathcal{L}^{\mathcal{L}}_{\mathcal{L}^{\mathcal{L}}_{\mathcal{L}^{\mathcal{L}}_{\mathcal{L}^{\mathcal{L}}_{\mathcal{L}^{\mathcal{L}}_{\mathcal{L}^{\mathcal{L}}_{\mathcal{L}^{\mathcal{L}}_{\mathcal{L}^{\mathcal{L}}_{\mathcal{$ 

 $\sim 10$  .

. No se tomo en cuenta el desarrollo de la capa >limite y **SU** posible influencia en las mediciones.

- Debido a que se probaron diferentes formas y densidades del Amaterial, hizo falta deducir un parametro que tomara en cuenta. estos factores.

# CAPITULOZ CONCLUSIONES Y RECOMENDACIONES.

Dada la gran cantidad de variables que intervienen en transporte de sedimentos es inegable la ayuda que ofrecen las tecnicas experimentales para buscar un conocimiento más profundo de dicho fenómeno.

En el caso del inicio de movimiento, o condición crítica, existen muchos aspectos que difícilmente logran tomarse en cuenta en una formulación análitica. De aquí, que casi en su mayoría los criterios existentes estén fundamentados sobre bases experimentales.

Por ello es importante cuidar o realizar el proceso de la experimentación, ya que de ésta etapa depende que lo obtenido pueda ser de importancia. Como ya se mencionó, actualmente existen muchos estándares, pero nunca un problema será igual a otro. En cada uno de ellos se exige de una apreciación o de un' objetivo y el enfoque que se le do dependerá de quien realice la experimentación. Prueba de ello son las consideraciones tomadas en cuenta en este trabajo para la evaluación de las densidades por medio de un método de laboratorio (subcap 4.2) o el criterio para determinar la condición del inicio de movimiento (inciso 5.4.4).

En lo que respecta a los criterios de velocidades criticas siempre será preferible utilizar aquellos que incluyan la mayor parte de las variables que intervienen; ya que, por ejemplo algunas ecuaciones que se han analizado y que excluyen el parámetro A, hacen que al incluirles otras densidades distintas a aquellas que les dieron origen, arrojen resultados por demás ilógicos (ver  $\therefore$  por  $\therefore$ ejemplo las figuras 5.10e a 5.10p). En lo que respecta a las velocidades, siempre será más conveniente tomar las medias debido a que involucra menos trabajo en su evaluación; estó puede ser de mucha utilidad mientras se esto en campo y se desee conocer rápidamente las condiciones críticas de movimiento.

Es recomendable que al utilizar cualquiera de los criterios de velocidades discutidos en la sección 5.7, para conocer las condiciones críticas de las particulas, éstas se comparen con algunas mediciones reales ya que, puede suceder, que una ecuación casi se ajuste a dichas mediciones y que mediante una rápida comparación la ecuación pueda modificarse para obtener resultados más precisos y más aún, al hacer dicha modificación. la ecuación . tenga más validez y puedan probarse entonces diferentes condiciones con mayor seguridad para ese caso en particular.

- 146

ووالراوي والمساعي وتحقيد فالمعافرة الافتراط ويتو

Esto se hace evidente dado el comportamiento aleatorio de los ríos naturales. lo cual provoca que éstos varien su cauce en el tiempo. y a lo largo de su longitud.

Por otra parte, en las gráficas de Ro-ro analizadas en el subcapitulo 5.7.3, puede verse la importancia del diametro (o la magnitud D) dentro de dichos parámetros, ya que para los diferentes materiales estudiados existe una tendencia a seruparse conforme a dicha magnitud. Tendencia que resulto más uniforme. aún cuando a los datos se les restó la influencia de las paredes (figs 6.1). Por otro lado, las diferencias obtenidas en la comparación de los puntos experimentales con la curva de shields (figs 5.11a a 5.11d y 6.1a a 6.1h) se atribuyen a que dicha curva fue deducida con un fondo plano formado por sedimentos de la mismas características que los que se analizaban en la condición crítica de movimiento, con un A aproximado de 1.65; aquí las partículas se depositaban sobre un fondo fijo y el valor de A siempre fue menor. que aquel. Prueba de lo anterior es que las partículas estudiadas con valores de A cercanos a 1.65 (arena y baquelita) dieron los mejores resultados.

Del análisis de los resultados obtenidos con los parámetros R# T\* a partir de las mediciones, la corrección de pared y por medio. de la ley de defecto de velocidades, puede deducirse que las diferencias que se encuentran se atribuyen a consideraciones de tipo experimental, del análisis de los datos y de algunos fenómenos que no se tomaron en cuenta en el desarrollo de las dos anteriores, como la capa límite por ejemplo.

 $.47$ 

Finalmente los resultados aquí obtenidos podrían aplicarse como una primera instancia a canales artificiales sobre los cuales, se depositen particulas sobre un fondo fijo.

 $\sim$  2

 $-18$ 

## **BBLIOGRAFIA**

- $1.1$ Berezowsky M. (1980). Escurrimiento a Superficie libre. capitulo A.2.9 del manual de diseño de obras civiles. Instituto de Investigaciones Electricas, Comisión Federal de Eléctriciad.
- Breusers, H.N.C. (1983-84). International course in Hydraulic  $2.$ Engineering. Lecture notes on sediment transport 1. Delft, Holanda.
- Chow, V. T. (1982). Hidráulica de los canales abiertos. Ed.  $3.$ Diana. México.
- Chargoy, E. (1974). Cuantificación del arrastro litoral y la  $4.$ aplicación en Laguna Verde, Veracruz. Teziz de licenciatura, UNAM, México.
- 5. Daily, J.W., y Harleman, D.R. (1981). Dinamica de los fluidos Ed. Trillas, Mexico.
- $\epsilon$ . Echávez, G. (1985). Introducción a los modelos hidraulicos de fondo fijo. Apuntes de clase, DEPFI, UNAM. México.
- Frias, A. y Gonzalo, C. (1986). Ingeniería de costas. Edición 7. de la Asociación mexicana de Ingeniería Portuaria. IPN.,

1

México.

- 8. Garcia M. y Maza J.A. (1986) Resistencia al flujo en el fondo y corrección de pared en canales estrechos. XII Congreso Latincamericano de Hidráulica, vol. 3 Sao Paulo, Brasil.
- 9. Garcia F.M. y Maza J.A. (1988) Flujo supercrítico sobre grenas y gravas. Estudio experimental. XII Congreso Latinoamericano de Hidráulica, tema 4. La Habana, Cuba.
- 10. Graf, W. H. (1971). Hydraulics of sediment transport. Mc Graw Hill. EUA.
- 11. Henderson, FM. (1966) Open Channel Flow. McMillan publishing CO. INC. New York. EUA.
- 12. Juarez, E y Rico, A. (1980). Mecánica de suelos. Tomo 1. Editorial Limusa. México.
- 13. Kobayashi, N. y Nam Seo, S. (1985). Fluid and sediment interaction over a plane bed. Journal of hydraulic engineering, Volumen 111, No 6. ASCE. New York, EUA.
- 14. Kobus, H. (1980). Hydraulic Modelling. German association for water resources and land improvement. Bonn, RFA.
- 15. Kuan M, Yao. (1975). Extended plain sedimentation. Journal of the enviromental engineering division. Junio de 1975. EUA.
- 16. Madsen, O. S. (1975). Sediment transport and coastal processes. Massachusetts Institute of Technology. EUA.
- 17. Maza. J. A. (1987) Hidraulica Fluvial. Apuntes de clase. DEPFI, UNAM.
- 18. Maza. J.A. (1987) Seminario de Hidraulica Fluvial. Apuntes de calse. DEPFI, UNAM.
- 19. Maza J.A., Camargo, J. y Franco V. (1983) Hidraulica Fluvial. Capitulo A.2.11, Instituto de Investigaciones Eléctricas. Comisión Federal de Electricidad, Mexico.

 $\blacksquare$ 

- 20. Maza, J. A.; Garcia, M. y Fuentes, R. (1980). Contribucion al estudio de sedimentos fluviales. Memoria 60 congreso nacional de Hidráulica, Tomo IV. Yucatán, México.
- 21. Maza Alvarez, J. A. y Franco, V. (1983). Tecnicas experimentales. Capitulo A.2.15. Manual de diseño de obras civiles. Edición del Instituto de Investigaciones Eléctricas, CFE. México.
- 22. Maza, J.A. y Garcia, M. (1984). Hidrodinanica, base para hidraulica fluvial. Series del Instituto de Ingenieria No D-20. U.N.A.M. México.
- 23. Murphy, P.J. y Aguirre, E. J. (1985). Bed load or suspended load. Journal of hydraulic engineering. Volumen 111, No 1. A.S.C.E. New York, EUA.
- Novak, P. y Čábelka, J. (1981) Hodels in  $24.$ Hydraulic. Pitman, Gran Bretaña.
- 25. Raudkivi, A. J. (1976). Loose boundary hydraulics. Pergamon International library, Gran Bretaña.
- 26. Rouse, H. y Simon, I. (1980). Nistory of Hydraulics. Iowa Institute of Hydraulic research. EUA.
- 27. Ruiz Boullosa, R. (1985). Laser. Breve introduccion y algunas demostraciones sencillas. PubliUNAM. México.
- 28. Sanchez, J. L. (1967). Instructivo para concreto. Dirección de proyectos, Departamento de Ingeniería experimental SRH. México.
- 29. Secretaria de Recursos Hidráulicos. (1967) Mecanica de Suelos. Instructivo para ensaye de suelos. Editado por la dirección de información.
- 30. Sotelo, G. (1984). Hidraulica general. Volumen 1. Editorial Limusa. México.
- 31. Tienza, M. B. y González N. L. (1982). Integración espacial de un trasador radioactivo para cuantificar el transporte de la capa de fondo en rios. Memoria 10o congreso latinoamericano de Hidraulica. México. DF.

**Service** 

- 32. Wen Shen, H. (1971). River mechanics. Volumen II Recopilación de articulos. Capitulos 21 y 25. Editor: Hsieh Wen Shen. Colorado, EUA.
- 33. Willis, J. C. (1985). Near bed velocity distribution. Journal of hydraulic engineering. Volumen 111, No 5. ASCE. **New** York, EUA.